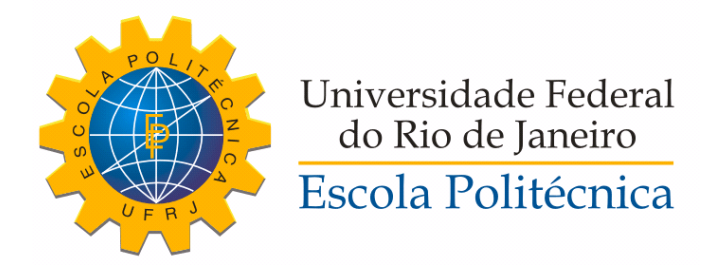

### ESTUDO DA MODELAGEM DE UM AEROGERADOR DE INDUÇÃO DE  $\,$ DUPLA ALIMENTAÇÃO

Hannah Maria Véras Caldeira da Fonseca

Projeto de Graduação apresentado ao Corpo Docente do Departamento de Engenharia Elétrica da Escola Politécnica da Universidade Federal do Rio de Janeiro, como parte dos requisitos necessários à obtenção do título de Engenheiro Eletricista.

Orientadora: Tatiana Mariano Lessa de Assis

Rio de Janeiro Fevereiro de 2015

### ESTUDO DA MODELAGEM DE UM AEROGERADOR DE INDUÇÃO DE  $\,$ DUPLA ALIMENTAÇÃO

Hannah Maria Véras Caldeira da Fonseca

PROJETO DE GRADUAÇÃO SUBMETIDO AO CORPO DOCENTE DO DEPARTAMENTO DE ENGENHARIA ELÉTRICA DA ESCOLA POLITECNICA DA UNIVERSIDADE FEDERAL DO RIO DE JANEIRO ´ COMO PARTE DOS REQUISITOS NECESSÁRIOS PARA A OBTENÇÃO DO GRAU DE ENGENHEIRO ELETRICISTA.

Examinado por:

Prof. Tatiana Mariano Lessa de Assis, D.Sc

Prof. Sergio Sami Hazan, Ph.D.

Prof. Glauco Nery Taranto, Ph.D.

RIO DE JANEIRO, RJ – BRASIL FEVEREIRO DE 2015

Caldeira da Fonseca, Hannah Maria Véras

Estudo da Modelagem de um Aerogerador de Indução de Dupla Alimentação / Hannah Maria Véras Caldeira da Fonseca. – Rio de Janeiro: UFRJ/Escola Politécnica, 2015. [XIX,](#page-18-0) [87](#page-105-0) p[.: il.;](#page-9-0) 29, 7cm.

Orientadora: Tatiana Mariano Lessa de Assis

Projeto de Graduação - UFRJ/Escola Politécnica/ Departamento de Engenharia Elétrica, 2015.

Referências Bibliográficas: p.  $74 - 76$ .

1. modelagem matemática. 2. aerogerador. 3. modelo de estabilidade. 4. DFIG. 5. estudo dinâmico. I. Assis, Tatiana Mariano Lessa de. II. Universidade Federal do Rio de Janeiro, Escola Politécnica, Departamento de Engenharia Elétrica. III. Estudo da Modelagem de um Aerogerador de Indução de Dupla Alimentação.

# Agradecimentos

Aos meus queridos pais, Glauce e Nilton, o meu maior agradecimento. Vocês sempre fizeram de tudo pelo meu bem estar e lutaram diariamente para que eu pudesse ter o melhor dos desenvolvimentos. Acho que nunca houve torcida t˜ao linda e tão amorosa quanto a de vocês. Se hoje eu cheguei onde estou, é porque tive pais que me estimularam desde a menor das conquistas: começando nas apresentações da escola, até a conclusão da minha faculdade e sei que também estarão presentes em tantos outros momentos. Espero que possa sempre ser motivo de orgulho para vocês, da mesma forma que vocês são para mim. Aos meus melhores, o meu maior amor no mundo.

Ao meu primo e "irmão", Rafael, por ser a prova que o estudo e dedicação trazem excelentes frutos, por ter sido o maior exemplo de perseverança e força de vontade. Eu nunca poderei agradecer o suficiente pelos conselhos e pelo carinho de irm˜ao com que você sempre me tratou.

Aos meus doces avós, Maria e Nilton, pelo amor e confiança em mim depositados, por sempre torcerem fervorosamente pelo meu sucesso e estarem presentes nas minhas conquistas.

A minha segunda m˜ae, Margarete, por ter cuidado de mim desde pequena como ` se eu fosse sua própria filha. Nunca esquecerei todo o carinho que recebi e sentirei sua falta por todos os dias da minha vida.

A Vivian, Gerlane, Nilma, Nina, Christiane, Wilza, Paulo, Gunter e Lucia; o ` meu enorme agradecimento pela torcida de sempre e por serem parte desse grupo um tanto divertido que eu chamo de família.

Meu profundo agradecimento aos meus amigos do Franco que estiveram comigo desde sempre e com quem eu cultivo as melhores memórias da infância e adolescência; ver o que cada um de nós se tornou, só me traz orgulho. Agradeço imensamente aos amigos que fiz durante os anos de faculdade, pois sei que eles ser˜ao para uma vida e, sei também, que se cheguei aqui é porque pude caminhar com os melhores.

Aos queridos professores Heloi e Robson, por me mostrarem o caminho todas as vezes que eu estive insegura. O meu profundo agradecimento por serem os mestres e educadores que são.

A querida professora Tatiana, por ser um grande exemplo de profissionalismo, de ` dedicação e de sucesso na educação de nosso país. Pelas melhores aulas, por todos os ensinamentos, pela orienta¸c˜ao e por n˜ao ter desistido de mim: o meu mais sincero obrigada.

Agradeço ao Professor João Paulo de Abreu Vieira por disponibilizar o programa em *Matlab* que permitiu as simulações de aerogeradores para este trabalho.

Agradeço também a todos os excelentes professores e funcionários da UFRJ com quem pude aprender a arte da engenharia e da vida.

Ao meu namorado, Gerd, meu agradecimento infindável: por me ajudar a vencer esta etapa, pela paciência, pela dedicação e empenho ao nosso futuro, por ser meu melhor amigo, por ser o melhor de mim. O que você fez e faz diariamente pela minha felicidade, não há como ser suficientemente agradecido. Saiba que, de tudo que eu pude aprender, ser feliz eu só entendi por completo com você.

Enfim, meu obrigada a Deus por ter tanto a agradecer.

"All our dreams can come true, if we have the courage to pursue them"

- Walt Disney

Resumo do Projeto de Graduação apresentado à Escola Politécnica/UFRJ como parte dos requisitos necessários para a obtenção do grau de Engenheiro Eletricista

#### ESTUDO DA MODELAGEM DE UM AEROGERADOR DE INDUÇÃO DE DUPLA ALIMENTAÇÃO

Hannah Maria Véras Caldeira da Fonseca

Fevereiro/2015

Orientadora: Tatiana Mariano Lessa de Assis

Departamento: Engenharia Elétrica

Este trabalho apresenta a modelagem de um aerogerador de indução de dupla alimentação, considerando os efeitos dos transitórios do estator. O sistema de estudo é uma rede de pequeno porte, localizada no Rio Grande do Norte - Brasil, em que são analisadas as respostas do DFIG. As avaliações do modelo são feitas para curtos-circuitos e sensibilidade dos ganhos dos controladores. Os resultados obtidos permitem observar qual a influência do DFIG no momento do defeito e quais variáveis de estado são mais sensíveis às alterações nos parâmetros de controle.

Abstract of Graduation Project presented to POLI/UFRJ as a partial fulfillment of the requirements for the degree of Electrical Engineer

Hannah Maria Véras Caldeira da Fonseca

February/2015

Advisor: Tatiana Mariano Lessa de Assis

Department: Electrical Engineering

This work presents the modelling of a doubly-fed induction generator (DFIG) used in wind energy systems, considering its stator transients. The system under study is a small grid, located at Rio Grande do Norte - Brazil, where the DFIG's behaviour is analysed. Three-phase short circuits and sensibility of controller's gain are evaluated. The results show the DFIG's current contribution to short circuit current and which of state variables are most affected by variations on controller's parameters.

# Sumário

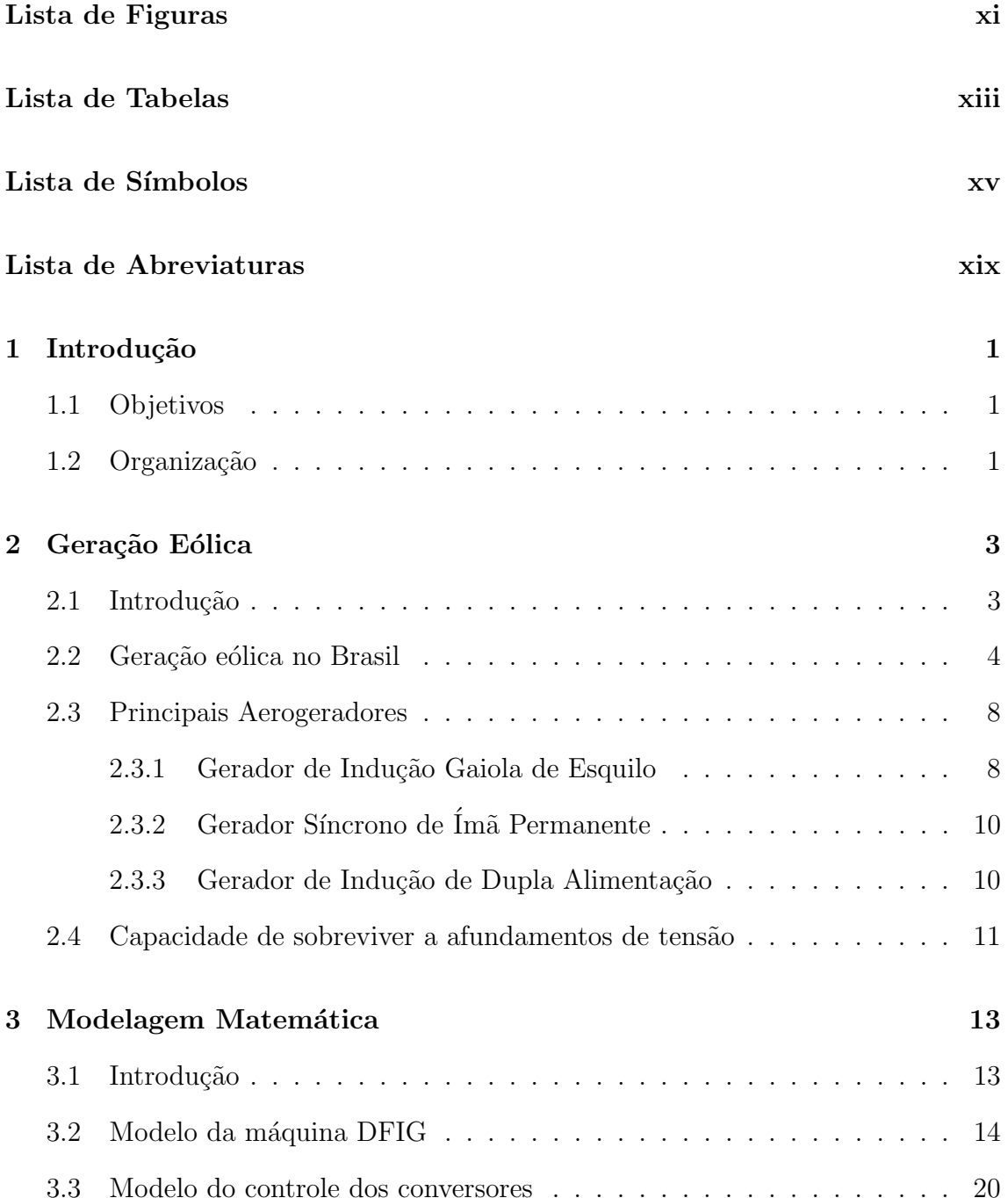

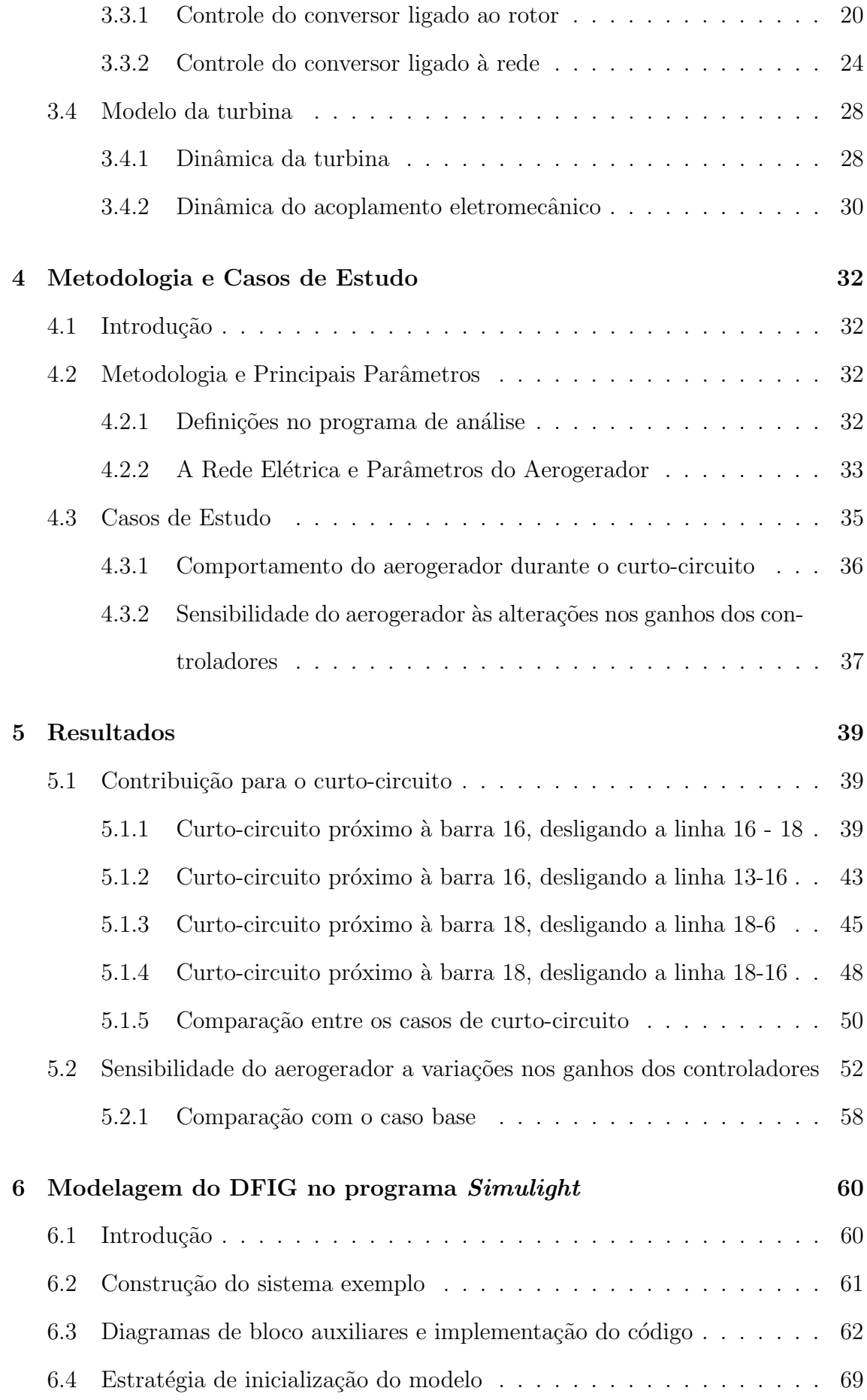

<span id="page-9-0"></span>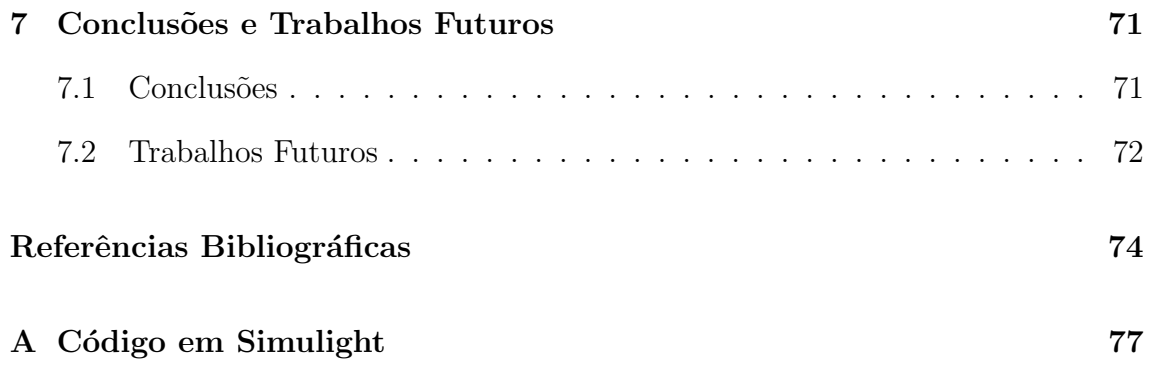

# <span id="page-10-0"></span>Lista de Figuras

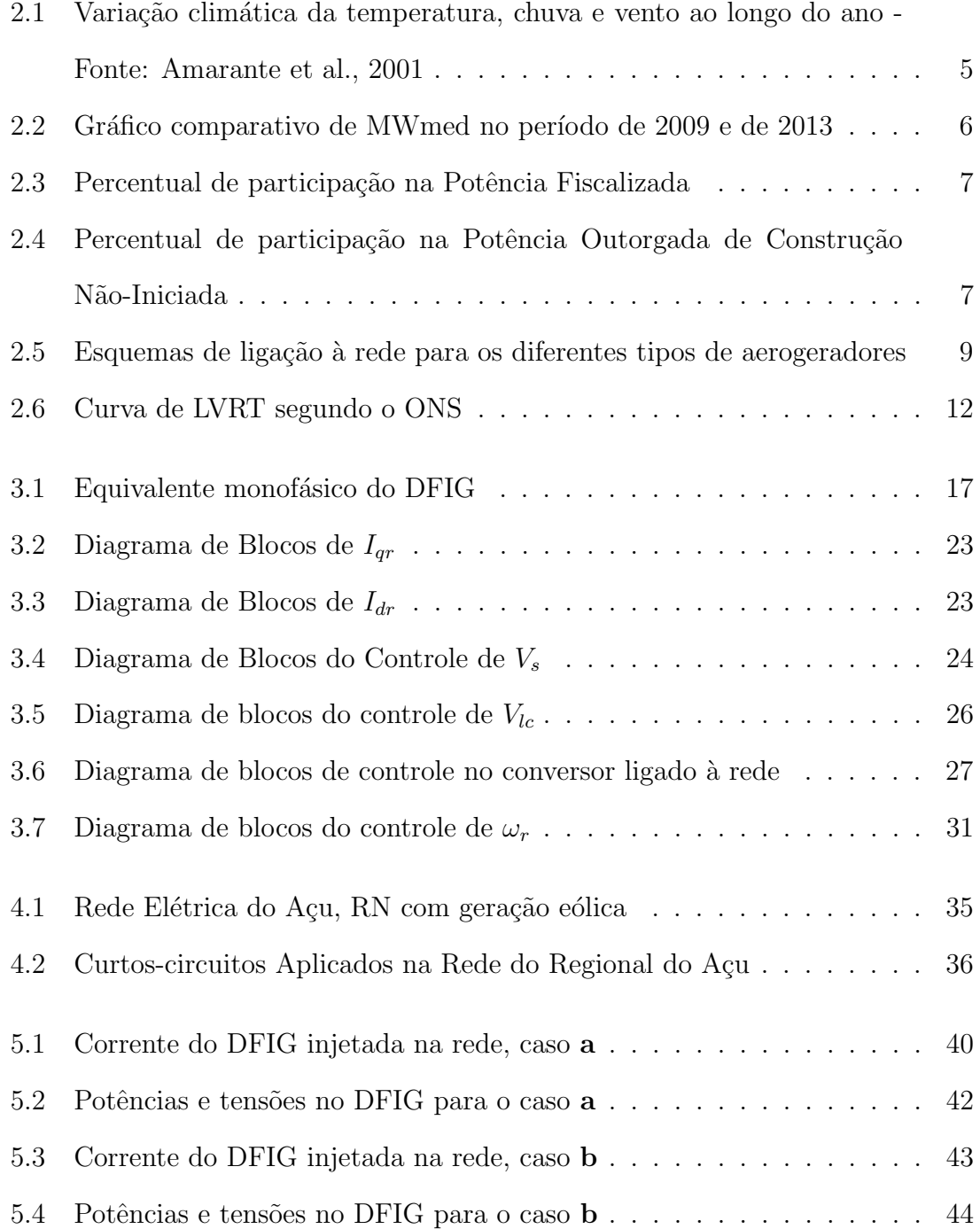

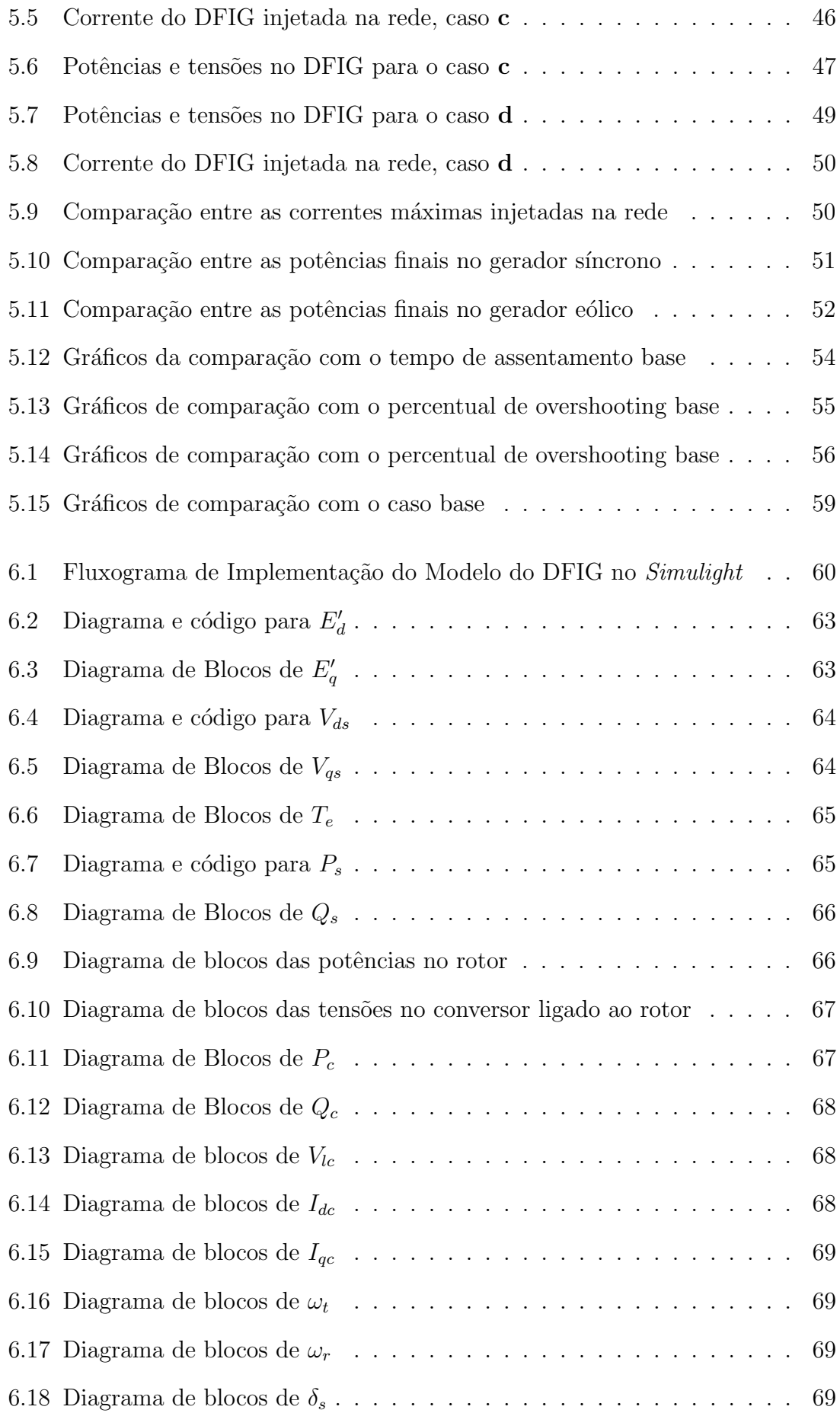

# <span id="page-12-0"></span>Lista de Tabelas

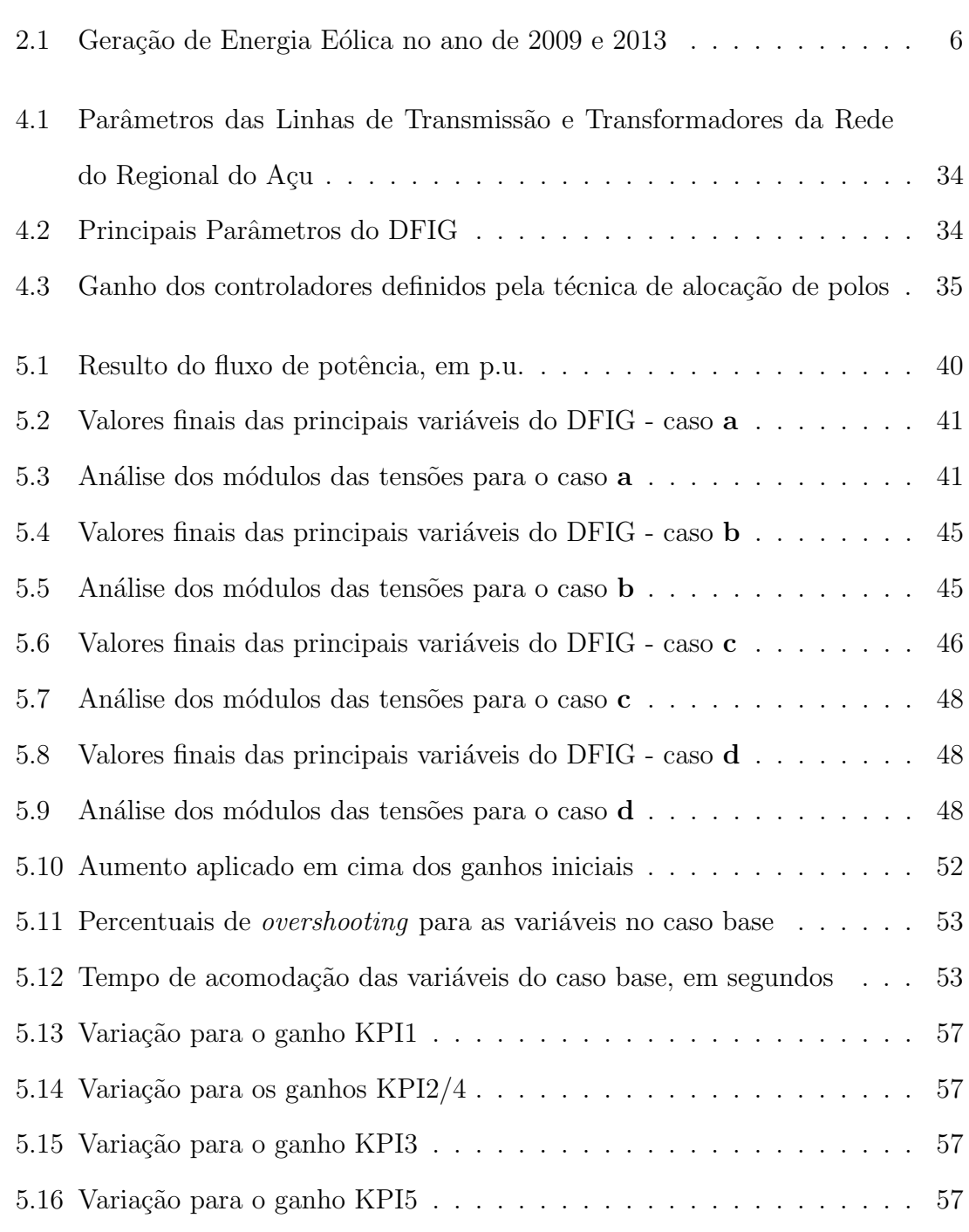

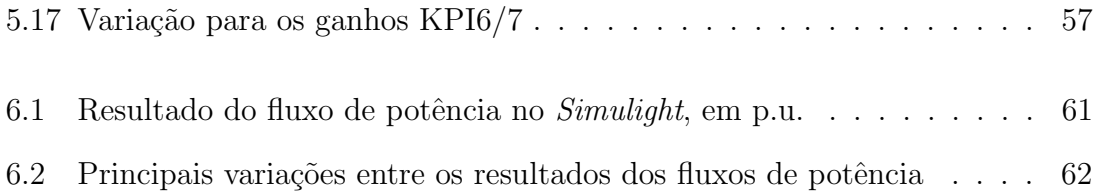

# <span id="page-14-0"></span>Lista de Símbolos

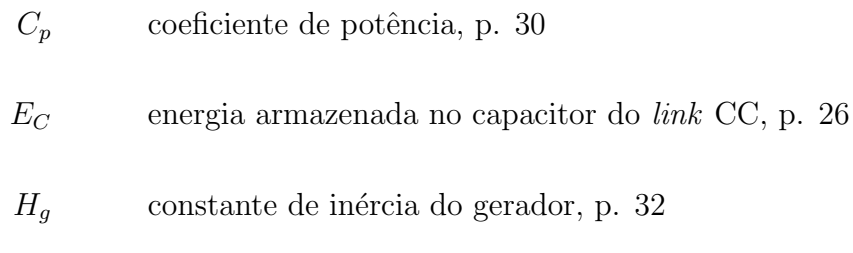

- $H_t$  constante de inércia da turbina, p. [32](#page-50-4)
- $K_s$  rigidez do eixo, p. [32](#page-50-4)
- $L_m$  indutância mútua, p. [16](#page-34-0)
- $L_{rr}$  auto-indutância do rotor, p. [16](#page-34-0)
- $L_{ss}$  auto-indutância do estator, p. [16](#page-34-0)
- $P.O.\%$  percentual máximo de overshooting, p. [38](#page-56-0)
	- $P_c$  potência ativa no conversor interligado à rede, p. [26](#page-44-1)
	- $P_{lc}$  potência no *link* CC, p. [26](#page-44-1)
	- $P_r$  potência ativa no rotor, p. [21](#page-39-0)
	- $P_s$  potência ativa no estator, p. [21](#page-39-0)
	- $Q_c$  potência reativa no conversor interligado à rede, p. [26](#page-44-1)
	- $Q_r$  potência reativa no rotor, p. [21](#page-39-0)
	- $Q_s$  potência reativa no estator, p. [21](#page-39-0)

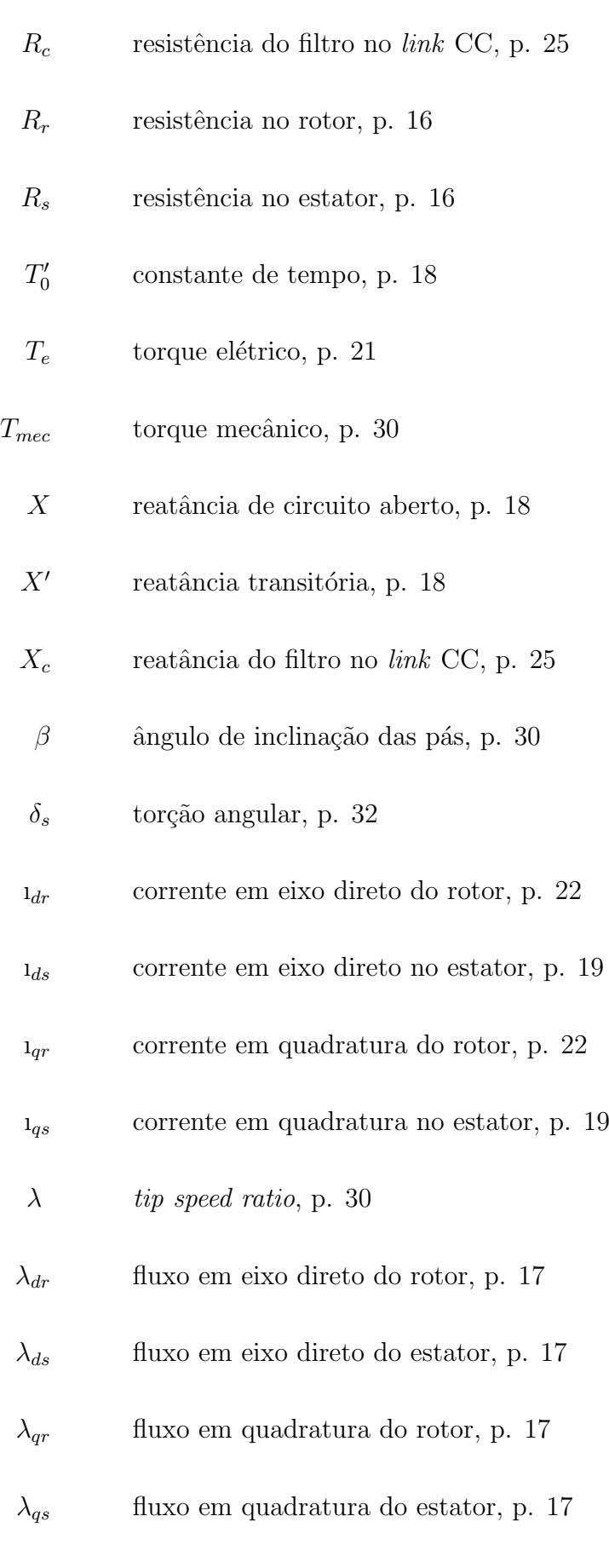

 $\omega_r$  velocidade angular do rotor, p. [16](#page-34-0)

xvi

 $\omega_s$  velocidade angular do campo girante no estator, p. [16](#page-34-0)  $\omega_t$  velocidade angular da turbina, p. [32](#page-50-4)  $\overline{D}$  coeficiente de amortecimento, p. [32](#page-50-4)  $\sigma$  escorregamento, p. [16](#page-34-0)  $e_d'$ tensão interna atrás da reatância transitória em eixo direto, p. [18](#page-36-0)  $e'_q$ tensão interna atrás da reatância transitória em quadratura, p. [18](#page-36-0)  $f<sub>0</sub>$  frequência base do sistema, p. [18](#page-36-0)  $f_s$  frequência síncrona, p. [15](#page-33-0)  $i_{dc}$  corrente em eixo direto no conversor interligado à rede, p. [25](#page-43-0)  $i_{ac}$  corrente em quadratura no conversor interligado à rede, p. [25](#page-43-0)  $n<sub>s</sub>$  velocidade síncrona, p. [15](#page-33-0)  $p_f$  número de polos, p. [15](#page-33-0)  $v_{dc}$  tensão em eixo direto no conversor interligado à rede, p. [25](#page-43-0)  $v_{dr}$  tensão em eixo direto no rotor, p. [16](#page-34-0)  $v_{ds}$  tensão em eixo direto no estator, p. [16](#page-34-0)  $v_{lc}$  tensão no *link* CC, p. [26](#page-44-1)  $v_{ac}$  tensão em quadratura no conversor interligado à rede, p. [25](#page-43-0)  $v_{\textit{qr}}$  tensão em quadratura no rotor, p. [16](#page-34-0)  $v_{qs}$  tensão em quadratura no estator, p. [16](#page-34-0) KI ganho integral do controlador, p. [23](#page-41-2)

KP ganho proporcional do controlador, p. [23](#page-41-2)

# <span id="page-18-1"></span><span id="page-18-0"></span>Lista de Abreviaturas

- BDFIG Brushless Doubly Fed Induction Generator, p. [74](#page-92-0)
	- DFIG Doubly Fed Induction Generator, p. [10](#page-28-2)
	- IGBT Insulated Gate Bipolar Transistor, p. [11](#page-29-1)
	- LVRT Low Voltage Ride Through, p. [12](#page-30-1)
	- MME Ministério de Minas e Energia, p. [4](#page-22-1)
	- ONS Operador Nacional do Sistema, p. [4](#page-22-1)
		- PI proporcional-integral, p. [22](#page-40-0)
- PROINFA Programa de Incentivo às Fontes Alternativas de Energia Elétrica, p. [4](#page-22-1)
	- SIN Sistema Interligado Nacional, p. [1](#page-19-3)
	- VTCD Variação de Tensão de Curta Duração, p. [12](#page-30-1)
		- XML eXtensible Markup Language, p. [61](#page-79-2)
	- ZVRT Zero Voltage Ride Through, p. [12](#page-30-1)

# <span id="page-19-3"></span><span id="page-19-0"></span>Capítulo 1

# Introdução

#### <span id="page-19-1"></span>1.1 Objetivos

A geração eólica brasileira, antes existente apenas em sistemas isolados, passa a se integrar cada vez mais ao sistema interligado nacional (SIN) . Desta maneira, surgem alguns questionamentos no setor elétrico com relação a influência dos aerogeradores nos equipamentos já existentes.

O objetivo principal deste trabalho é estudar e descrever o modelo de um aerogerador de indução de dupla alimentação, detalhando as suas malhas de controle e avaliando o desempenho dinâmico quando interligado a uma rede elétrica de pequeno porte.

Uma análise de sensibilidade do gerador aos ganhos dos seus controladores é também apresentada, com o objetivo de compreender a operação dinâmica deste tipo de máquina.

Outra meta percorrida no trabalho é a implementação do modelo estudado no programa Simulight, desenvolvido pela COPPE/UFRJ.

#### <span id="page-19-2"></span>1.2 Organização

No presente capítulo foram vistos os principais objetivos do projeto e a im-portância deste estudo. No Capítulo [2](#page-21-0) será apresentado um resumo sobre a origem

e evolução da geração eólica no mundo, particularizando para o caso brasileiro. Em seguida, serão explicadas as principais tecnologias de aerogeradores, destacando o de Indução de Dupla Alimentação, que é o assunto deste trabalho, e também serão apresentados os requisitos t´ecnicos para suportabilidade a afundamentos de tens˜ao.

Posteriormente, no Capítulo [3,](#page-31-0) será exposto todo o desenvolvimento matemático das equações que regem o modelo do aerogerador em estudo, bem como os diagramas de blocos que o representam. Já no Capítulo [4](#page-50-0) haverá uma breve explicação sobre o programa em *Matlab*, onde foram feitas as análises dos casos. Também neste capítulo, serão apresentados os parâmetros utilizados no projeto, a descrição da rede elétrica analisada e uma explicação sobre os estudos feitos neste sistema.

O Capítulo [5](#page-57-0) apresentará os resultados obtidos e suas respectivas análises. O Capítulo [6](#page-78-0) discute a implementação do modelo estudado no programa Simulight, apresentando as etapas realizadas neste projeto. Por fim, no Capítulo [7,](#page-89-0) uma conclus˜ao sobre o estudo ser´a apresentada, assim como algumas propostas de trabalhos futuros. As referências bibliográficas utilizadas para o desenvolvimento deste texto s˜ao apresentadas ao final.

## <span id="page-21-0"></span>Capítulo 2

### Geração Eólica

#### <span id="page-21-1"></span>2.1 Introdução

A geração eólica é uma das formas mais antigas de aproveitamento de energia. Desde os primórdios da humanidade, usava-se a conversão da energia cinética, contida nas massas de ar, em energia mecânica, sendo este o príncipio básico dos moinhos de vento, usados essencialmente em bombeamento de água e moagem de  $grãos [1]$  $grãos [1]$ . No entanto, foi só no século XIX que começaram os testes para se gerar eletricidade a partir desta energia dos ventos.

Durante a Segunda Guerra Mundial houve um avanço considerável nos projetos dessas usinas, sendo criada a maior turbina eólica conhecida até então, com 1,25 MW de capacidade instalada. Contudo, devido à competição com os baixos preços da energia gerada a partir de óleos combustíveis, os estudos em projetos eólicos foram abandonados, sendo retomados apenas durante a crise energética do petróleo em 1970 [\[2\]](#page-92-3).

Na década de 1980, na Califórnia, e na década de 1990, na Alemanha e Dinamarca, o mercado passou a estimular avanços tecnológicos, aumentando a participação dos aerogeradores no setor elétrico. Uma consequência disso foram melhorias obtidas na eficiência e competitividade [\[3\]](#page-92-4). Também nesta época as questões ambientais, pouco valorizadas anteriormente, passaram a receber destaque e começou-se a priorizar o uso de energias limpas e renováveis. Neste critério, a geração a par<span id="page-22-1"></span>tir dos ventos foi bastante favorecida, visto que tem baixo impacto ambiental e é renovável.

#### <span id="page-22-0"></span>2.2 Geração eólica no Brasil

Como foi mencionado na seção anterior, pressões ambientais levaram os países a investir em tecnologia de aerogeradores para aproveitamento de seu potencial eólico. No caso brasileiro não ocorreu de forma diferente e aproveitando a imensa disponibilidade de ventos em seu território, a geração eólica começou a ser inserida na matriz energética brasileira.

Por conta de sua extensão em latitude, o Brasil possui regiões com diversos cli-mas, variando desde o equatorial no Norte até o subtropical no Sul [\[4\]](#page-92-5). Na região costeira, em que o clima predominante é o tropical, existem períodos bem definidos de secas e de chuvas. A Figura [2.1,](#page-23-0) retirada de [\[4\]](#page-92-5), permite visualizar que h´a uma complementariedade sazonal entre os períodos úmidos e os períodos com maior quantidade de vento. Assim, torna-se possível uma otimização entre a geração hidrelétrica, responsável pela maior parcela de geração elétrica brasileira, e a geração eólica.

Com o intuito de incentivar a participação das energias renováveis no país, diversificando a matriz energética brasileira, foi criado em 2004 o Programa de Incentivo às Fontes Alternativas de Energia Elétrica (PROINFA). A principal contribuição desse programa foi com relação à geração eólica que em 2009 já estava participando dos Leil˜oes de Energia Reserva (LER) e em 2011 dos Leil˜oes A-3 e A-5 realizados pelo Ministério de Minas e Energia (MME) [\[5\]](#page-92-6). No gráfico da Figura [2.2,](#page-24-0) criado a partir dos dados do Histórico de Geração do Operador Nacional do Sistema Elétrico (ONS) [\[6\]](#page-92-7), pode-se observar uma comparação entre a geração de energia eólica du-rante o ano de 2009 e o ano de 2013. Além disso, a partir da Tabela [2.1,](#page-24-1) é possível observar o percentual de crescimento ao longo destes dois per´ıodos, evidenciando a relevante participação da energia eólica no Brasil.

<span id="page-23-0"></span>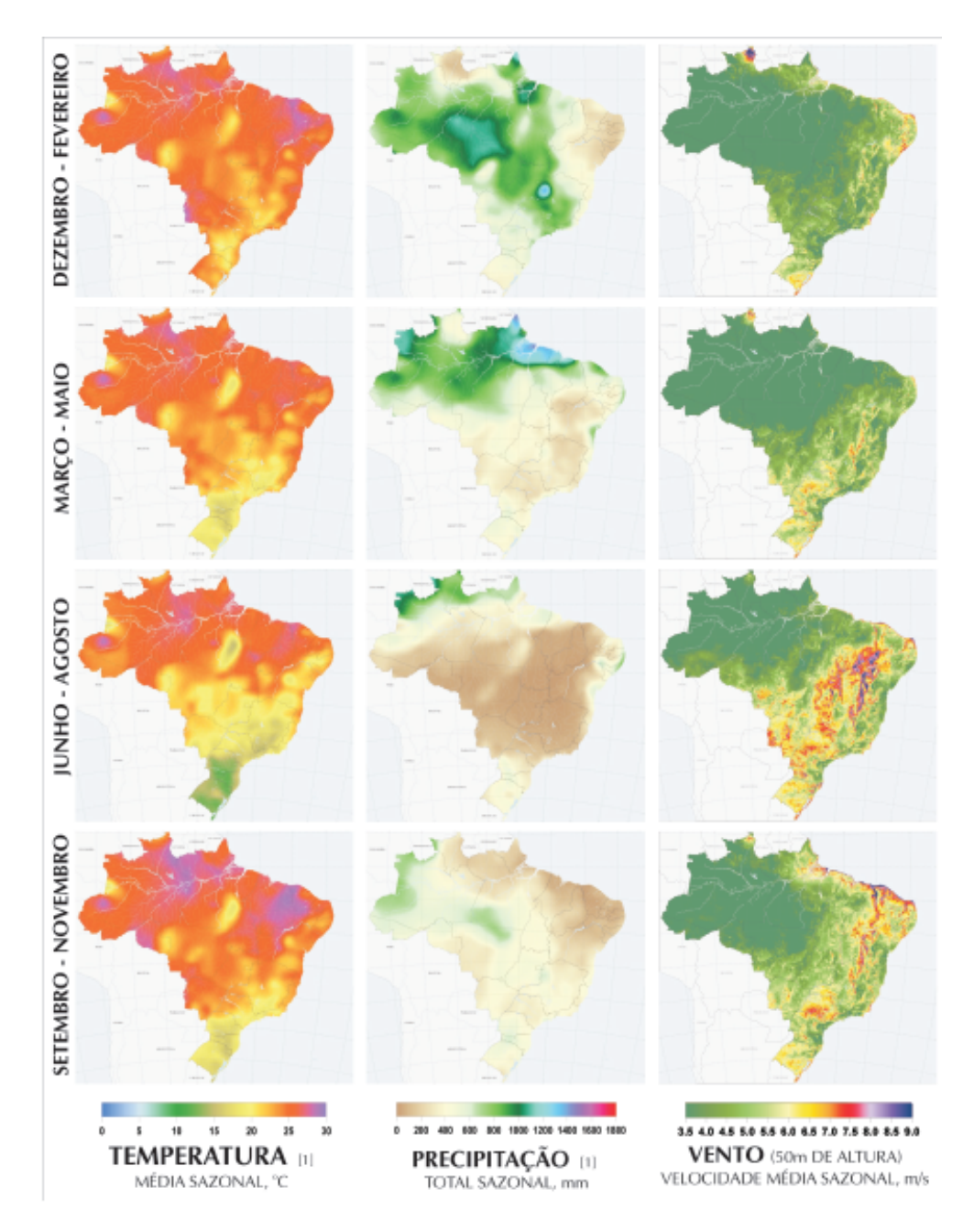

Figura 2.1: Variação climática da temperatura, chuva e vento ao longo do ano -Fonte: Amarante et al., 2001

<span id="page-24-1"></span>

| $M\hat{\mathrm{e}}\mathrm{s}/\mathrm{Ano}$ | $2009$ [MWmed] | 2013[MWmed] | % de aumento |
|--------------------------------------------|----------------|-------------|--------------|
| Jan                                        | 58,66          | 383,73      | 554\%        |
| Fev                                        | 49,33          | 401,92      | 715%         |
| Mar                                        | 54,29          | 386,07      | 611\%        |
| Abr                                        | 33,62          | 278,85      | 729%         |
| Mai                                        | 40,29          | 301,33      | 648\%        |
| Jun                                        | 60,91          | 280,74      | 361\%        |
| Jul                                        | 53,9           | 349,08      | 548\%        |
| Ago                                        | 78,17          | 463,29      | 493%         |
| <b>Set</b>                                 | 120,96         | 628,09      | 419\%        |
| Out                                        | 138,63         | 662,18      | 378%         |
| <b>Nov</b>                                 | 150,94         | 700,98      | 364\%        |
| Dez                                        | 134,12         | 581,3       | 333%         |

Tabela 2.1: Geração de Energia Eólica no ano de 2009 e 2013

<span id="page-24-0"></span>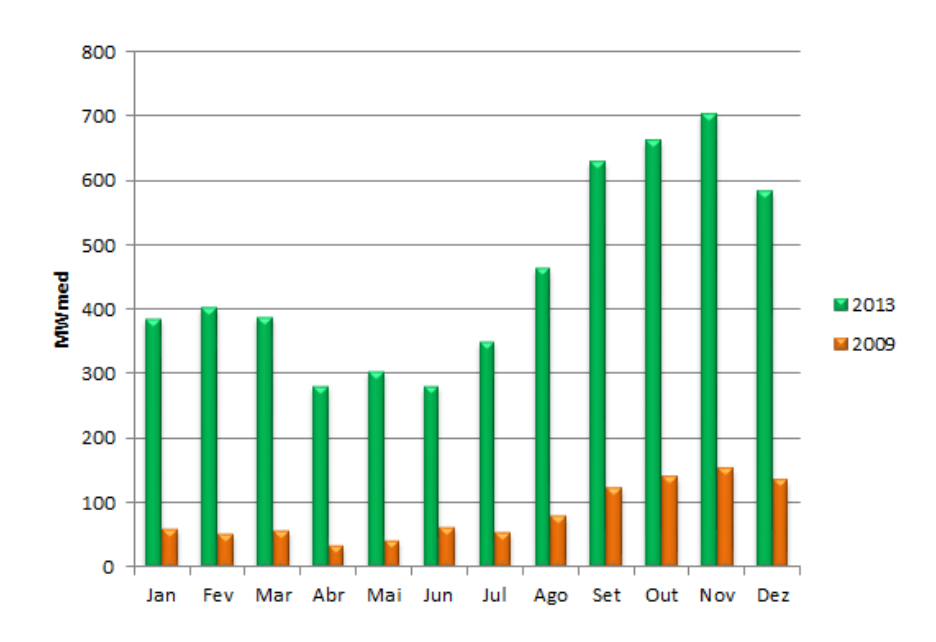

Figura 2.2: Gráfico comparativo de MWmed no período de 2009 e de 2013

Ainda com relação à geração eólica brasileira, espera-se que a sua participação na matriz energética continue aumentando, fazendo com que o SIN fique menos dependente da geração termelétrica como alternativa à hidrelétrica nos períodos de seca. Essa afirmativa fica bem ilustrada pelas Figuras [2.3](#page-25-0) e [2.4](#page-25-1) em que, a primeira, mostra o percentual de potência fiscalizada das usinas em operação, ou seja, a potência considerada a partir da operação comercial da primeira unidade geradora. A segunda mostra o percentual de potência outorgada de construção não iniciada, ou seja, a potˆencia estipulada no momento do contrato das usinas. Ambas feitas com dados retirados do Banco de Informações da Geração [\[7\]](#page-92-8).

<span id="page-25-0"></span>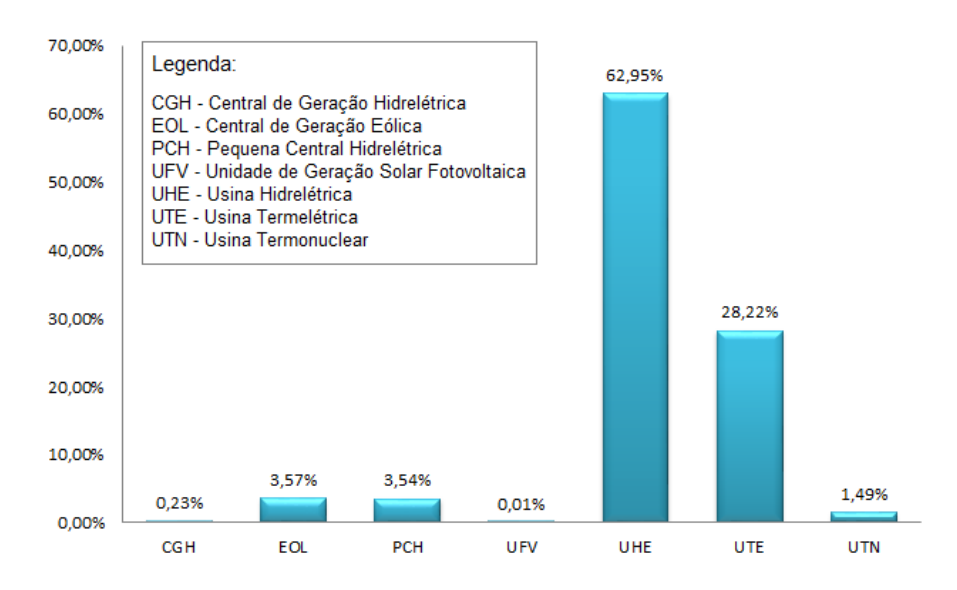

Figura 2.3: Percentual de participação na Potência Fiscalizada

<span id="page-25-1"></span>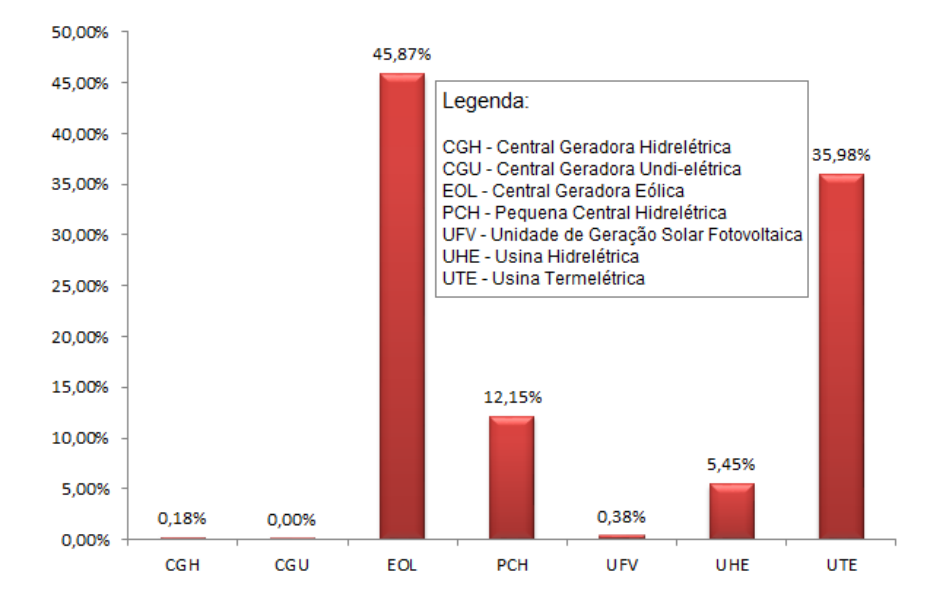

Figura 2.4: Percentual de participação na Potência Outorgada de Construção Não-Iniciada

#### <span id="page-26-0"></span>2.3 Principais Aerogeradores

Nos sistemas a energia eólica são utilizadas três principais tecnologias de aerogeradores, que se encontram listadas abaixo. O esquema da Figura [2.5](#page-27-0) mostra esses três geradores e como são suas respectivas topologias de conexão à rede.

- 1. Gerador de indução do tipo gaiola de esquilo diretamente conectado;
- 2. Gerador síncrono de ímã permanente, conectado através de conversores em escala completa;
- 3. Gerador de indução duplamente alimentado, conectado através de conversores em escala parcial.

Com relação aos aerogeradores apresentados, os sistemas de geração eólica podem ser separados em duas classificações principais: velocidade fixa e velocidade variável. O esquema adotado é escolhido a partir de aspectos relacionados à energia primária e à rede elétrica de conexão, como por exemplo, o comportamento característico da velocidade do vento, exigência de controle de frequência e tensão e facilidades de instalação, operação e manutenção [\[8\]](#page-92-9).

#### <span id="page-26-1"></span>2.3.1 Gerador de Indução Gaiola de Esquilo

Os geradores em gaiola, por operarem em uma pequena faixa de velocidade, associada ao baixo escorregamento da máquina assíncrona, são nomeados de sistemas a velocidade fixa e, como pode ser observado na Figura [2.5a,](#page-27-0) são conectados à turbina eólica através de uma caixa de engrenagens, responsável pelo acoplamento entre o sistema mecânico e o elétrico.

Nesta configuração também percebe-se que não há qualquer tipo de controle atuando no sistema de geração e, portanto, não ocorre otimização da extração de potência mecânica na turbina. Ainda com relação à sua topologia de rede, apesar de não representado na figura, é necessário um circuito soft-starter para o gerador de indução, prevenindo as altas correntes de partida [\[9\]](#page-92-10). Também são utilizados bancos de capacitores para compensação de potência reativa do sistema, visto que as máquinas de indução precisam de potência reativa para estabelecer o campo magnético rotativo da armadura [\[10\]](#page-92-11).

Por não haver otimização da geração, foram desenvolvidas novas tecnologias de aerogeradores que pudessem regular as potências ativa e reativa enviadas à rede e assim, surgiram as aplicações para geradores síncronos de ímã permanente e geradores de indução de dupla alimentação.

<span id="page-27-0"></span>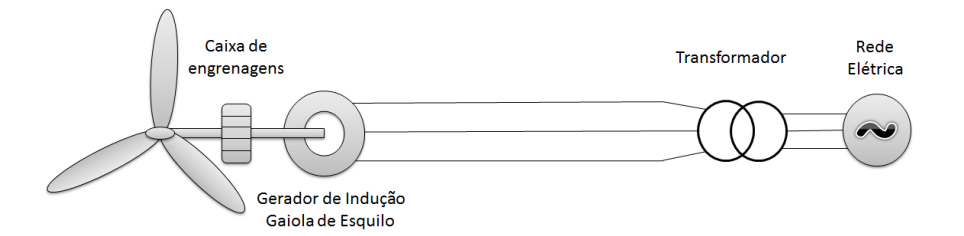

(a) Gerador de indução, gaiola de esquilo, diretamente conectado

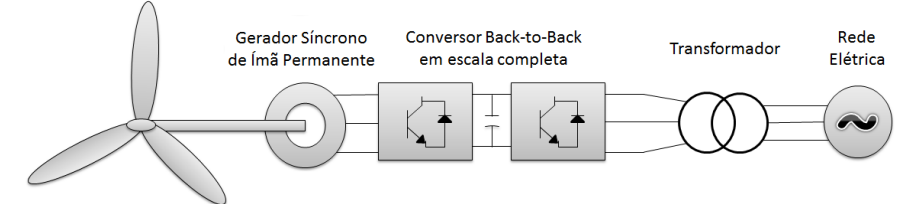

(b) Gerador síncrono de ímã permanente

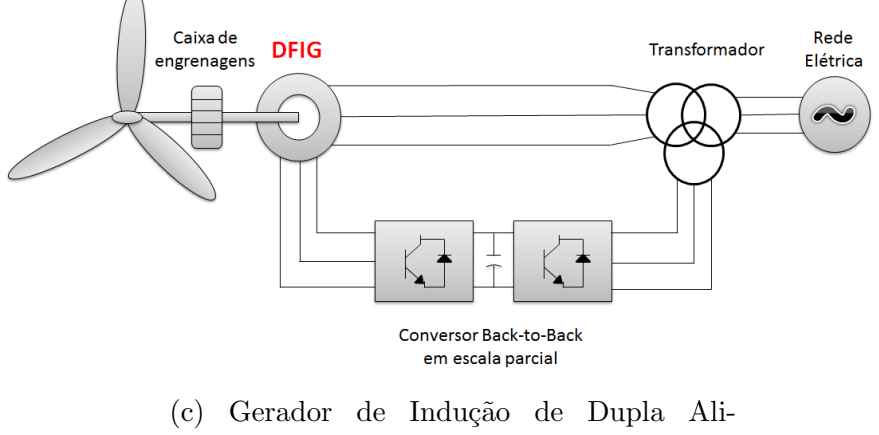

mentação

Figura 2.5: Esquemas de ligação à rede para os diferentes tipos de aerogeradores

#### <span id="page-28-2"></span><span id="page-28-0"></span>2.3.2 Gerador Síncrono de Ímã Permanente

Os geradores síncronos de ímã permanente são semelhantes às máquinas  $s$ íncronas usuais, porém seus enrolamentos de campo são substituídos por ímãs [\[11\]](#page-93-0). Essa característica faz com que a regulação de tensão em variações de velocidade seja mais complexa e, portanto, são necessários conversores estáticos interligados ao estator da máquina síncrona e à rede elétrica [\[8\]](#page-92-9), conforme pode ser observado na Figura [2.5b.](#page-27-0) Esses conversores são ditos de *escala completa*, pois são dimensionados para a potência nominal do gerador.

Também pela Figura [2.5b,](#page-27-0) pode-se observar a ausência da caixa de engrenagens para o acoplamento eletromecˆanico. Isto ocorre por conta dos entreferros de maior espessura, garantindo uma redução na concentração de fluxo magnético no interior da máquina [\[8\]](#page-92-9) e uma consequente possibilidade de operação a baixas velocidades.

#### <span id="page-28-1"></span>2.3.3 Gerador de Indução de Dupla Alimentação

O Gerador de Indução de Dupla Alimentação (GIDA ou, como é comumente conhecido em inglês, DFIG - Doubly Fed Induction Generator) é assim chamado, pois ocorre uma alimentação da tensão no rotor e no estator. Isso permite que o DFIG seja utilizado em aplicações de velocidade variável, operando em uma ampla faixa de velocidades [\[12\]](#page-93-1).

Conforme pode ser visto na Figura [2.5c,](#page-27-0) este gerador precisa de uma caixa de engrenagens para o acoplamento eletromecânico e também utiliza conversores estáticos para sua interligação com a rede. No entanto, a grande diferença desta tecnologia para as demais apresentadas é a extração da potência que ocorre tanto no estator quanto no rotor, porém com conversores estáticos apenas ligados ao rotor. Esse último fato traz uma grande vantagem econômica à utilização do DFIG, pois o dimensionamento dos conversores ocorre apenas para uma parcela da potência nominal, sendo assim chamados conversores de escala parcial.

A configuração dos conversores em "back-to-back", ou seja, CA-CC-CA, opera da seguinte forma: o conversor ligado à rede impõe uma frequência na saída do <span id="page-29-1"></span>DFIG igual a da rede elétrica (no caso brasileiro, 60Hz) e também controla a tensão do *link* CC para que ela se mantenha constante. Já o conversor ligado ao rotor bobinado opera com diferentes frequências conforme a velocidade do aerogerador, de modo que consiga controlar o torque do DFIG e o fator de potência nos terminais do estator. Também nessa configuração back-to-back existe um capacitor no link CC que funciona como reserva de energia para que o *ripple* de tensão seja pequeno [\[13\]](#page-93-2).

Hoje em dia, os conversores estáticos são compostos por chaves IGBT (*Insulated* Gate Bipolar Transistor), permitindo operação nos quatro quadrantes e, portanto, conferindo algumas vantagens a esta tecnologia, como por exemplo, controle de fator de potência a um custo mais baixo, já que o sistema opera basicamente como uma máquina síncrona, e controle desacoplado das potências ativa e reativa do gerador [\[14\]](#page-93-3). Uma importante consequência desse controle bi-direcional de potências é a possibilidade de operação sub-síncrona e sobre-síncrona. Além disso, dependendo da técnica de controle adotada é possível garantir sempre o máximo fornecimento de potência ativa à rede, otimizando o processo de geração.

No entanto, uma sensibilidade muito grande do modelo do DFIG é com relação a curtos-circuitos no sistema, pois além do estator estar diretamente conectado à rede, deixando o sistema mais vulnerável [\[15\]](#page-93-4), também existe a preocupação em proteger os conversores, que s˜ao bem sens´ıveis a faltas. Recentemente, esse problema tem sido resolvido com uma técnica de proteção chamada "crow-bar"[\[16\]](#page-93-5), em que os anéis coletores s˜ao curto-circuitados, fazendo com que o gerador passe a operar como um motor de indução.

# <span id="page-29-0"></span>2.4 Capacidade de sobreviver a afundamentos de tens˜ao

Com a crescente importância da geração eólica no Brasil, foi necessária uma padronização dos requisitos técnicos para integração com a rede elétrica, principalmente no que diz respeito à capacidade de sobrevivência a afundamentos de tensão, <span id="page-30-1"></span>conhecida tamb´em como LVRT (Low Voltage Ride Through). Recentemente, ainda há uma nova imposição nas normas internacionais, conhecida como ZVRT (Zero  $Voltage$  Ride Through), em que o sistema de geração eólica deve suportar tensão zero durante o momento do defeito.

De acordo com o ONS [\[17\]](#page-93-6), a variação de tensão de curta duração (VTCD) é um evento aleatório na tensão, caracterizado por um desvio significativo de seu valor eficaz. Em geral esse valor refere-se à tensão fase-neutro.

<span id="page-30-0"></span>Os eventos que levam ao afundamento de tensão podem ser falhas de equipamentos no sistema, curtos-circuitos causados por algum fenômeno da natureza, des-ligamento de alguma subestação do sistema, entre outros [\[18\]](#page-93-7).

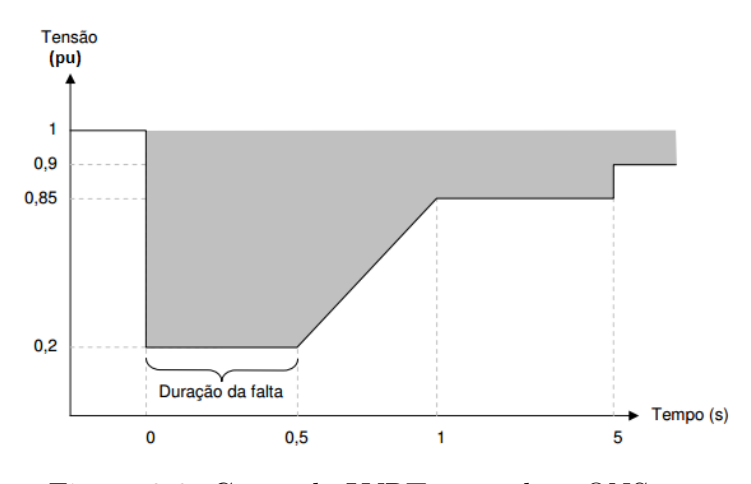

Figura 2.6: Curva de LVRT segundo o ONS

Sendo assim, para que a geração eólica mantivesse a confiabilidade do sistema, foi necessária a elaboração de uma filosofia de proteção que garantisse o funcionamento das chaves eletrônicas, mesmo em face a afundamentos de tensão. Essa filosofia exige que os aerogeradores permaneçam conectados à rede durante um distúrbio, desde que a amplitude da tensão pertença à região delimitada pela curva de suportabilidade a faltas [\[19\]](#page-93-8), ou curvas de LVRT. Essas curvas variam de país para país, sendo, no caso brasileiro, representada pela Figura [2.6,](#page-30-0) retirada de [\[17\]](#page-93-6), e determinada pelo ONS.

# <span id="page-31-0"></span>Capítulo 3

## Modelagem Matemática

#### <span id="page-31-1"></span>3.1 Introdução

Este capítulo começa com a modelagem do gerador de indução de dupla alimentação, baseando-se inicialmente nas equações de um gerador de indução conven-cional, sendo KUNDUR [\[20\]](#page-93-9), e NUNES [\[21\]](#page-93-10), as principais referências. Em seguida, para a inclusão dos transitórios no estator, seguiu-se o proposto em EKANAYAKE [\[22\]](#page-93-11). Posteriormente, baseando-se sobretudo em VIEIRA [\[10\]](#page-92-11), são apresentadas as equações que explicitam o controle dos conversores da configuração back-to-back e os ganhos dos controladores, representando a parte mais sens´ıvel do modelo. As equações da turbina também são parte importante da modelagem, pois ela interage com o aerogerador a partir da caixa de engrenagens e do eixo do rotor. Nesta parte da modelagem, o trabalho adota como referência o apresentado em AKHMATOV [\[23\]](#page-94-1).

A simbologia padrão, para as equações desenvolvidas ao longo deste trabalho, é definida por:

- Letras minúsculas representam equações variantes no tempo;
- Letras maiúsculas representam equações que variam com a frequência;
- Variáveis com barra superior representam equações em p.u..

Também serão apresentadas as malhas de controle necessárias para obtenção dos ganhos dos controladores.

#### <span id="page-32-0"></span>3.2 Modelo da máquina DFIG

A diferença entre o gerador de indução duplamente alimentado e a máquina de indução convencional é que o rotor bobinado do DFIG possui anéis coletores conectados a um circuito externo, que também provê alimentação aos terminais das três fases do rotor. Portanto, a modelagem será realizada partindo de uma máquina de indução do tipo gaiola e aos poucos serão acrescentadas as particularidades do DFIG.

Como pode ser visto em KUNDUR - Capítulo 7 [\[20\]](#page-93-9), os enrolamentos do estator de uma máquina de indução são bem parecidos com aqueles de uma máquina síncrona. Assim, quando uma corrente trifásica de frequência  $f_s(Hz)$  é aplicada aos terminais do estator, este produz um campo magnético girante com velocidade síncrona  $(n_s)$ , em r.p.m., calculada por:

$$
n_s = \frac{120f_s}{p_f} \tag{3.1}
$$

Em que,  $p_f$ , representa o número de polos.

Em uma máquina de indução convencional, a velocidade relativa entre o estator e o rotor induziria tensões nos enrolamentos do rotor a uma frequência  $n_r(r.p.m.)$ que gerariam correntes nos enrolamentos do rotor. No DFIG as correntes energizando as fases "abc" do rotor são as responsáveis por gerar o campo magnético que, interagindo com o campo do estator, desenvolverá o torque da máquina [\[24\]](#page-94-2). A velocidade do rotor e a velocidade do estator podem ser relacionadas a partir do conceito de escorregamento, dado por:

<span id="page-32-1"></span>
$$
\sigma = \frac{n_s - n_r}{n_s} \tag{3.2}
$$

Para o desenvolvimento do modelo de uma máquina de indução é comum adotar

<span id="page-33-0"></span>a Transformada de Park de forma a simplificar o equacionamento, reduzindo as equações nos eixos abc aos eixos d-q (direto e quadratura). Nesta transformação as referências dos eixos d-q giram à velocidade síncrona [\[21\]](#page-93-10) e assume-se, para um gerador, a convenção de sinal negativa para as correntes saindo dos enrolamentos do estator e positiva para as correntes do rotor entrando em seus enrolamentos [\[10\]](#page-92-11). A partir dessas determina¸c˜oes pode-se escrever, com base na teoria explicada [\[20\]](#page-93-9), para uma máquina de indução gaiola de esquilo, em p.u..

<span id="page-33-3"></span>
$$
\overline{v_{ds}} = -\overline{R_s} \cdot \overline{i_{ds}} - \overline{\omega_s} \cdot \overline{\lambda_{qs}} + \frac{d\overline{\lambda_{ds}}}{d\overline{t}}
$$
\n(3.3)

$$
\overline{v_{qs}} = -\overline{R_s} \cdot \overline{i_{qs}} + \overline{\omega_s} \cdot \overline{\lambda_{ds}} + \frac{d\lambda_{qs}}{d\overline{t}} \tag{3.4}
$$

<span id="page-33-4"></span>
$$
\overline{v_{dr}} = 0 = \overline{R_r} \cdot \overline{i_{dr}} - \sigma (\overline{\omega_s} - \overline{\omega_r}) \overline{\lambda_{qr}} + \frac{d\lambda_{dr}}{d\overline{t}} \tag{3.5}
$$

$$
\overline{v_{qr}} = 0 = \overline{R_r} \cdot \overline{i_{qr}} + \sigma (\overline{\omega_s} - \overline{\omega_r}) \overline{\lambda_{dr}} + \frac{d\lambda_{qr}}{d\overline{t}}
$$
(3.6)

Em que  $\frac{d}{dt}$  $d\overline{t}$ é o tempo em p.u./rad, sendo necessário reescrever o tempo,  $\overline{t}$ , com relação à frequência angular de base do sistema, de modo a representar as esquações em p.u./segundos[\[10\]](#page-92-11). Nas equações acima,  $\sigma$ , é o escorregamento da máquina como definido em [3.2,](#page-32-1) v, a tensão, R, a resistência, i, a corrente e  $\omega$ , a velocidade angular elétrica, em que os índices "s" e "r" indicam, respectivamente, o estator e o rotor. Além disso, nas equações acima,  $\lambda$  representa os fluxos de dispersão, resultantes das correntes circulantes nas auto-indutâncias do estator e rotor  $(L_{ss} e L_{rr})$  e da indutância mútua entre eles  $(L_m)$ , como pode ser visto nas equações [3.7](#page-33-1) a [3.10.](#page-33-2)

<span id="page-33-1"></span>
$$
\overline{\lambda_{ds}} = -\overline{L_{ss}} \cdot \overline{i_{ds}} + \overline{L_m} \cdot \overline{i_{dr}} \tag{3.7}
$$

$$
\overline{\lambda_{qs}} = -\overline{L_{ss}} \cdot \overline{i_{qs}} + \overline{L_m} \cdot \overline{i_{qr}} \tag{3.8}
$$

$$
\overline{\lambda_{dr}} = \overline{L_{rr}} \cdot \overline{i_{dr}} - \overline{L_m} \cdot \overline{i_{ds}} \tag{3.9}
$$

<span id="page-33-2"></span>
$$
\overline{\lambda_{qr}} = \overline{L_{rr}} \cdot \overline{i_{qr}} - \overline{L_m} \cdot \overline{i_{qs}} \tag{3.10}
$$

<span id="page-34-0"></span>No entanto, quando adicionamos as particularidade do DFIG, as equações do rotor não são mais iguais à zero, pois neste caso, como já foi explicado, os enrola-mentos do rotor não se encontram curto-circuitados. Assim, as equações de [3.3](#page-33-3) a [3.6,](#page-33-4) s˜ao reescritas como:

$$
\overline{v_{ds}} = -\overline{R_s} \cdot \overline{i_{ds}} - \overline{\omega_s} \cdot \overline{\lambda_{qs}} + \frac{d\overline{\lambda_{ds}}}{d\overline{t}} \tag{3.11}
$$

$$
\overline{v_{qs}} = -\overline{R_s} \cdot \overline{i_{qs}} + \overline{\omega_s} \cdot \overline{\lambda_{ds}} + \frac{d\overline{\lambda_{qs}}}{d\overline{t}} \tag{3.12}
$$

$$
\overline{v_{dr}} = \overline{R_r} \cdot \overline{i_{dr}} - \sigma(\overline{\omega_s} - \overline{\omega_r})\overline{\lambda_{qr}} + \frac{d\lambda_{dr}}{d\overline{t}}
$$
\n(3.13)

$$
\overline{v_{qr}} = \overline{R_r} \cdot \overline{i_{qr}} + \sigma(\overline{\omega_s} - \overline{\omega_r})\overline{\lambda_{dr}} + \frac{d\lambda_{qr}}{d\overline{t}}
$$
(3.14)

Como os transitórios do estator são muito mais rápidos do que os transitórios do rotor, é comum desprezá-los. Fazendo esta simplificação, o modelo do DFIG é referenciado como um modelo de ordem reduzida.

Substituindo as equações de dispersão de fluxo, de modo a eliminar as componentes de correntes no rotor, o modelo do DFIG passa a ser representado por uma tensão atrás de uma reatância transitória [\[21\]](#page-93-10). Portanto, o modelo fica descrito por:

$$
\overline{v_{ds}} = -\overline{R_s} \cdot \overline{i_{ds}} + \overline{X'} \cdot \overline{i_{qs}} + \overline{e'_d} \tag{3.15}
$$

<span id="page-34-1"></span>
$$
\overline{v_{qs}} = -\overline{R_s} \cdot \overline{i_{qs}} - \overline{X'} \cdot \overline{i_{ds}} + \overline{e'_q} \tag{3.16}
$$

$$
\frac{d\overline{e'_d}}{dt} = -\frac{1}{T'_0} [\overline{e'_d} - (\overline{X} - \overline{X'}) \overline{i_{qs}}] + \sigma \omega_s \overline{e'_q} - \overline{\omega}_s \frac{\overline{L_m}}{\overline{L_{rr}}} \overline{v_{qr}}
$$
(3.17)

<span id="page-34-2"></span>
$$
\frac{d\overline{e_q'}}{dt} = -\frac{1}{T_0'}[\overline{e_q'} + (\overline{X} - \overline{X'})\overline{i_{ds}}] - \sigma\omega_s\overline{e_d'} + \overline{\omega}_s\frac{\overline{L_m}}{\overline{L_{rr}}} \overline{v_{dr}} \tag{3.18}
$$

Em que  $\overline{X}$  e  $\overline{X'}$  representam, respectivamente, as reatâncias de circuito aberto e transitória, e', a tensão interna atrás da reatância transitória em que "d" e "q" representam os eixos direto e quadratura,  $T_0'$ , a constante de tempo e  $\omega_s$ , a velocidade angular síncrona, definidas em seguida, onde $f_0$  é a frequência base do sistema. A

<span id="page-35-1"></span><span id="page-35-0"></span>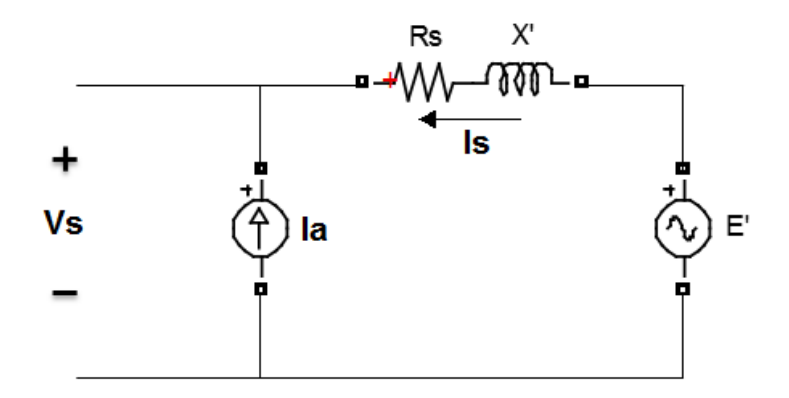

Figura 3.1: Equivalente monofásico do DFIG

Figura 3.1 mostra o equivalente monofásico do DFIG.

$$
\overline{X'} = \overline{X_s} + \frac{\overline{X_r} \cdot \overline{X_m}}{\overline{X_r} + \overline{X_m}}
$$
\n(3.19)

$$
T_0' = \frac{X_r}{\overline{\omega}_s \cdot \overline{R_r}}\tag{3.20}
$$

$$
\omega_s = 2 \cdot \pi \cdot f_0 \tag{3.21}
$$

$$
\overline{e'_q} = \frac{\overline{\omega}_s \cdot \overline{L_m} \cdot \overline{\lambda_{dr}}}{\overline{L_{rr}}} \tag{3.22}
$$

$$
\overline{e'_d} = -\frac{\overline{\omega}_s \cdot \overline{L_m} \cdot \overline{\lambda_{qr}}}{\overline{L_{rr}}} \tag{3.23}
$$

 $\acute{E}$  importante notar, com base nas equações [3.17](#page-34-1) e [3.18,](#page-34-2) que o modelo do DFIG fica dependente das tens˜oes do rotor, definidas pelo conversor ligado a ele, ou seja, o conversor é visto como uma fonte de tensão controlada [\[10\]](#page-92-11). Isso reforça o que foi dito no Capítulo [2](#page-21-0) sobre a sensibilidade do modelo ser dada pelo conversor.

Para escrever as equações das correntes no estator, basta resolver a Lei dos Nós no ponto comum entre a rede, o estator e o segundo conversor, ligado à rede. Assim, com a corrente da rede, definida pelo Fluxo de Potência, e a corrente vinda do conversor, pode-se equacionar as correntes no estator conforme relacionado abaixo.
$$
\overline{i_{qs}} = \overline{i_{qrede}} - \overline{i_{qc}}
$$
\n(3.24)

<span id="page-36-0"></span>
$$
\overline{i_{ds}} = \overline{i_{drede}} - \overline{i_{dc}}\tag{3.25}
$$

Ao aplicar a Transformada de Laplace nas equações [3.17](#page-34-0) e [3.18,](#page-34-1) fazendo com que as tensões transitórias sejam representadas no domínio da frequência, obtém-se as equações  $3.26$  a  $3.28$ .

$$
s\overline{E'_d} = \sigma \overline{\omega}_s \overline{E'_q} - \frac{1}{T'_0} [\overline{E'_d} - (\overline{X} - \overline{X'}) \overline{I_{qs}}] - \overline{\omega}_s \frac{\overline{L_m}}{\overline{L_{rr}}} \overline{V_{qr}}
$$
(3.26)

<span id="page-36-1"></span>
$$
\overline{E'_d} = \frac{1}{s + 1/\overline{T'_0}} [\sigma \overline{\omega}_s \overline{E'_q} + \frac{(\overline{X} - \overline{X'})}{T'_0} \overline{I_{qs}} - \overline{\omega}_s \frac{\overline{L_m}}{\overline{L_{rr}}} \overline{V_{qr}}]
$$
(3.27)

$$
s\overline{E_q'} = -\sigma\overline{\omega}_s \overline{E_d'} - \frac{1}{T_0'} [\overline{E_q'} + (\overline{X} - \overline{X'}) \overline{I_{ds}}] + \overline{\omega}_s \frac{\overline{L_m}}{\overline{L_{rr}}} \overline{V_{dr}}
$$
(3.28)

$$
\overline{E'_q} = \frac{1}{s + 1/\tau'_0} \left[ -\sigma \overline{\omega}_s \overline{E'_d} - \frac{(\overline{X} - \overline{X'})}{T'_0} \overline{I_{ds}} + \overline{\omega}_s \frac{\overline{L_m}}{\overline{L_{rr}}} \overline{V_{dr}} \right]
$$
(3.29)

Ao repetir esse mesmo procedimento, aplicando a Transformada de Laplace nas equações  $3.15$  e  $3.16$ , as equações  $3.30$  e  $3.31$  são também apresentadas no domínio da frequência.

<span id="page-36-3"></span><span id="page-36-2"></span>
$$
\overline{V_{ds}} = \overline{E'_d} - \overline{R_s} \cdot \overline{I_{ds}} + \overline{X'} \cdot \overline{I_{qs}} \tag{3.30}
$$

$$
\overline{V_{qs}} = \overline{E_q'} - \overline{R_s} \cdot \overline{I_{qs}} - \overline{X'} \cdot \overline{I_{ds}}
$$
\n(3.31)

No entanto, com o intuito de analisar de forma mais crítica o modelo dinâmico de aerogeradores de dupla alimentação, as equações que representam os transitórios no estator ser˜ao acrescentadas ao modelo de ordem reduzida. Esse detalhamento no modelo se justifica em estudos de análise de transitórios como, por exemplo, estudos de sensibilidade dos controladores e análises de curtos-circuitos, [\[22\]](#page-93-0), que s˜ao objetivos deste trabalho.

Por conta dessa alteração na modelagem, esta representação do DFIG pode ser chamada de *modelo detalhado* e a influência da variação do fluxo no estator, des-considerada nas equações [3.11](#page-34-4) e [3.12,](#page-34-5) passa a impor uma dinâmica nas tensões do estator.

Manipulando-se as equações [3.7](#page-33-0) e [3.8,](#page-33-1) de forma a relacioná-las às tensões transitórias,  $e'_d$  e  $e'_q$ , obtém-se as relações para  $\overline{\lambda}_{ds}$ , [3.32,](#page-37-0) e  $\overline{\lambda}_{qs}$ , [3.33.](#page-37-1) Se, ainda, manipulam-se as equações [3.11](#page-34-4) e [3.12](#page-34-5) com base nessas representações do fluxo, encontram-se as tensões no estator como exposto em [3.34](#page-37-2) e [3.35.](#page-37-3) Sendo  $\alpha$  =  $(\overline{L_{rr}} L_m^2$  $L_{ss}$ );

<span id="page-37-1"></span><span id="page-37-0"></span>
$$
\overline{\lambda_{ds}} = -\alpha \cdot \overline{i_{ds}} + \overline{e_q} \tag{3.32}
$$

<span id="page-37-2"></span>
$$
\overline{\lambda_{qs}} = -\alpha \cdot \overline{i_{qs}} - \overline{e_d} \tag{3.33}
$$

$$
\overline{v}_{ds} = -\overline{R_s} \cdot \overline{i_{ds}} + \alpha \cdot \overline{i_{qs}} + \overline{e}'_d - \frac{\alpha}{\omega_s} \frac{d\overline{i_{ds}}}{dt} + \frac{1}{\omega_s} \frac{d\overline{e}'_q}{dt}
$$
(3.34)

<span id="page-37-3"></span>
$$
\overline{v}_{qs} = -\overline{R_s} \cdot \overline{i_{qs}} - \alpha \cdot \overline{i_{ds}} + \overline{e}'_q - \frac{\alpha}{\omega_s} \frac{d\overline{i_{qs}}}{dt} + \frac{1}{\omega_s} \frac{d\overline{e}'_d}{dt}
$$
(3.35)

Assim, com a representação do modelo detalhado no tempo, é possível aplicar novamente a Transformada de Laplace, obtendo as equações [3.36](#page-37-4) e [3.37.](#page-37-5)

<span id="page-37-4"></span>
$$
\overline{V}_{ds} = -\overline{R_s} \cdot \overline{I_{ds}} + \alpha \cdot \overline{I_{qs}} + \overline{E}'_d - \frac{\alpha}{\omega_s} \cdot s \cdot \overline{I_{ds}} + \frac{s}{\omega_s} \overline{E}'_q \tag{3.36}
$$

<span id="page-37-5"></span>
$$
\overline{V}_{qs} = -\overline{R_s} \cdot \overline{I_{qs}} - \alpha \cdot \overline{I_{ds}} + \overline{E}'_q - \frac{\alpha}{\omega_s} \cdot s \cdot \overline{I_{qs}} + \frac{s}{\omega_s} \overline{E}'_d \tag{3.37}
$$

Para finalizar o equacionamento do modelo do aerogerador de indução de dupla alimentação, é preciso escrever as equações para o torque elétrico e para as potências do estator e do rotor que são encontradas nas equações [3.38](#page-38-0) a [3.44.](#page-38-1)

<span id="page-38-0"></span>
$$
\overline{T_e} = \overline{e'_q} \cdot \overline{i_{qs}} + \overline{e'_d} \cdot \overline{i_{ds}} \tag{3.38}
$$

$$
P = Re\{vi^*\}\tag{3.39}
$$

$$
Q = Im\{vi^*\}\tag{3.40}
$$

<span id="page-38-2"></span>
$$
\overline{P_s} = \overline{v_{qs}} \cdot \overline{i_{qs}} + \overline{v_{ds}} \cdot \overline{i_{ds}} \tag{3.41}
$$

$$
\overline{Q_s} = \overline{v_{qs}} \cdot \overline{i_{ds}} - \overline{v_{ds}} \cdot \overline{i_{qs}} \tag{3.42}
$$

<span id="page-38-1"></span>
$$
\overline{P_r} = \overline{v_{qr}} \cdot \overline{i_{qr}} + \overline{v_{dr}} \cdot \overline{i_{dr}} \tag{3.43}
$$

$$
Q_r = \overline{v_{qr}} \cdot \overline{i_{dr}} - \overline{v_{dr}} \cdot \overline{i_{qr}}
$$
\n(3.44)

### 3.3 Modelo do controle dos conversores

Nesta seção serão apresentadas as malhas de controle que regulam os conversores em configuração back-to-back.

#### 3.3.1 Controle do conversor ligado ao rotor

Para o desenvolvimento das equações de controle deste conversor, foi adotada a referência do eixo direto em sincronia com o fluxo do estator. Essa sincronização  $\acute{e}$  interessante, pois facilita o equacionamento do modelo já que o valor da tensão do estator em eixo direto se anula e, segundo [\[10\]](#page-92-0), o fluxo no estator passa a ser definido como:

$$
\lambda_{ds} = \frac{\mid \overline{V_s} \mid}{\overline{\omega_s}} \tag{3.45}
$$

$$
\lambda_{qs} = 0 \tag{3.46}
$$

O objetivo da malha a ser desenvolvida é controlar a tensão terminal, ajustando o valor da componente em eixo direto da corrente no rotor,  $i_{dr}$ , e controlar a velocidade do rotor, ou seja, o torque eletromagn´etico desenvolvido, a partir do ajuste da componente em quadratura da corrente do rotor,  $i_{qr}$ .

O controlador adotado neste projeto ´e do tipo proporcional-integral (PI), pois a parcela proporcional fornece a resposta imediata ao erro e a parcela integral garante erro nulo em regime permanente. Opta-se por não adotar o controle através da parcela derivativa, pois para um sinal de entrada do tipo degrau em um determinado instante, a ação derivativa interpretaria um sinal de impulso nesse mesmo momento, podendo desestabilizar o sistema de controle.[\[25\]](#page-94-0)

Redefinindo-se as equações do fluxo rotórico, [3.9](#page-33-2) e [3.10,](#page-33-3) em função das correntes do rotor, modelam-se as tensões no rotor, descritas em [3.13](#page-34-6) e [3.14,](#page-34-7) também a partir das correntes rotóricas e do módulo da tensão no estator. Este processo resulta em:

<span id="page-39-0"></span>
$$
\overline{\lambda_{dr}} = (\overline{L_{rr}} - \frac{\overline{L_m^2}}{\overline{L_{ss}}})\overline{i_{dr}} + \frac{\overline{L_m} \mid \overline{V_s} \mid}{\overline{w_s} \overline{L_{ss}}}
$$
(3.47)

<span id="page-39-3"></span><span id="page-39-2"></span><span id="page-39-1"></span>
$$
\overline{\lambda_{qr}} = (\overline{L_{rr}} - \frac{\overline{L_m^2}}{\overline{L_{ss}}})\overline{i_{qr}}
$$
\n(3.48)

Sendo $\sigma \overline{\omega_s} = \overline{\omega_s} - \overline{\omega_r}$ e  $\alpha$  conforme definido anteriormente, então:

$$
\overline{v_{dr}} = \overline{R_r} \cdot \overline{i_{dr}} - \sigma \overline{\omega_s} \cdot \alpha \cdot \overline{i_{qr}} + \frac{1}{\overline{\omega_s}} \cdot \alpha \cdot \frac{d\overline{i_{dr}}}{dt}
$$
\n(3.49)

$$
\overline{v_{qr}} = \overline{R_r} \cdot \overline{i_{qr}} + \sigma \overline{\omega_s} \cdot \alpha \cdot \overline{i_{dr}} + \sigma \frac{\overline{L_m} \mid \overline{V_s} \mid}{\overline{L_{ss}}} + \frac{1}{\overline{\omega_s}} \cdot \alpha \cdot \frac{d\overline{i_{qr}}}{dt}
$$
(3.50)

Como os objetivos deste conversor são os controles de torque eletromagnético e de tensão terminal (também dado pela potência reativa), é importante também redefenir as equações [3.38](#page-38-0) e [3.42,](#page-38-2) de modo que elas sejam expressas em função da corrente no rotor. Logo, com base nas equações  $3.47$  e  $3.48$ , o torque e a potência reativa passam a ser representados por:

<span id="page-40-1"></span>
$$
\overline{T_e} = \frac{\overline{L_m}}{\overline{L_{ss}}} \frac{|\overline{v_s}|}{\overline{\omega_s}} \overline{i_{qr}}
$$
\n(3.51)

$$
\overline{Q_s} = \frac{\overline{L_m} \mid \overline{v_s} \mid}{\overline{L_{ss}}} \overline{i_{dr}} - \frac{\mid \overline{v_s} \mid^2}{\overline{\omega_s} \overline{L_{ss}}} \tag{3.52}
$$

Ao adicionar o controlador `a m´aquina, adicionam-se polos no sistema realimentado. Dessa forma, se o projeto do controlador n˜ao for executado com o devido cuidado, o sistema pode ser levado `a instabilidade. Assim, quando o projeto dos ganhos dos controladores é feito a partir de uma realimentação nas variáveis de estado, comparando a equação característica desejada à equação característica do sistema realimentado  $[26]$ , o controle fica mais robusto, e a este processo se dá o nome de Projeto do Controlador via Alocação de Polos. Somado a este processo, também são adotados os critérios de projeto descritos em VIEIRA [\[10\]](#page-92-0), com relação a determinação da frequência de corte a partir da frequência de chaveamento dos conversores.

Como foi dito no início desta seção, os controladores utilizados são do tipo PI, portanto, são representados pela função de transferência [3.53,](#page-40-0) em que "s" representa o domínio da frequência na definição de Laplace, KP é o ganho da parcela proporcional e KI, o ganho da parcela integral:

<span id="page-40-0"></span>
$$
PI \equiv KP + \frac{KI}{s} \tag{3.53}
$$

Aplicando-se a Transformada de Laplace nas equações [3.49](#page-39-2) e [3.50,](#page-39-3) como foi feito para o modelo do DFIG, pode-se incluir os controladores PI ao modelo equacionado. Portanto, para que o controle das correntes rotóricas seja efetuado, a velocidade no rotor e a tensão terminal são medidas e comparadas aos valores de referência, passando pelos controladores PI e originando, respectivamente, os sinais de referência  $I_{qr_{ref}}$  e  $I_{dr_{ref}}$ .

Para esquematizar o controle das correntes rotóricas manipulam-se as equações [3.49](#page-39-2) e [3.50](#page-39-3) e aplicando a Transformada de Laplace se chega às equações [3.54](#page-41-0) e [3.55.](#page-41-1)

<span id="page-41-0"></span>
$$
\overline{I_{qr}} = \frac{\overline{V_{qr}} - \sigma \overline{\omega_s} \alpha \overline{I_{dr}} - \sigma \overline{\omega_s} / \overline{L_{ss}} \mid \overline{V_s} \mid}{s \frac{\alpha}{\overline{\omega_s}} + \overline{R_r}}
$$
\n(3.54)

<span id="page-41-1"></span>
$$
\overline{I_{dr}} = \frac{\overline{V_{dr}} + \sigma \overline{\omega_s} \alpha I_{qr}}{s \frac{\alpha}{\overline{\omega_s}} + \overline{R_r}}
$$
\n(3.55)

Os diagramas de blocos que definem essas equações de controle estão mostrados nas Figuras [3.2](#page-41-2) e [3.3.](#page-41-3)

<span id="page-41-2"></span>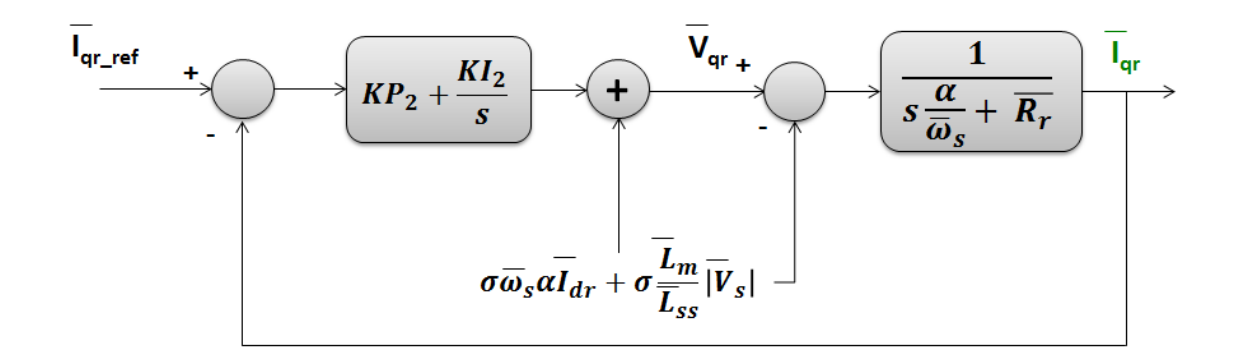

Figura 3.2: Diagrama de Blocos de  $\mathcal{I}_{qr}$ 

<span id="page-41-3"></span>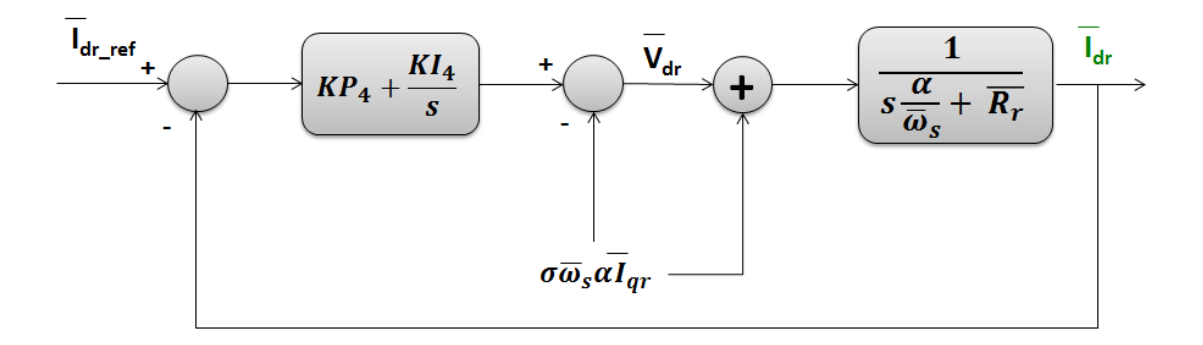

Figura 3.3: Diagrama de Blocos de  $I_{dr}$ 

Ainda com relação aos controladores do conversor, também deve ser definido o controle de tensão terminal. Nesse controle, o objetivo é anular a potência reativa no estator. Logo, igualando a equação [3.52](#page-40-1) a zero, percebe-se que o controle da tensão terminal será determinado pela componente em eixo direto da corrente no rotor. O diagrama de controle que expressa essa malha está mostrado na Figura [3.4.](#page-42-0)

<span id="page-42-0"></span>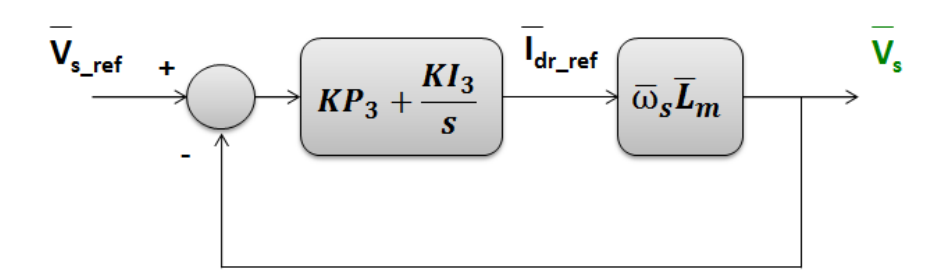

Figura 3.4: Diagrama de Blocos do Controle de V<sup>s</sup>

Analisando as Figuras [3.2](#page-41-2) a [3.4,](#page-42-0) é possível determinar as funções de transferência em malha fechada, para que se tenha a equação característica do sistema. As funções de transferência desses sistemas são mostradas nas equações  $3.56$  e  $3.57$ , em que i pode ser "2" ou "4".

<span id="page-42-2"></span><span id="page-42-1"></span>
$$
\frac{\overline{I_r}}{\overline{I_{r_{ref}}}} = \frac{sKP_i + K I_i}{s^2 \frac{\alpha}{\omega_s} + (\overline{R_r} + KP_i)s + K I_i}
$$
\n(3.56)

$$
\frac{\overline{V_s}}{\overline{V_{s_{ref}}}} = \frac{(sKP_3 + K I_3)\omega_s L_m}{s(1 + KP_3\omega_s L_m) + K I_3\omega_s L_m}
$$
(3.57)

#### 3.3.2 Controle do conversor ligado à rede

Como foi explicado na Seção [2.3.3,](#page-28-0) o objetivo deste conversor é controlar a tensão no *link* CC, mantendo-a constante, e sincronizar a frequência variável de saída com a frequência da rede a que está conectado. Assim, o controle utilizado para este conversor consiste em determinar os valores de tens˜ao CC, a partir de controladores PI, e impor a dinˆamica das correntes enviadas deste conversor para a rede, de forma a monitorar a potência reativa.

Também para este conversor é utilizada a técnica de controle d-q, referenciando o eixo direto para o eixo da tensão estatórica. De forma análoga ao que foi definido para as tensões no estator e no rotor, é possível escrever que as tensões  $v_{dc}$  e  $v_{qc}$  serão dadas pelas equações [3.58](#page-43-0) e [3.59,](#page-43-1) em que  $R_c$  e  $X_c$  são, respectivamente, a resistência e reatância do filtro no elo CC.

<span id="page-43-0"></span>
$$
\overline{v_{dc}} = \overline{v_{ds}} - \overline{R_c} \cdot \overline{i_{dc}} + \overline{X_c} \cdot \overline{i_{qc}} - \frac{\overline{X_c}}{\omega_s} \frac{d\overline{i_{dc}}}{dt}
$$
\n(3.58)

<span id="page-43-1"></span>
$$
\overline{v_{qc}} = \overline{v_{qs}} - \overline{R_c} \cdot \overline{i_{qc}} - \overline{X_c} \cdot \overline{i_{dc}} - \frac{\overline{X_c}}{\omega_s} \frac{d\overline{i_{qc}}}{dt}
$$
\n(3.59)

Além disso, as potências ativa e reativa também podem ser definidas como foi feito previamente para o rotor e estator.

<span id="page-43-3"></span>
$$
\overline{P_c} = \overline{v_{ds}} \cdot \overline{i_{dc}} + \overline{v_{qs}} \cdot \overline{i_{qc}}
$$
\n(3.60)

$$
\overline{Q_c} = \overline{v_{qs}} \cdot \overline{i_{dc}} - \overline{v_{ds}} \cdot \overline{i_{qc}}
$$
\n(3.61)

Para o balanço de potência no *link* CC, considerando as perdas ôhmicas rotóricas e estatóricas, é possível escrever a equação [3.62,](#page-43-2) em que  $\mathcal{P}_{lc}$  representa a potência no link CC.

<span id="page-43-2"></span>
$$
\overline{P_{lc}} = -\overline{P_r} + \overline{P_c} + \overline{R_s}(\overline{i_{ds}}^2 + \overline{i_{qs}}^2) + \overline{R_r}(\overline{i_{dr}}^2 + \overline{i_{qr}}^2)
$$
(3.62)

Como se sabe, a energia armazenada em um capacitor é dada por:

$$
E_C = \frac{1}{2} C_{lc} \cdot v_{lc}^2
$$
 (3.63)

Também é sabido que a derivada da energia no tempo, resulta na potência. Portanto, para determinar a dinâmica da tensão no link CC, pode-se escrever:

$$
\frac{dE_C}{dt} = P_{lc} \tag{3.64}
$$

$$
\frac{dv_{lc}}{dt}v_{lc} = \frac{P_{lc}}{C_{lc}}\tag{3.65}
$$

Para esquematizar o controle do modelo do conversor ligado à rede, é preciso definir a dinâmica das correntes em eixo direto e quadratura que saem deste conversor. Assim, rescrevendo as equações [3.58](#page-43-0) e [3.59](#page-43-1) em função dessas correntes, encontra-se as equações  $3.66$  e  $3.67$ .

<span id="page-44-0"></span>
$$
\frac{d\overline{i_{dc}}}{dt} = \overline{i_{qc}} - \frac{\overline{R_c} \cdot \overline{X_c} \cdot \overline{i_{dc}}}{\overline{R_c^2} + \overline{X_c^2}} + \frac{\overline{X_c}}{\overline{R_c^2} + \overline{X_c^2}} (\overline{v_{ds}} - \overline{v_{dc}})
$$
(3.66)

<span id="page-44-1"></span>
$$
\frac{d\overline{i_{qc}}}{dt} = -\overline{i_{dc}} - \frac{\overline{R_c} \cdot \overline{X_c} \cdot \overline{i_{qc}}}{\overline{R_c^2} + \overline{X_c^2}} + \frac{\overline{X_c}}{\overline{R_c^2} + \overline{X_c^2}} (\overline{v_{qs}} - \overline{v_{qc}})
$$
(3.67)

Aplicando-se a Transformada de Laplace em [3.66](#page-44-0) e [3.67,](#page-44-1) encontra-se:

$$
I_{dc} = \frac{I_{qc}(\frac{\overline{R_c^2} + \overline{X_c^2}}{\overline{X_c}}) + V_{ds} - V_{dc}}{s(\frac{\overline{R_c^2} + \overline{X_c^2}}{\overline{X_c}}) + \overline{R_c}}
$$
(3.68)  

$$
I_{qc} = -\frac{I_{dc}(\frac{\overline{R_c^2} + \overline{X_c^2}}{\overline{X_c}}) + V_{qs} - V_{qc}}{s(\frac{\overline{R_c^2} + \overline{X_c^2}}{\overline{X_c}}) + \overline{R_c}}
$$
(3.69)

Além disso, para o controle da tensão no *link* CC, utiliza-se a componente em eixo direto da corrente, que possui relação com  $P_c$ , [3.60,](#page-43-3) e com  $V_{lc_{ref}},$  para determinar a malha de controle.

 $X_c$ 

Com isso, se obtém os diagramas de controle expostos nas Figuras [3.5](#page-44-2) e [3.6,](#page-45-0) em que  $\eta$  simboliza  $\frac{R_c^2 + X_c^2}{\overline{K}}$  $X_c$ e P' representa  $(P_{lc} - I_{dc} \cdot V_{ds})$ .

<span id="page-44-2"></span>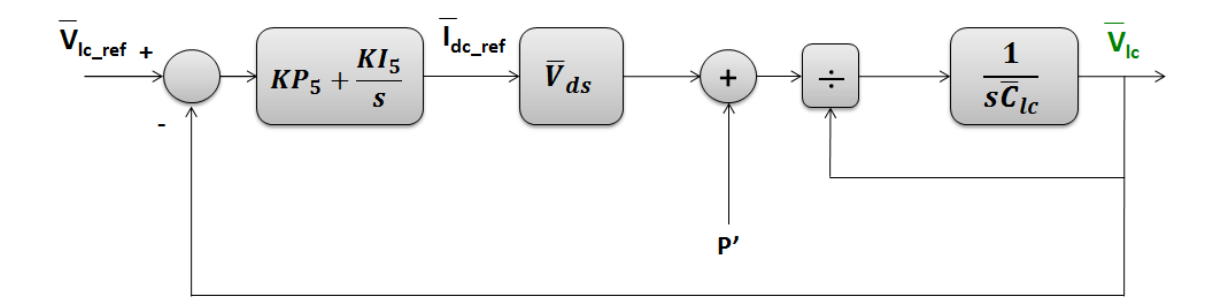

Figura 3.5: Diagrama de blocos do controle de  $V_{lc}$ 

<span id="page-45-0"></span>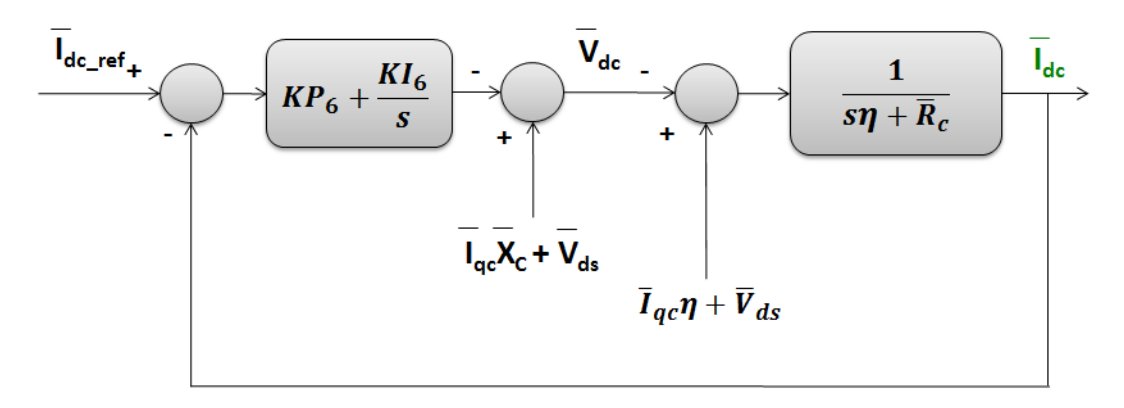

(a) Diagrama de Blocos de Controle de  $\mathcal{I}_{dc}$ 

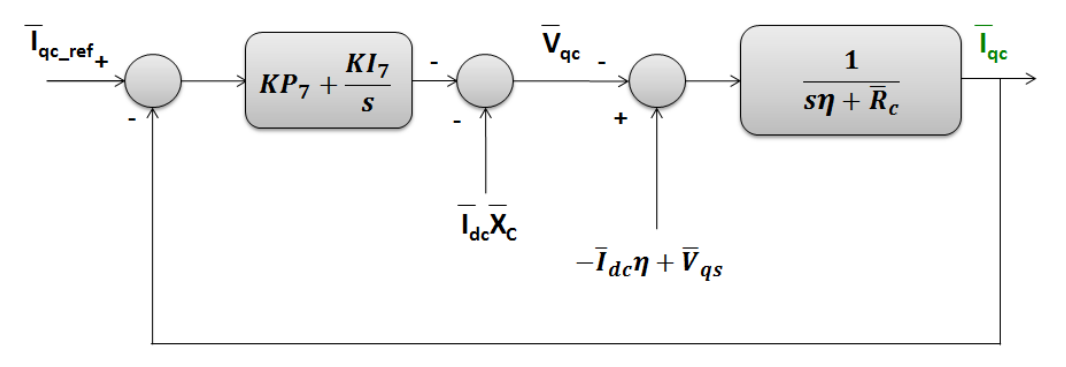

(b) Diagrama de Blocos de  $I_{qc}$ 

Figura 3.6: Diagrama de blocos de controle no conversor ligado à rede

Da mesma forma que foi feito para o conversor ligado ao rotor, aqui também são definidas funções de transferência dos sistemas em malha fechada. Na equação [3.70,](#page-45-1)  $i$ é definido para "6" ou "7".

<span id="page-45-1"></span>
$$
\frac{\overline{I_c}}{\overline{I_{c_{ref}}}} = \frac{sKP_i + K I_i}{s^2 \frac{(\overline{R_c^2} + \overline{X_c^2})}{\overline{X_c}} + (\overline{R_c} + KP_i)s + K I_i}
$$
(3.70)

$$
\frac{\overline{V_{lc}}}{\overline{V_{lc_{ref}}}} = \frac{sKP_5 + K I_5}{s^2 C_{lc} V_{lc} + sKP_5 V_{ds} + K I_5 V_{ds}}
$$
(3.71)

### 3.4 Modelo da turbina

#### 3.4.1 Dinâmica da turbina

As turbinas eólicas, como já foi mencionado no Capítulo [2,](#page-21-0) transformam a energia cinética, contida nas massas de ar, em energia mecânica, para posterior conversão em energia elétrica. Assim, a potência mecânica desenvolvida por esta turbina pode ser equacionada como é mostrado abaixo.

Seja a energia cinética contida nas massas de ar dada por:

<span id="page-46-0"></span>
$$
E = \frac{1}{2}mv^2\tag{3.72}
$$

$$
m = Av\rho\Delta t \tag{3.73}
$$

Em que m designa a massa de ar considerada, conforme a equação [3.73,](#page-46-0)  $\rho$  a sua densidade em  $[\text{kg}/m^3]$  e v a velocidade em  $[m/s]$  com que ela se desloca. Sabendo ainda que a potência é a variação da energia no tempo, chega-se à equação da potência disponível nessa massa de ar sobre a área  $A[m^2]$  das pás da turbina [\[27\]](#page-94-2).

$$
P_{disp} = \frac{1}{2}\rho A v^3 \tag{3.74}
$$

No entanto, como se sabe, todo processo de convers˜ao produz perdas e, portanto, o aproveitamento desta potência disponível não é integral. Assim, para representar o rendimento dessa transformação utiliza-se o conceito de Coeficiente de Potência, relacionando a potência mecânica aproveitada à potência disponível, conforme é mostrado na equação [3.75.](#page-46-1)

<span id="page-46-1"></span>
$$
P_{mec} = \frac{1}{2}\rho A v^3 C_p(\lambda, \beta)
$$
\n(3.75)

Este coeficiente de potência é dado por uma função de variáveis  $\lambda e \beta$  (em graus) que representam, respectivamente, a relação entre a velocidade linear das pás com a velocidade do vento e o ângulo de inclinação das pás. A equação que define  $\lambda$  é

mostrada em [3.76,](#page-47-0) em que  $R$  é o raio das pás da turbina e  $\omega_t$ , a velocidade angular do rotor da turbina.

<span id="page-47-0"></span>
$$
\lambda = \frac{\omega_t R}{v} \tag{3.76}
$$

O controle sobre o coeficiente de potência é de extrema importância para a geração eólica, pois é a partir de suas variáveis que são feitas as otimizações sobre a regulação de velocidade do gerador, aumentando a potência fornecida à rede.

A otimização do  $C_p$  do aerogerador pode ser dada das seguintes formas:

- 1. Variando a velocidade das p´as: com o valor medido de velocidade na turbina e seu respectivo valor de referência, é possível modificar o tip speed ratio( $\lambda$ ) de forma a trabalhar no ponto de máximo da curva de potência;
- 2. Controlando o  $pitch(\beta)$ : dependendo da orientação da velocidade do vento, é possível modificar o  $\beta$ , regulando a velocidade das pás e, consequentemente, do aerogerador. Nesse caso o que se altera não é o ponto de operação sobre a curva do  $C_p$ , mas a curva em si.

Para este trabalho não foi utilizado controle de  $\beta$ , considerando-o igual a zero ao longo de todas as análises. No entanto, há o controle do  $\lambda$  otimizando a potência mecânica gerada e controlando a velocidade do aerogerador.

Diversos equacionamentos matemáticos são realizados para a modelagem do  $C_p$ , porém o adotado para este trabalho segue o apresentado em [\[10\]](#page-92-0) e está indicado na equação [3.77.](#page-47-1)

<span id="page-47-1"></span>
$$
C_p = 0,22(\frac{116}{\lambda} - 0,4\beta - 5)e^{12,5/\lambda}
$$
\n(3.77)

Finalmente, o torque mecânico pode ser calculado a partir das relações utilizadas em [3.75](#page-46-1) e [3.76,](#page-47-0) ou seja:

$$
T_{mec} = \frac{P_{mec}}{\omega_t} \tag{3.78}
$$

$$
T_{mec} = \frac{1}{2\lambda} \rho C_p(\lambda, \beta) \pi R^3 v^2 \tag{3.79}
$$

#### 3.4.2 Dinâmica do acoplamento eletromecânico

Para representação do eixo mecânico que interliga o rotor da turbina eólica, a caixa de engrenagens e o rotor do gerador elétrico, dois modelos são mais comumente usados:

- Massa Global;
- Duas Massas.

No caso dos sistemas de velocidade variável, em geral, é utilizado o modelo de massa global, pois os conversores amenizam os efeitos das oscilações do eixo antes delas serem percebidas pela rede elétrica [\[28\]](#page-94-3). Porém, quando é feito um estudo de estabilidade do sistema, esse primeiro modelo não é mais suficiente e o eixo necessita ser representado pelo modelo de duas massas [\[29\]](#page-94-4).

A grande justificativa para a utilização do modelo de duas massas, segundo [\[23\]](#page-94-5), vem da possibilidade de um forte distúrbio na rede causar oscilações nos sistemas do eixo que, quando não amortecidas, levariam parte da geração eólica a ser desligada. Um caso mais crítico de uma resposta ao amortecimento seria se as frequências naturais de oscilação do eixo entrassem em ressonância com aquelas dos geradores síncronos do sistema de potência. Portanto, é mais adequado representar o acoplamento eletromecânico através do modelo de duas massas, apresentado mais detalhadamente a seguir.

Como o próprio nome estabelece, este modelo é dividido em duas representações: a inércia do gerador e a inércia da turbina. Nas equações que o definem são incluídos parâmetros como a rigidez do eixo  $(K_s)$  e os coeficientes de amortecimento dos rotores  $(D)$ , além de uma nova variável que representa a torção angular  $(\delta_s)$ . Assim, conforme definido em AKHMATOV [\[23\]](#page-94-5), as equações [3.80](#page-49-0) a [3.82](#page-49-1) indicam o modelo de duas massas.

<span id="page-49-0"></span>
$$
\frac{d\overline{\omega_t}}{dt} = \frac{1}{2H_t}(\overline{T_m} - K_s\delta_s - \overline{D_t}\overline{w_t})
$$
\n(3.80)

$$
\frac{d\overline{\omega_r}}{dt} = \frac{1}{2H_g}(-\overline{T_e} + K_s\delta_s - \overline{D_r}\overline{w_r})
$$
\n(3.81)

<span id="page-49-1"></span>
$$
\frac{d\delta_s}{dt} = \omega_0 (\overline{\omega_t} - \overline{\omega_r})
$$
\n(3.82)

Nas equações [3.80](#page-49-0) a [3.82](#page-49-1)  $\omega_0$  indica a velocidade angular do sistema, a variável " $H_t$ " a constante de inércia da turbina e " $H_g$ ", a constante de inércia do gerador.

Com as equações da dinâmica eletromecânica especificadas, é possível definir a malha de controle da velocidade do rotor. Neste caso, se utiliza a corrente em quadratura no rotor, que através de sua relação com o torque elétrico, poderá controlar a velocidade angular na máquina. O diagrama de blocos, que expõe a malha de con-trole, é apresentado na Figura [3.7,](#page-49-2) e a respectiva função de transferência do sistema em malha fechada é apresentada na equação [3.83.](#page-49-3)

<span id="page-49-3"></span>
$$
\frac{\overline{\omega_r}}{\overline{\omega_{r_{ref}}}} = -\frac{(sKP_1 + K I_1)L_mV_s}{L_{ss}\omega_s 2H_g s^2 - (KP_1 L_m V_s)s - K I_1 L_m V_s}
$$
(3.83)

<span id="page-49-2"></span>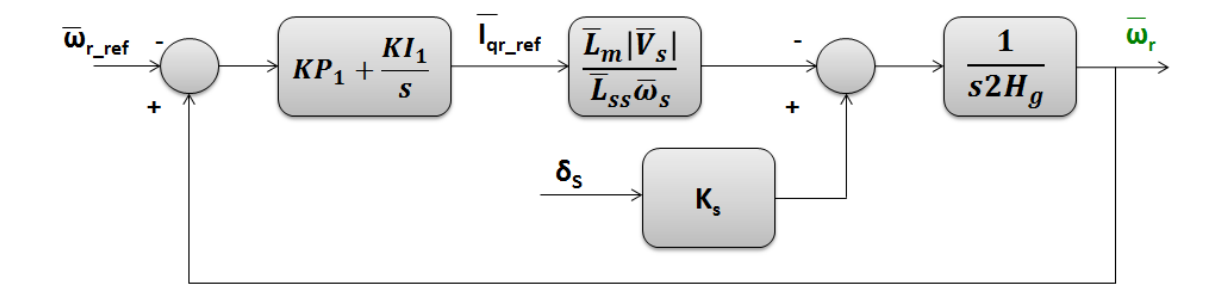

Figura 3.7: Diagrama de blocos do controle de  $\omega_r$ 

# Capítulo 4

# Metodologia e Casos de Estudo

### 4.1 Introdução

Primeiramente, será apresentada a metodologia utilizada ao longo do trabalho, fazendo uma breve descrição sobre o programa em *Matlab* para análises de estabilidade. Também serão apresentados os principais parâmetros da rede elétrica estudada e do aerogerador escolhido.

Posteriormente, na Seção [4.3,](#page-53-0) serão explicados todos os estudos realizados, indicando sua importância e os principais pontos de análise.

### 4.2 Metodologia e Principais Parâmetros

### 4.2.1 Definições no programa de análise

Para a execução dos estudos, utilizou-se o "Programa de Simulação e Análise da Estabilidade de Sistemas de Potência com Integração de Geradores Eólicos", em Matlab, desenvolvido por J.P.A. Vieira, [\[10\]](#page-92-0).

Esse programa consiste de uma rotina de simulação que permite análise de uma variação de carga ou de um curto-circuito em algum ponto do sistema. Caso a primeira opção seja escolhida, define-se a barra que terá sua carga variada, o valor desta variação, o instante que ocorre a perturbação e o tempo de simulação. No entanto, caso o curto-circuito seja o evento escolhido, define-se o ponto do defeito, o tempo de duração dele, o instante que ocorre a perturbação e a duração da simulação.

Ainda com relação aos estudos permitidos pelo programa, é possível definir em seu código, se as análises serão feitas para um DFIG, considerando ou desprezando os transitórios do estator, ou para um Gerador de Indução do Tipo Gaiola. Como foi explicado no Cap´ıtulo [3,](#page-31-0) este trabalho considera os estudos de um Gerador de Indução de Dupla Alimentação, em que os transitórios do estator são incluídos e, portanto, essas são as opções definida nas análises. Sendo assim, o passo de integração do sistema é estabelecido em 0,5 ms.

#### 4.2.2 A Rede Elétrica e Parâmetros do Aerogerador

A rede elétrica em estudo, obtida em [\[10\]](#page-92-0), é denominada Rede do Regional do Açu, localizada no Rio Grande do Norte. Esta rede, em 69kV, é dita propícia à geração eólica e à interligação [\[30\]](#page-94-6), e encontra-se representada na Figura [4.1.](#page-53-1) A potência base para este sistema é de 100MVA.

Os parâmetros da rede elétrica estão inseridos na tabela [4.1.](#page-52-0)

Para os estudos neste programa, considera-se o aerogerador de dupla alimentação com potência nominal de 4,5 MVA, com seus principais parâmetros representados na tabela [4.2.](#page-52-1) Na Tabela [4.3](#page-53-2) encontram-se os ganhos dos controladores definidos por alocação de polos, em [\[10\]](#page-92-0).

Como pode ser observado na Figura [4.1,](#page-53-1) no sistema em estudo há um gerador síncrono, composto de uma unidade de 40MVA, atendendo as cargas juntamente com a geração eólica. Para definições de fluxo de potência, a barra em que o gerador síncrono encontra-se ligado é a barra  $\nabla \theta$ , ou barra swing, enquanto que a barra do eólico é definida como barra PV.

| Barra de       | Barra para              | r(p.u.) | $\mathbf{x}(\mathbf{p}.\mathbf{u})$ | b/2(p.u.) | <b>Tap</b> |
|----------------|-------------------------|---------|-------------------------------------|-----------|------------|
| $\mathbf 1$    | 18                      | 0,0000  | 0,2500                              | 0,0000    | 1,000      |
| 18             | 5                       | 0,4910  | 0,7343                              | 0,0053    | X          |
| 18             | 6                       | 0,1074  | 0,2605                              | 0,0057    | X          |
| 18             | 16                      | 0,1380  | 0,6065                              | 0,0057    | X          |
| 18             | 7                       | 0,2318  | 0,3414                              | 0,0024    | X          |
| 18             | $\overline{\mathbf{4}}$ | 0,0000  | 0,7570                              | 0,0000    | 1,000      |
| 6              | 9                       | 0,0000  | 0,3739                              | 0,0000    | 1,000      |
| 10             | 13                      | 0,0563  | 0,1366                              | 0,0012    | X          |
| 7              | 13                      | 0,1244  | 0,1832                              | 0,0013    | X          |
| $\overline{7}$ | 8                       | 0,0000  | 1,2600                              | 0,0000    | 0,975      |
| 3              | 13                      | 0,1876  | 0,4552                              | 0,0038    | X          |
| 13             | 14                      | 0,0000  | 0,7620                              | 0,0000    | 1,025      |
| 13             | 15                      | 0,0000  | 0,7620                              | 0,0000    | 1,025      |
| 13             | 16                      | 0,1700  | 0,2503                              | 0,0018    | X          |
| 16             | 12                      | 0,1028  | 0,2694                              | 0,0021    | X          |
| 16             | 11                      | 0,0000  | 0,6682                              | 0,0000    | 1,000      |
| 17             | 16                      | 0,1317  | 0,3196                              | 0,0028    | X          |
| $\overline{2}$ | 17                      | 0,1317  | 0,3196                              | 0,0028    | X          |

<span id="page-52-0"></span>Tabela 4.1: Parâmetros das Linhas de Transmissão e Transformadores da Rede do Regional do Açu

Tabela 4.2: Principais Parâmetros do DFIG

<span id="page-52-1"></span>

| Potência nominal [MVA]           | 4,5   |
|----------------------------------|-------|
| n <sup>o</sup> de unidades       | 4     |
| $n^{\Omega}$ de polos            | 4     |
| Inércia da turbina               | 6     |
| Relação de engrenagens           | 160   |
| Raio da turbina [m]              | 60    |
| Densidade do ar $\frac{kg}{m^3}$ | 1,225 |
| Velocidade do vento $[m/s]$      | 11,4  |
| Tensão de conexão com a rede [V] |       |

<span id="page-53-1"></span>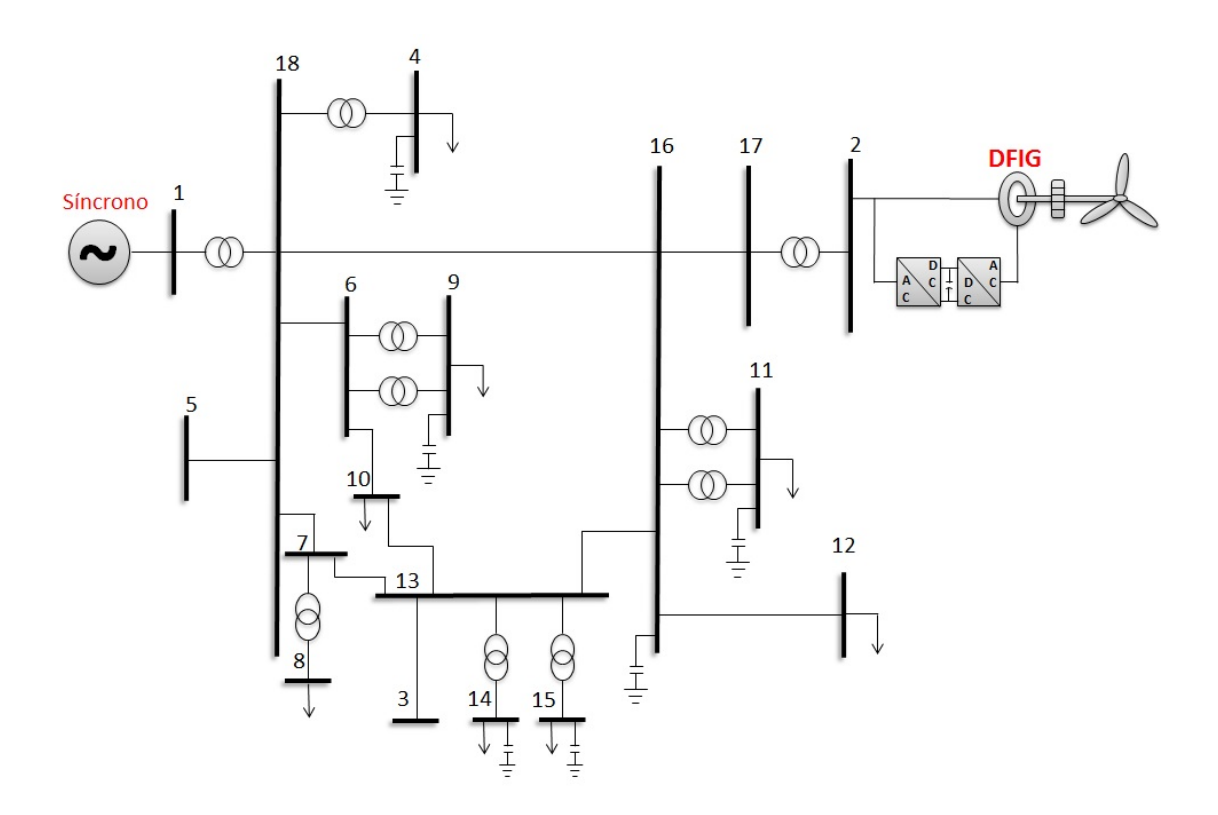

Figura 4.1: Rede Elétrica do Açu, RN com geração eólica

<span id="page-53-2"></span>Tabela 4.3: Ganho dos controladores definidos pela técnica de alocação de polos

|   | KР      | KГ        |
|---|---------|-----------|
| 1 | -0,3242 | $-0,0196$ |
| 2 | 0,1422  | 0,0000    |
| 3 | 0,0051  | 0,0034    |
| 4 | 0,1422  | 0,0000    |
| 5 | 0,0875  | 0,0053    |
| 6 | 69,115  | 0,0000    |
| 7 | 69,115  | 0,0000    |

### <span id="page-53-0"></span>4.3 Casos de Estudo

Para a análise dinâmica do modelo do Gerador de Indução de Dupla Alimentação, seguindo o exposto no Capítulo [3,](#page-31-0) foram definidos dois casos de estudo:

- 1. Comportamento do aerogerador durante um curto-circuito;
- 2. Sensibilidade do aerogerador a variações nos ganhos dos controladores.

## 4.3.1 Comportamento do aerogerador durante o curtocircuito

Como foi comentado no Capítulo [2,](#page-21-0) a geração eólica está aumentando sua representatividade no sistema interligado nacional e, portanto, sua parcela de energia gerada e resposta dinˆamica influenciam no comportamento da rede. Assim, justificase a importância do primeiro caso de estudo.

Para observar a resposta do aerogerador quando um curto-circuito ocorre em uma das barras do sistema, são simulados quatro casos diferentes que estão representados na Figura [4.2.](#page-54-0) Todos os curtos-circuitos são aplicados no instante de simulação igual a 1 segundo, são trifásicos e a eliminação do defeito se dá com o desligamento do circuito sob falta.

<span id="page-54-0"></span>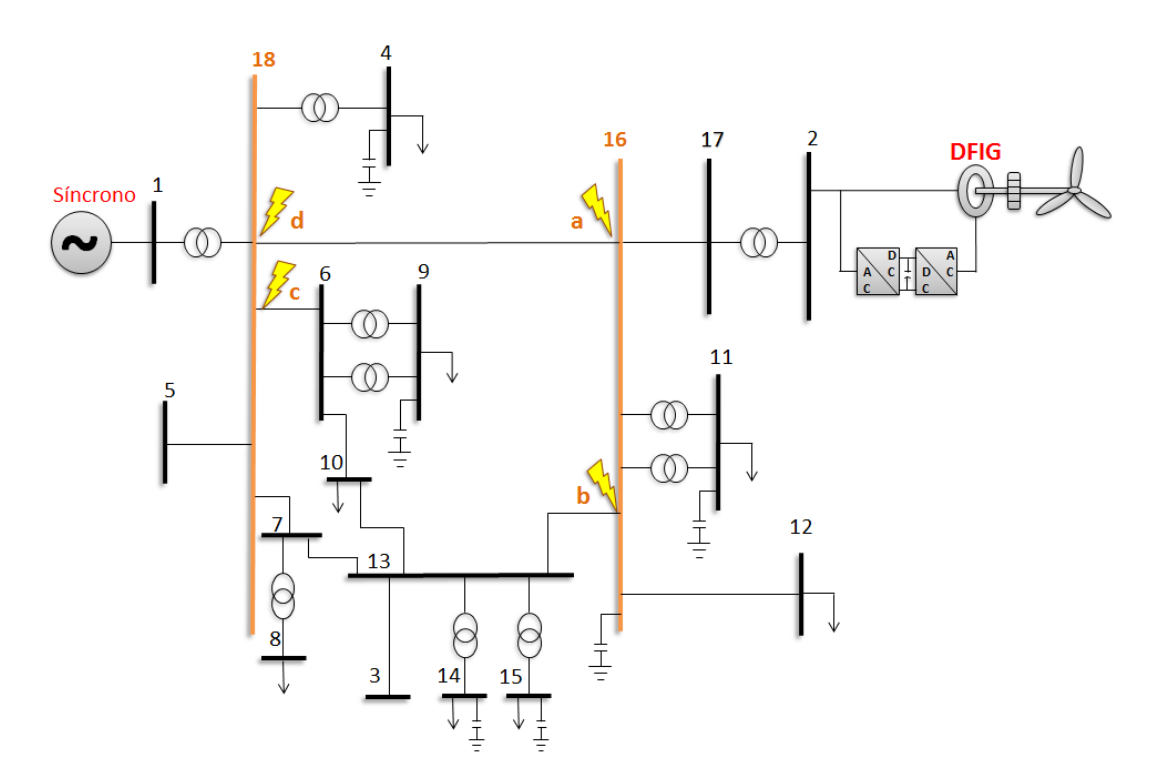

Figura 4.2: Curtos-circuitos Aplicados na Rede do Regional do Açu

Em cada uma das quatro faltas são analisados os seguintes aspectos:

• se o aerogerador teria permissão para ser desligado, segundo critério apresen-tado pelo ONS no Submódulo 3.6, [\[17\]](#page-93-1)(ver Figura [2.6\)](#page-30-0);

- $\bullet\,$ como fica a estabilidade do sistema no pós-falta;
- qual o novo ponto de operação;
- qual foi a contribuição do DFIG para a corrente de defeito.

## 4.3.2 Sensibilidade do aerogerador às alterações nos ganhos dos controladores

Nesta análise os ganhos dos controladores, definidos por alocação de polos, são acrescidos um a um, de uma variação,  $\Delta\%$ , de seu valor original. A perturbação adotada como caso base é o curto-circuito trifásico no trecho 16-13, representando a perda desta linha.

Para este estudo, o interesse principal é observar sua resposta transitória, e perceber qual ganho leva a uma variação maior no comportamento do DFIG, identificando qual controle apresenta maior sensibilidade. Assim, para cada controlador, são analisados os seguintes índices de desempenho de resposta transitória: percentual máximo de *overshooting* e tempo de assentamento.

O percentual máximo de overshooting é calculado a partir da equação [4.1,](#page-55-0) em que  $y_{\infty}$  representa o valor final médio da variável analisada,  $y_{max}$  é o maior valor que ela apresenta neste intervalo e  $P. O. %$ , o percentual máximo de overshooting. No cálculo do tempo de assentamento, observa-se o instante em que o sistema entra em uma faixa de 5% do valor final da variável analisada.

<span id="page-55-0"></span>
$$
P.O.\% = (\frac{y_{max} - y_{\infty}}{y_{\infty}}) \cdot 100\%
$$
\n(4.1)

Uma observação importante a ser feita neste estudo é que, como foi mostrado no Capítulo [3,](#page-31-0) os controladores "2" e "4" e, "6" e "7", são cada par representados pelas mesmas funções de transferência em malha fechada. Logo, os ganhos para os controladores 2 e 4 ser˜ao os mesmos, assim como os ganhos 6 e 7. Com essa observação percebe-se que, no total, há cinco casos de análise: controladores  $1, 2/4$ , 3, 5 e 6/7.

De forma a verificar se a variável controlada segue uma tendência linear, à medida que os ganhos são acrescidos, também é analisada a modificação dela para ganhos progressivos em cima do valor inicial.

# Capítulo 5

# Resultados

### 5.1 Contribuição para o curto-circuito

Nesta seção são apresentados os resultados obtidos para os diferentes curtos-circuitos, seguindo a ordem exposta na Figura [4.2.](#page-54-0) Após a apresentação de todos os casos é feita uma comparação entre eles, em que é determinado o defeito mais severo da perspectiva da usina eólica.

Para melhor compreensão dos valores apresentados durante este capítulo, na tabela [5.1](#page-58-0) encontram-se definidos os resultados do fluxo de potência.

## <span id="page-57-0"></span>5.1.1 Curto-circuito próximo à barra 16, desligando a linha 16 - 18

Quando esta falta ocorre, os disjuntores terminais da linha 16-18 são abertos, desligando a linha do sistema. No momento do defeito, há uma contribuição de corrente do DFIG vindo pela linha 17-16, e uma parcela alimentada pelo gerador síncrono proveniente da 13-16. A participação da corrente do DFIG é mostrada na Figura [5.1.](#page-58-1)

<span id="page-58-0"></span>

| Barra          | Tensão | $graus$<br>$\theta$ | Pgeração | Qgeração  | Pcarga | Qcarga    |
|----------------|--------|---------------------|----------|-----------|--------|-----------|
| 1              | 1,0000 | 0,0000              | 0,3553   | $-0,0666$ | 0,0000 | 0,0000    |
| $\overline{2}$ | 1,0000 | $-0,9818$           | 0,1800   | $-0,0646$ | 0,0000 | 0,0000    |
| 3              | 1,0182 | $-7,3084$           | 0,0000   | 0,0000    | 0,0000 | 0,0000    |
| $\overline{4}$ | 1,0380 | $-9,1778$           | 0,0000   | 0,0000    | 0,1021 | $-0,0277$ |
| 5              | 1,0245 | $-5,1428$           | 0,0000   | 0,0000    | 0,0000 | 0,0000    |
| 6              | 1,0136 | $-6,7359$           | 0,0000   | 0,0000    | 0,0000 | 0,0000    |
| 7              | 1,0137 | $-6,6085$           | 0,0000   | 0,0000    | 0,0000 | 0,0000    |
| 8              | 0,9672 | $-8,7629$           | 0,0000   | 0,0000    | 0,0300 | 0,0170    |
| 9              | 1,0168 | $-7,4634$           | 0,0000   | 0,0000    | 0,0350 | $-0,0088$ |
| 10             | 1,0114 | $-7,3477$           | 0,0000   | 0,0000    | 0,0987 | 0,0200    |
| 11             | 1,0241 | $-9,4982$           | 0,0000   | 0,0000    | 0,0549 | $-0,0063$ |
| 12             | 0,9898 | $-10,1778$          | 0,0000   | 0,0000    | 0,1900 | 0,0386    |
| 13             | 1,0164 | $-7,2672$           | 0,0000   | 0,0000    | 0,0000 | 0,0000    |
| 14             | 1,0552 | $-7,6177$           | 0,0000   | 0,0000    | 0,0084 | $-0,0168$ |
| 15             | 1,0656 | $-7,5064$           | 0,0000   | 0,0000    | 0,0035 | $-0,0186$ |
| 16             | 1,0206 | $-7,4868$           | 0,0000   | 0,0000    | 0,0000 | $-0,1500$ |
| 17             | 1,0192 | $-3,7938$           | 0,0000   | 0,0000    | 0,0000 | 0,0000    |
| 18             | 1,0205 | $-4,9936$           | 0,0000   | 0,0000    | 0,0000 | 0,0000    |

Tabela 5.1: Resulto do fluxo de potência, em p.u.

<span id="page-58-1"></span>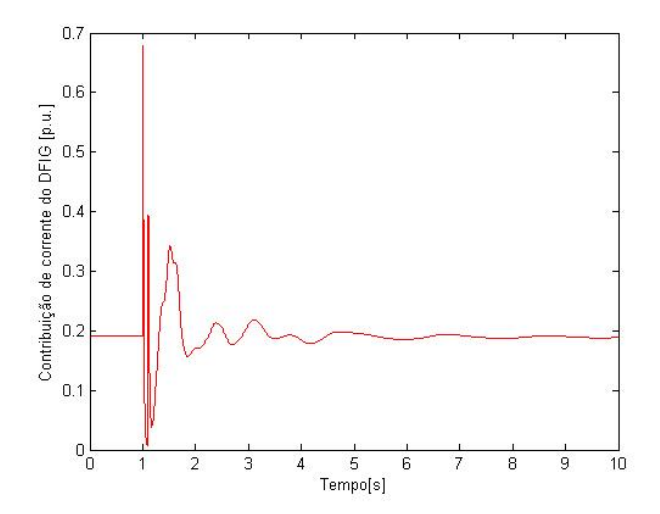

Figura 5.1: Corrente do DFIG injetada na rede, caso a

Percebe-se que este gerador de indução injeta cerca de 0,6794 p.u. de corrente durante o defeito, em seguida a proteção atua reduzindo o pico de corrrente, até que o DFIG vai reduzindo sua contribuição, e está praticamente amortecido após 3 segundos do momento de aplicação do curto-circuito. Assim, é possível dizer que os controladores atuam rapidamente, definindo um novo ponto de operação no momento pós-falta.

Na tabela [5.2](#page-59-0) é possível observar a estimação deste novo ponto, com base nos valores finais da simulação do DFIG. Ela contém as medidas de corrente, tensão, velocidade angular do rotor  $(\omega_r)$ , torque elétrico e potências ativa e reativa para o aerogerador.

<span id="page-59-0"></span>Tabela 5.2: Valores finais das principais variáveis do DFIG - caso a

|                                                                   |  | $\omega_r$ Te P |  |
|-------------------------------------------------------------------|--|-----------------|--|
| <b>DFIG</b> - caso a $0,1820$ 1,0085 1,0198 0,1775 0,1809 -0,0485 |  |                 |  |

Na Figura [5.2](#page-60-0) é possível observar o comportamento das potências e tensões do DFIG no momento da falta. Assim que o defeito é aplicado, ocorre o pico de corrente, visto que há um afundamento na tensão terminal do aerogerador, e, então, o sistema entra no modo subamortecido de operação, estabilizando-se em torno dos valores já apresentados na tabela [5.2.](#page-59-0) Percebe-se que a potência reativa ainda não teve seu transitório amortecido e, portanto, seu valor final apresentado na tabela [5.2](#page-59-0) pode não representar corretamente o novo ponto de operação.

A tabela [5.3](#page-59-1) mostra os valores das tens˜oes nas principais barras envolvidas neste curto. É possível dizer, observando os requisitos de  $LVRT$  apresentados na Figura [2.6,](#page-30-0) que esse gerador eólico teria permissão para se desligar do sistema, visto que sua tensão terminal chega a zero. Contudo, isso não ocorre, e o sistema eólico consegue se restabelecer.

| Barra        | Vpré-falta Vfalta |        | Vpós-falta |
|--------------|-------------------|--------|------------|
| 1.           | 1,0000            | 0,4026 | 1,0000     |
| $\mathbf{2}$ | 1,0000            | 0,0000 | 1,0085     |
| 16           | 1,0206            | 0,0000 | 1,0167     |
| 18           | 1,0205            | 0,2273 | 1,0225     |

<span id="page-59-1"></span>Tabela 5.3: Análise dos módulos das tensões para o caso a

<span id="page-60-0"></span>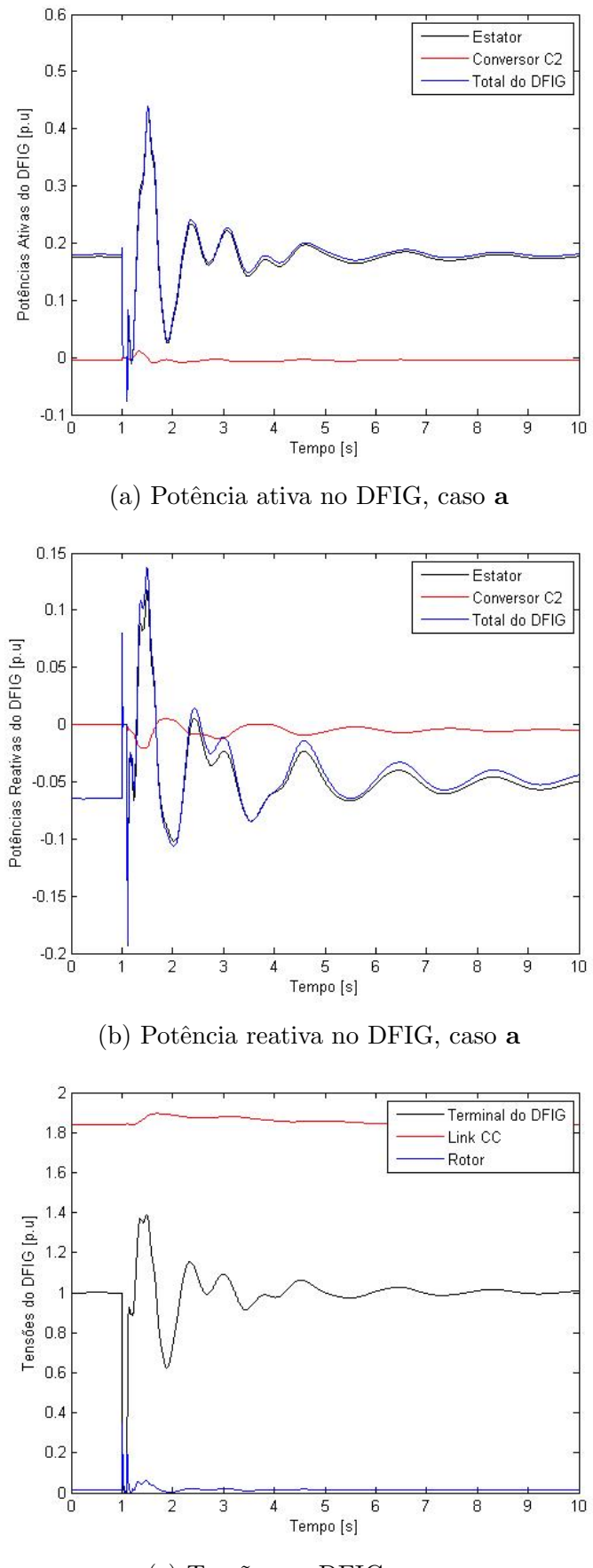

(c) Tens˜oes no DFIG, caso a

Figura 5.2: Potências e tensões no $\rm{DFIG}$ para o caso $\bf{a}$ 

## 5.1.2 Curto-circuito próximo à barra 16, desligando a linha 13-16

O funcionamento do sistema de proteção para um defeito na linha 13-16 próximo a barra 16 é equivalente ao caso anterior e, portanto, a linha 13-16 também é desligada, alterando a topologia da rede. Para este defeito, o gerador eólico contribui na corrente de curto-circuito pelo caminho 17-16, enquanto que o gerador síncrono alimenta este curto-circuito pelas linha 18-16 e 13-16. A Figura [5.3](#page-61-0) mostra o comportamento dinˆamico das correntes do DFIG para este caso.

<span id="page-61-0"></span>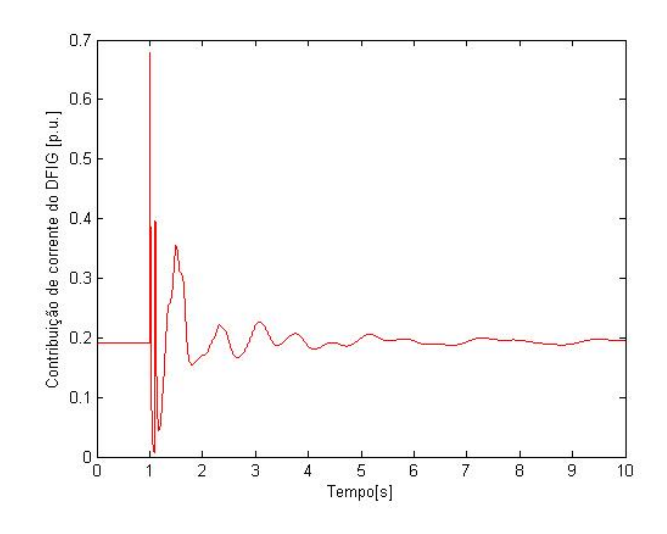

Figura 5.3: Corrente do DFIG injetada na rede, caso b

A tabela que retorna o novo ponto de operação do sistema é apresentada na Tabela [5.4,](#page-63-0) e a análise das tensões nas principais barras envolvidas no evento na Tabela [5.5.](#page-63-1) Também são expostas as figuras de tensões e potências ativa e reativa. Na Figura [5.4c](#page-62-0) percebe-se que no momento do defeito a tensão terminal na barra 16 se anula, justificando o pico ocorrido na corrente enviada `a rede pelo aerogerador. Também é possível perceber que, no momento do defeito, as potências começam a oscilar e até o final da simulação não apresentaram sinal de acomodação portanto, seus valores finais indicados na tabela [5.4](#page-63-0) são apenas estimações.

<span id="page-62-0"></span>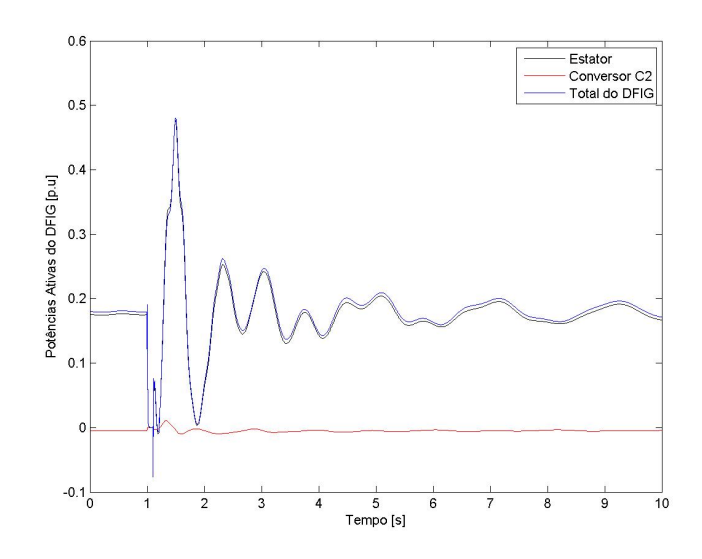

(a) Potência ativa no DFIG, caso **b** 

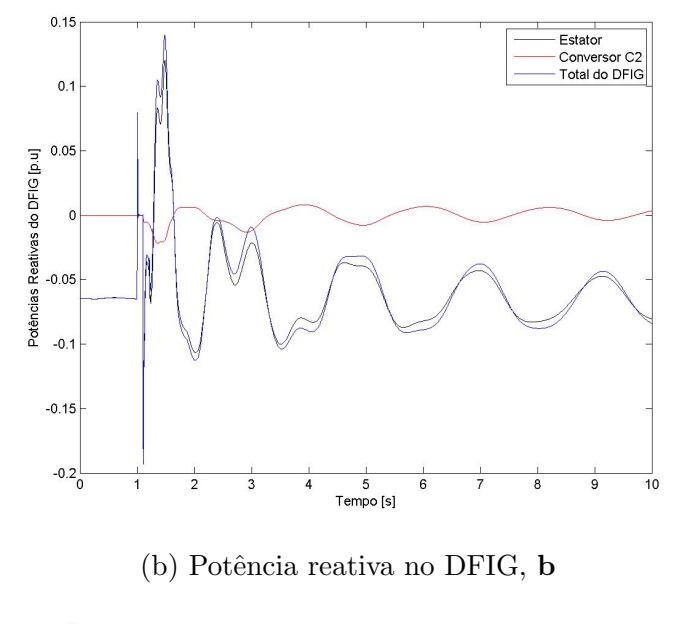

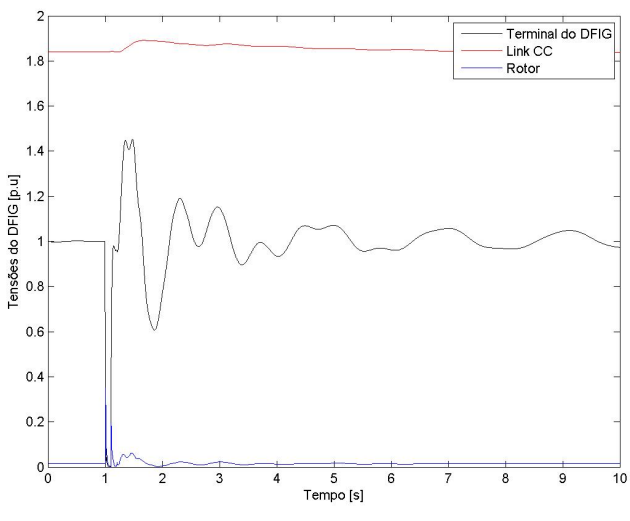

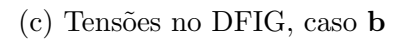

Figura 5.4: Potências e tensões no $\rm{DFIG}$ para o caso  $\bf{b}$ 

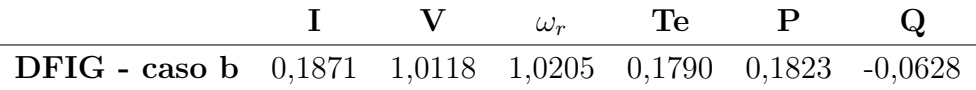

<span id="page-63-0"></span>Tabela 5.4: Valores finais das principais variáveis do DFIG - caso b

<span id="page-63-1"></span>Tabela 5.5: Análise dos módulos das tensões para o caso b

| Barra       | Vpré-falta Vfalta |        | Vpós-falta |
|-------------|-------------------|--------|------------|
| 1           | 1,0000            | 0,4026 | 0,9964     |
| $2^{\circ}$ | 1,0000            | 0,0000 | 1,0118     |
| 16          | 1,0206            | 0,0000 | 1,0315     |
| 13          | 1,0164            | 0,1129 | 1,0115     |

Com base nos resultados apresentados, é possível perceber que esta falta leva a um comportamento mais oscilatório nas respostas da máquina. Para este caso, a corrente injetada pelo DFIG na rede elétrica apresenta um valor máximo de 0,6794 p.u., e está praticamente amortecida após 4 segundos da aplicação da falta. Também neste caso a usina eólica teria permissão para se desconectar do sistema, visto que sua tensão terminal chega a zero, porém com os controles da máquina, é possível mantê-la em operação.

# 5.1.3 Curto-circuito próximo à barra 18, desligando a linha 18-6

Esta falta é aplicada próximo à barra 18 e entre ela e o gerador síncrono existe apenas um transformador, fazendo com que esta barra seja praticamente a terminal do s´ıncrono. Essa an´alise ´e interessante, pois pode ser observado o comportamento do gerador eólico quando a tensão no gerador síncrono vai a zero.

Neste caso, o gerador eólico alimenta as correntes de curto-circuito pelo caminho estabelecido na linha 13-16 e pela linha 18-16, adotando o comportamento observado na Figura [5.5.](#page-64-0) É possível observar que a corrente máxima injetada na rede, pelo DFIG, chega a 0,5907 p.u. e, após 3 segundos da aplicação da falta, o sistema está praticamente amortecido.

Em seguida podem ser vistos os gráficos da Figura [5.6](#page-65-0) que representam a

dinâmica da tensão e das potências ativa e reativa nas unidades aerogeradoras. Como o defeito é aplicado em um ponto mais distante da usina eólica, explica-se o comportamento menos oscilat´orio das respostas apresentadas, fazendo com que o novo ponto de opera¸c˜ao seja rapidamente estabelecido. A tabela [5.6](#page-64-1) define os valores finais do comportamento do DFIG, ao tempo máximo da simulação.

<span id="page-64-0"></span>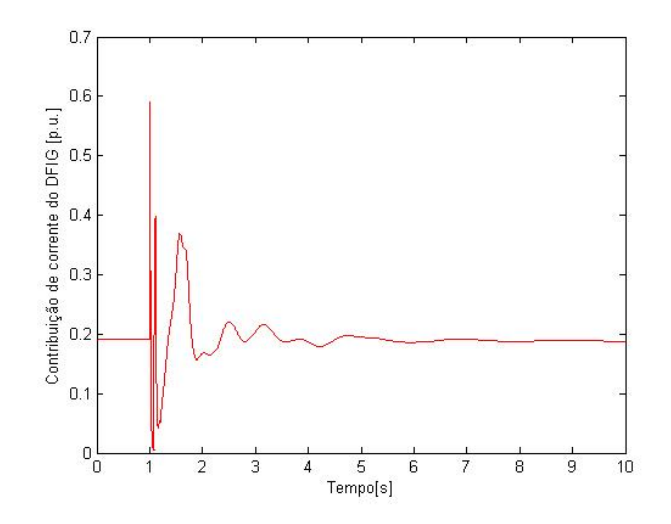

Figura 5.5: Corrente do DFIG injetada na rede, caso c

<span id="page-64-1"></span>Tabela 5.6: Valores finais das principais variáveis do DFIG - caso c

|                                                                   |  |  | $\mathbf{V}$ $\omega_r$ Te P Q |  |
|-------------------------------------------------------------------|--|--|--------------------------------|--|
| <b>DFIG</b> - caso c $0,1815$ 1,0091 1,0193 0,1761 0,1796 -0,0483 |  |  |                                |  |

Neste caso, a tensão terminal do sistema eólico chega a 0,0015 p.u. durante a falta o que, comparando-se com o critério de suportabilidade à tensão no submódulo 3.6 do ONS [\[17\]](#page-93-1) permitiria o desligamento dos aerogeradores. No entanto, mais uma vez o sistema de controle consegue direcionar a resposta a um valor estável. A tabela [5.7](#page-66-0) mostra os resultados antes, durante e ap´os a falta, para a tens˜ao nas principais barras envolvidas neste evento.

<span id="page-65-0"></span>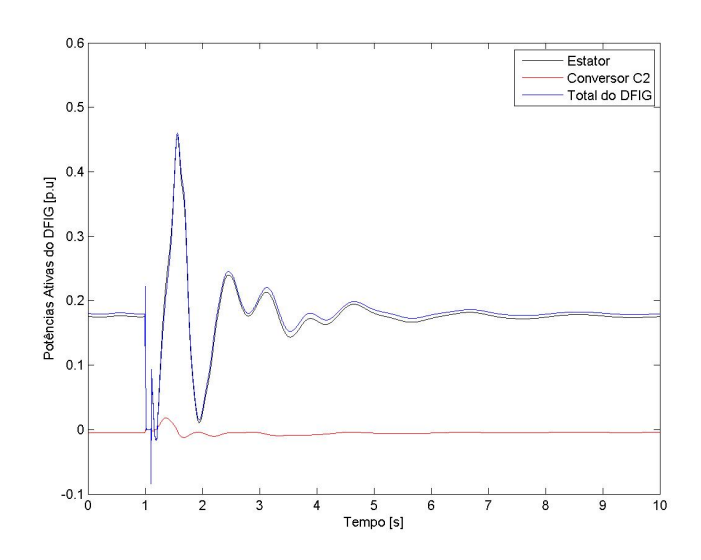

(a) Potência ativa no DFIG, caso  $\mathbf c$ 

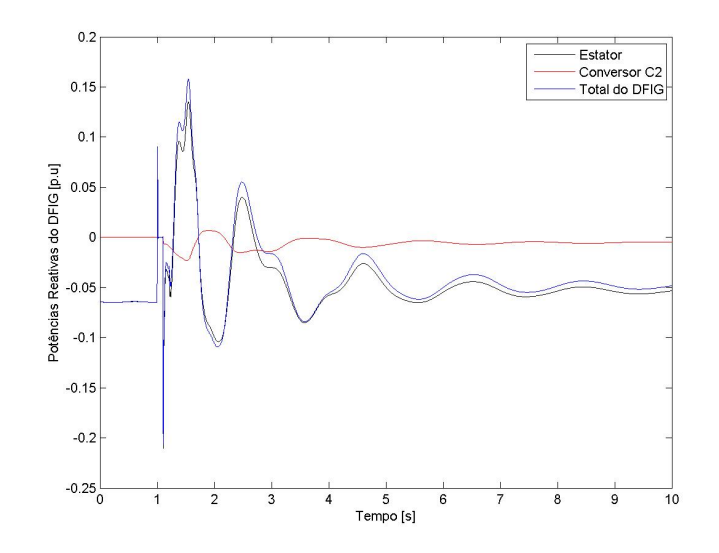

(b) Potência reativa no DFIG, caso  $\mathbf c$ 

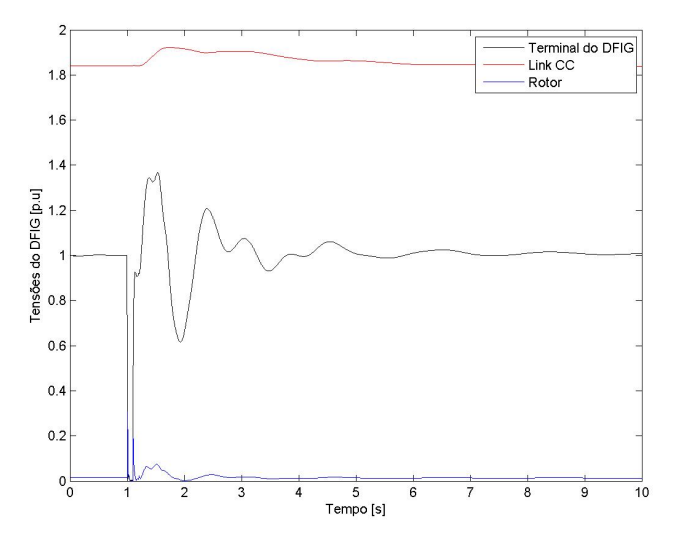

(c) Tensões no DFIG, caso $\mathbf c$ 

Figura 5.6: Potências e tensões no DFIG para o caso $\mathbf c$ 

| Barra       | Vpré-falta | Vfalta | Vpós-falta |
|-------------|------------|--------|------------|
| 1           | 1,0000     | 0,2338 | 1,0008     |
| $\mathbf 2$ | 1,0000     | 0,0015 | 1,0091     |
| 18          | 1,0205     | 0,0000 | 1,0216     |
| 6           | 1,0136     | 0,0000 | 0,9969     |

<span id="page-66-0"></span>Tabela 5.7: Análise dos módulos das tensões para o caso c

## 5.1.4 Curto-circuito próximo à barra 18, desligando a linha 18-16

O curto pr´oximo `a barra 18, levando ao desligamento da linha 18-16, ou seja, no terminal oposto da mesma linha sob falta na Seção [5.1.1.](#page-57-0)

Pela Figura [5.7,](#page-67-0) pode-se perceber o comportamento dinâmico das tensões e potências ativa e reativa no DFIG, que seguindo o mesmo comportamento observado nos demais casos, tem uma resposta subamortecida. A Figura [5.8](#page-68-0) mostra a contribuição das unidades aerogeradoras nas correntes de curto-circuito. Com base nesse gráfico, percebe-se que durante a ocorrência do defeito, a corrente máxima injetada na rede é de 0,5907 p.u. e, após o transitório inicial, essa corrente tende a se estabilizar em um novo ponto.

As tabelas  $5.8 \text{ e } 5.9$  $5.8 \text{ e } 5.9$  representam, respectivamente, os valores finais das variáveis do DFIG e as tens˜oes nos per´ıodos pr´e-falta, falta e p´os-falta nas principais barras envolvidas neste defeito.

<span id="page-66-1"></span>Tabela 5.8: Valores finais das principais variáveis do DFIG - caso d

|                                                                   |  | $\mathbf{V}$ $\omega_r$ Te P Q |  |
|-------------------------------------------------------------------|--|--------------------------------|--|
| <b>DFIG</b> - caso d $0,1816$ 1,0109 1,0201 0,1779 0,1830 -0,0486 |  |                                |  |

<span id="page-66-2"></span>Tabela 5.9: Análise dos módulos das tensões para o caso d

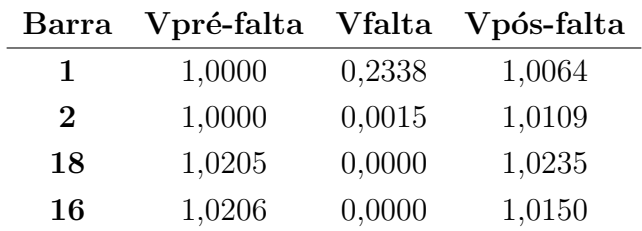

<span id="page-67-0"></span>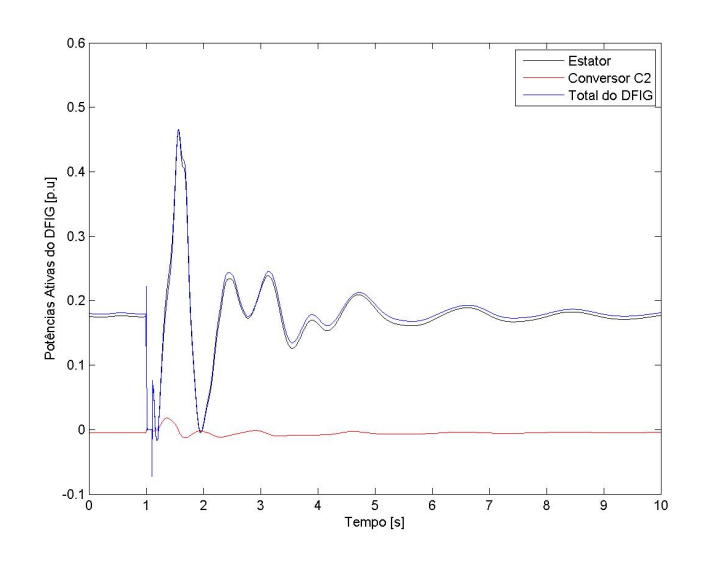

(a) Potência ativa no DFIG, caso d

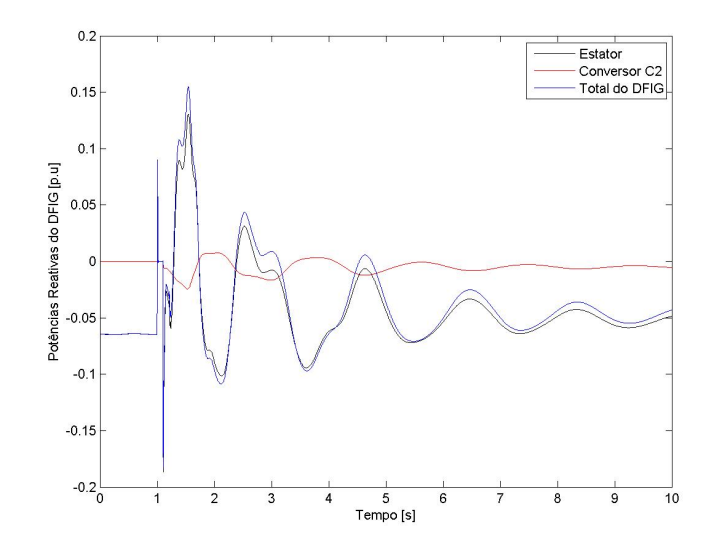

(b) Potência reativa no DFIG, caso  $\mathbf d$ 

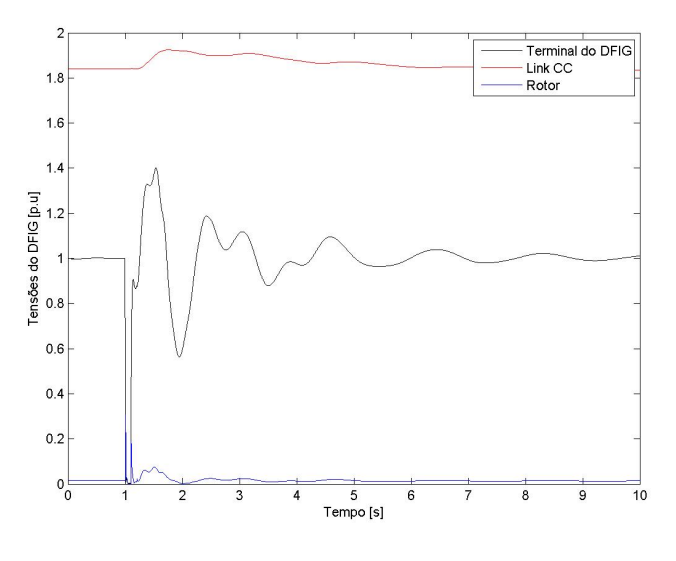

(c) Tensões no DFIG, caso  $\mathbf d$ 

Figura 5.7: Potências e tensões no DFIG para o caso  ${\bf d}$ 

<span id="page-68-0"></span>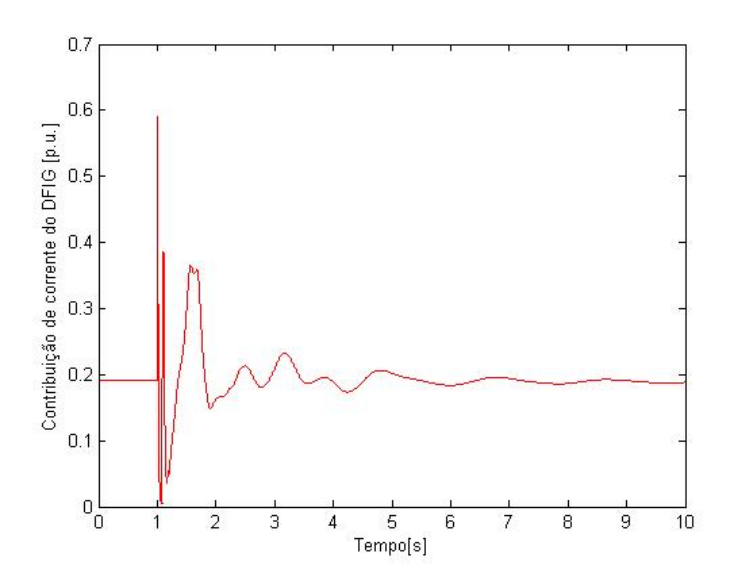

Figura 5.8: Corrente do DFIG injetada na rede, caso d

### 5.1.5 Comparação entre os casos de curto-circuito

<span id="page-68-1"></span>Observando os casos anteriores, pode-se fazer uma comparação entre as correntes m´aximas enviadas `a rede, para verificar em qual dos quatro casos o DFIG apresentou maior contribuição ao curto-circuito. A Figura [5.9](#page-68-1) ilustra essa comparação.

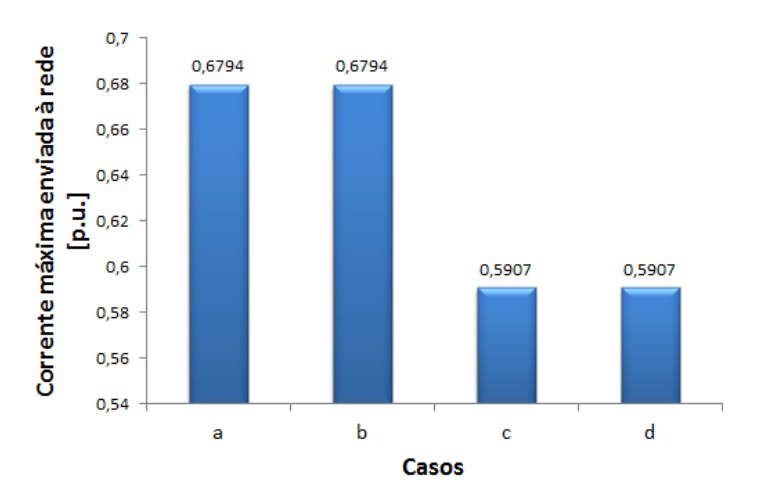

Figura 5.9: Comparação entre as correntes máximas injetadas na rede

Por este gráfico percebe-se que a maior contribuição para o curto, aconteceu nos casos a e b. Quando o defeito foi aplicado na barra 16, praticamente no terminal da usina eólica, a contribuição do aerogerador foi a mesma, visto que suas correntes máximas injetadas têm o mesmo valor e, portanto, esses seriam os casos de faltas mais severas. Nos quatro casos analisados a contribuição do DFIG para as correntes de curto é determinada pelo ponto de aplicação da falta, visto que o trecho só é desligado após a retirada do defeito. Assim, também para ocorrências de curtocircuito na barra 18, as correntes m´aximas enviadas a rede apresentam o mesmo valor.

Outra importante comparação é a análise do novo ponto de operação do gerador síncrono após cada um desses defeitos. Na Figura [5.10](#page-69-0) pode-se observar as potências ativa e reativa finais em cada uma das faltas aplicadas, e verificar que os valores são muito próximos àqueles resultantes do cálculo do fluxo de potência antes do distúrbio, em que a barra 1 gerava $P = 0,3553p.u.$ e $Q = -0,0665p.u.$ Essa análise comprova que o sistema atende condições de estabilidade, visto que diante de uma perturba¸c˜ao, ele retorna a um ponto de opera¸c˜ao semelhante ao anterior da falta.

<span id="page-69-0"></span>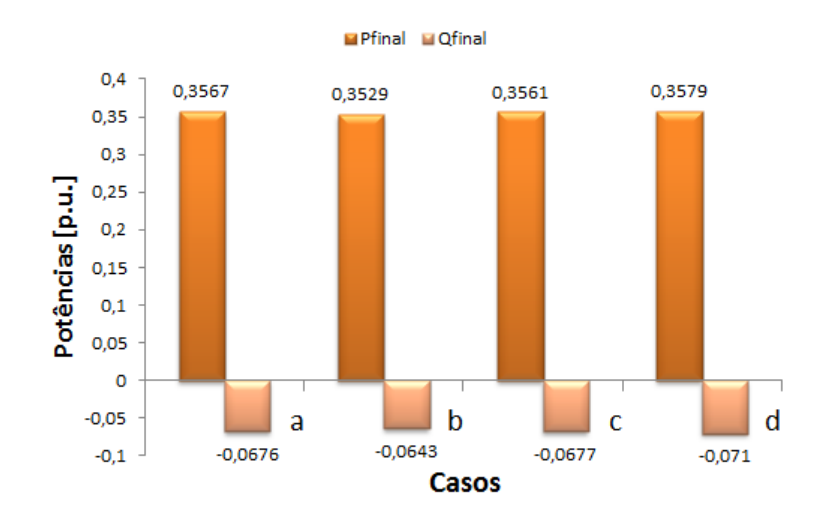

Figura 5.10: Comparação entre as potências finais no gerador síncrono

Este mesmo processo pode ser realizado com a usina eólica em que, conforme visto na Figura [5.11,](#page-70-0) retorna a uma condição de operação para potência ativa semelhante à condição anterior. Contudo, o mesmo não pode ser concluído para a potência reativa que, ao tempo de 10 segundos de simulação, ainda não havia se estabilizado completamente.

<span id="page-70-0"></span>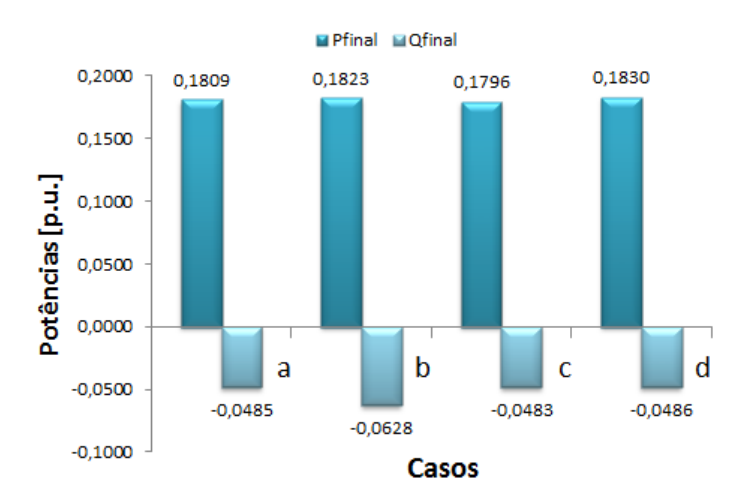

Figura 5.11: Comparação entre as potências finais no gerador eólico

# 5.2 Sensibilidade do aerogerador a variações nos ganhos dos controladores

Esta seção permite analisar os resultados obtidos em cada um dos controladores para uma variação em cima de seus ganhos iniciais. Como o caso do curto-circuito na barra 16 desligando-se a linha 13-16, foi o que apresentou maiores oscilações nas respostas do DFIG, ele foi escolhido para perceber se a alteração no ganho dos controladores, melhoraria sua resposta.

Assim, procurou-se aplicar acréscimos nos ganhos que não desestabilizassem o sistema, permitindo a análise dos índices de desempenho: percentual de *overshooting* e tempo de assentamento. A tabela [5.10](#page-70-1) permite visualizar o aumento utilizado em cada um dos controladores.

<span id="page-70-1"></span>Tabela 5.10: Aumento aplicado em cima dos ganhos iniciais

| $\rm Controlador$ | Ganho |
|-------------------|-------|
| KPI1              | 500\% |
| KPI2/4            | 10%   |
| KPI3              | 500%  |
| KPI <sub>5</sub>  | 500%  |
| <b>KPI6/7</b>     | 50%   |

Percebe-se que os pares de controladores, (2 e 4) e (6 e 7), que controlam, respectivamente, as correntes no rotor e as correntes no conversor interligado à rede, são os mais sensíveis a variações e, portanto, não suportam o aumento de 500% aplicado nos demais casos.

O evento base utilizado tem seus percentuais máximos de *overshooting*,  $(P.O.\%)$ , e tempos de assentamento [segundos] mostrados nas tabelas [5.11](#page-71-0) e [5.12.](#page-71-1) Os tempos  $de$  assentamento indicados como  $10<sub>+</sub>$  representam que durante o tempo de simulação, igual a 10 segundos, não ocorreu acomodação em torno de um valor final. A partir desses valores foi feita uma comparação entre os resultados obtidos para cada um dos cinco casos, de forma que fosse possível identificar quais alterações levam a uma diminuição ou aumento nos índices de desempenho. Elas são apresentadas nos gráficos das Figuras [5.12](#page-72-0) a [5.14.](#page-74-0)

<span id="page-71-0"></span>Tabela 5.11: Percentuais de *overshooting* para as variáveis no caso base

|                                                                         |  | $\cup$ Q | $\operatorname{Is} \qquad \qquad \omega_r \qquad \operatorname{Te}$ |  |
|-------------------------------------------------------------------------|--|----------|---------------------------------------------------------------------|--|
| caso base $43.57\%$ $163.54\%$ $322.71\%$ $82.65\%$ $3.74\%$ $174.80\%$ |  |          |                                                                     |  |

<span id="page-71-1"></span>Tabela 5.12: Tempo de acomodação das variáveis do caso base, em segundos

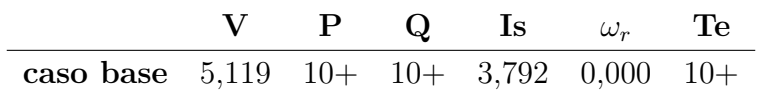

Analisando-se cada gráfico, pode-se concluir que a alteração no ganho KPI3 foi a que levou a uma maior ocorrência de redução nos percentuais de overshooting das variáveis do caso base, apenas aumentando o de potência ativa e torque elétrico. Com relação aos tempos de assentamento dessas mesmas variáveis, só há como fazer uma comparação com os valores de tensão e corrente, pois em geral os de torque e potências demoram mais de 10 segundos para entrar na faixa de 5% do valor final, enquanto que o de velocidade angular no rotor já tem seu valor máximo respeitando esta faixa. No entanto, o caso do ganho KPI1 foi o único a apresentar redução no tempo de assentamento da potência ativa e do torque elétrico, chegando aos respectivos valores de 6,488 segundos e 7,364 segundos.
Para explicar este efeito nos tempos de assentamento, pode-se retornar ao Capítulo [3](#page-31-0) e observar os diagramas de bloco e de controle das variáveis, percebendo, assim, que o ganho KPI1 influencia também no resultado do torque elétrico. Além disso, é sabido que o valor definido pela alocação de pólos para este ganho proporcional é cerca de 15% maior do que o definido para a ação integradora. Logo, o aumento nesse ganho faz com que o controle fique mais r´apido e o tempo de assentamento do torque diminua.

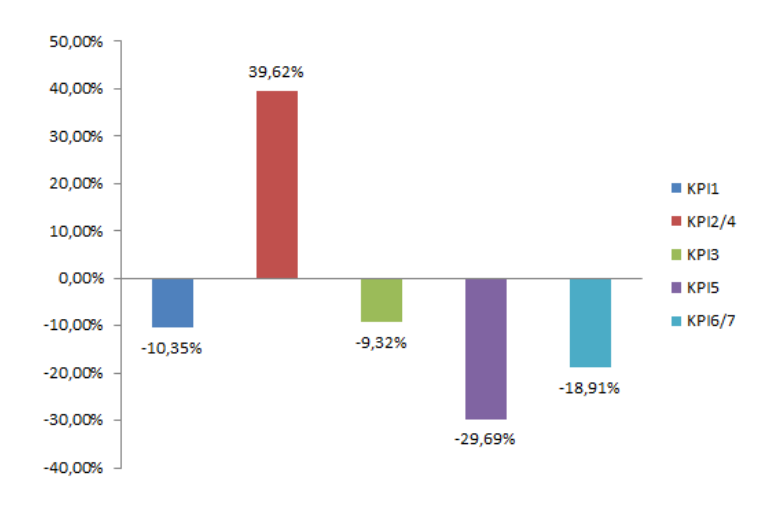

(a) Variação com relação ao tempo de assentamento base, da tensão terminal

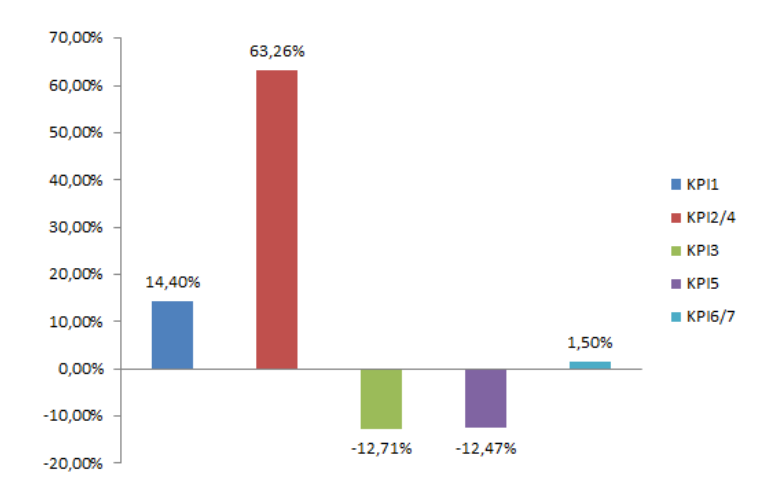

(b) Variação com relação ao tempo de assentamento base, da corrente no estator

Figura 5.12: Gráficos da comparação com o tempo de assentamento base

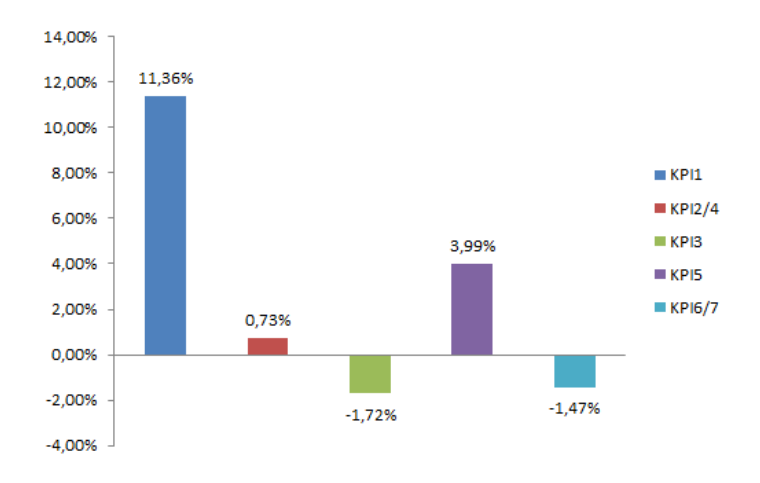

(a) Variação com relação ao P.O.base da tensão terminal

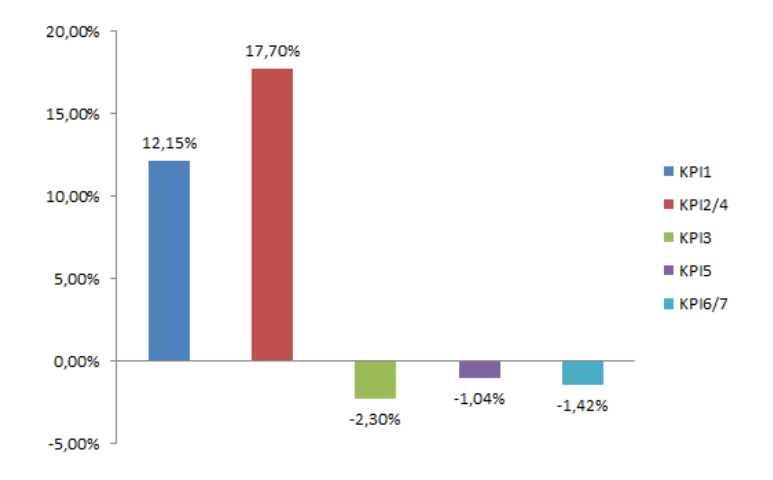

#### (b) Variação com relação ao  $P.O._{base}$  da corrente no estator

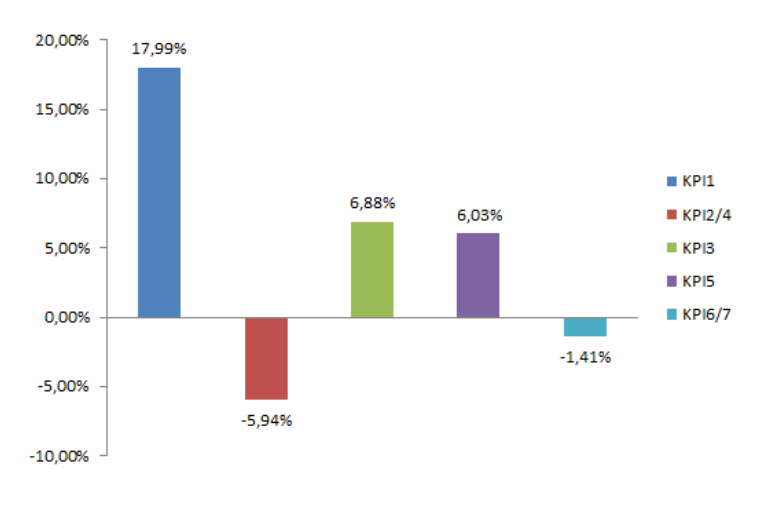

(c) Variação com relação ao P.O.base da potência ativa

Figura 5.13: Gráficos de comparação com o percentual de overshooting base

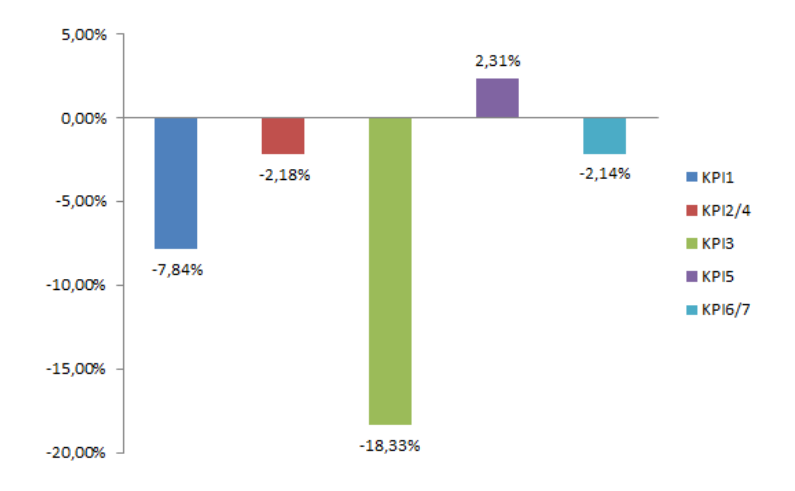

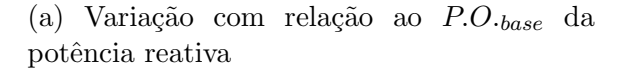

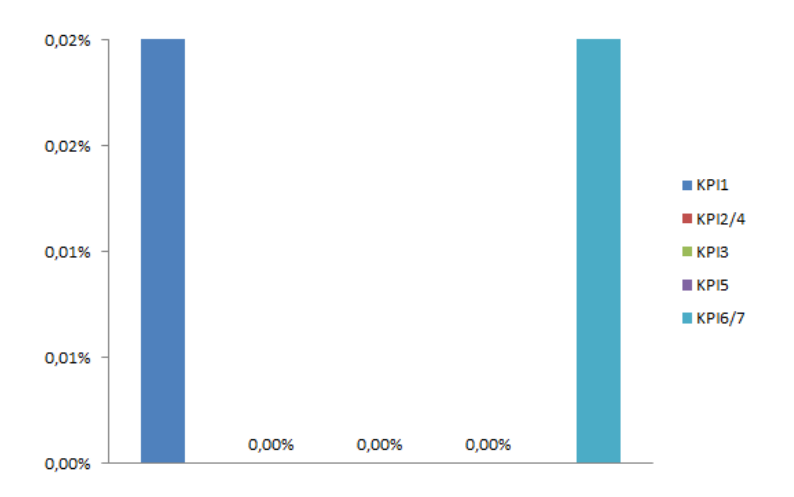

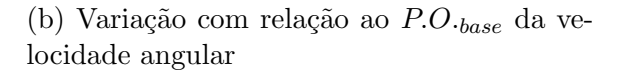

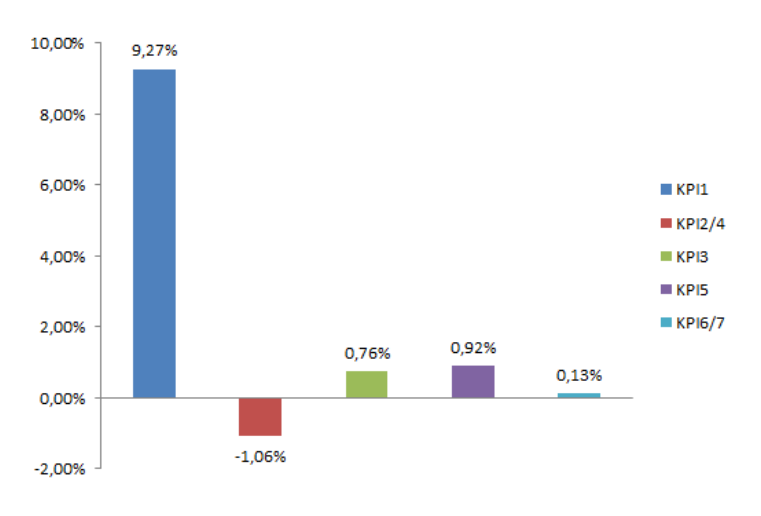

(c) Variação com relação ao  $P.O._{base}$  do torque eletromagnético

Figura 5.14: Gráficos de comparação com o percentual de overshooting base

<span id="page-75-0"></span>De maneira a se obter um melhor entendimento da influência do controle nas variáveis, realizaram-se simulações aumentando progressivamente o ganho e observando qual o padrão de resposta para o valor máximo de cada uma delas. Assim, os resultados dessa análise são mostrados nas tabelas [5.13](#page-75-0) a [5.17.](#page-75-1)

Tabela 5.13: Variação para o ganho KPI1

| Ganho  | KPI1   | Л       |
|--------|--------|---------|
| 500%   | 1,0587 | $^\ast$ |
| 1000%  | 1,0587 | $0\%$   |
| 2000\% | 1,0586 | $0\%$   |

Tabela 5.14: Variação para os ganhos KPI2/4

|        | Ganho KPI2/4 |           |
|--------|--------------|-----------|
| $10\%$ | 0,3622       | ж         |
| $20\%$ | 0,3537       | $-2,35%$  |
| $40\%$ | 0.3395       | $-4,01\%$ |

Tabela 5.15: Variação para o ganho KPI3

| Ganho KPI3 |        | Л         |
|------------|--------|-----------|
| $500\%$    | 1,4502 | ж         |
| 1000\%     | 1,4374 | $-0.42\%$ |
| $2000\%$   | 1,4274 | $-0,70\%$ |

Tabela 5.16: Variação para o ganho KPI5

| Ganho KPI5 |        | Л         |
|------------|--------|-----------|
| 500%       | 1,8674 | $\ast$    |
| 1000\%     | 1,8588 | $-0.46%$  |
| 2000\%     | 1,8511 | $-0.41\%$ |

<span id="page-75-1"></span>Tabela 5.17: Variação para os ganhos KPI6/7

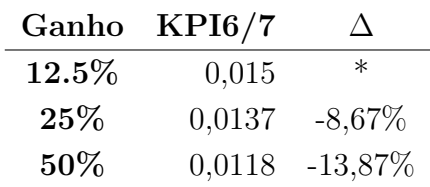

Percebe-se que, apesar do ganho KPI1 ter grande efeito nos índices de desempenho (em geral, aumentando os percentuais de overshooting), sua variável controlada,  $\omega_r$ , não sofre alterações mesmo para aumentos de 2000% de seu ganho inicial. Além disso, com base nessas tabelas, é possível ver que nos ganhos KPI3 e KPI5 há uma mesma variação a medida que duplicam-se os aumentos, enquanto que nos ganhos KPI2/4 e KPI6/7 a variação tende a ser duplicada. Com esses resultados é possível concluir que a velocidade no rotor apresenta baixa sensibilidade a variações no seu controle (KPI1), enquanto que as tens˜oes, terminal (KPI3) e no link CC (KPI5), e as correntes no rotor  $(KPI2/4)$  e no estator  $(KPI6/7)$  são mais sensíveis aos seus controladores, decrescendo para incrementos no ganho.

#### 5.2.1 Comparação com o caso base

Com os resultados obtidos percebe-se que o caso base não apresenta solução ´otima, visto que grandes varia¸c˜oes nos valores dos ganhos dos PIs podem indicar redução no percentual de *overshooting* e tempo de assentamento. Assim, escolheu-se aplicar simultaneamente ganhos de 500% nos controladores que mais influenciaram as variáveis do DFIG: KPI1 e KPI3. Como foi visto, a maior contribuição do KPI1 foi na redução do tempo de acomodação da potência ativa e, a do KPI3, foi na redução dos P.O.%. A Figura [5.15](#page-77-0) mostra essa comparação com o caso base.

Percebe-se que quando os dois aumentos são combinados o percentual de *oversho*oting ´e maior para os novos ganhos. No entanto, o sistema amortece mais rapidamente, como o esperado pela influência no aumento dos ganhos do controlador KPI1. Esta análise evidencia que este controlador tem maior efeito sobre os índices de desempenho do que o KPI3.

<span id="page-77-0"></span>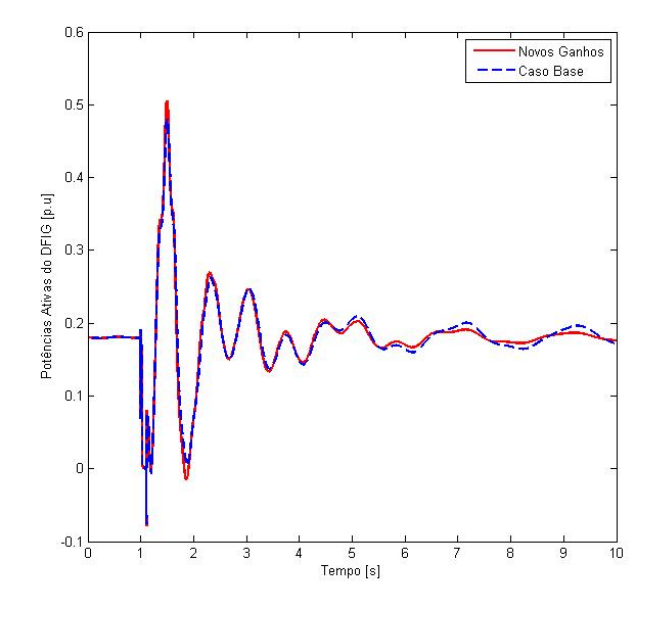

(a) Compara¸c˜ao com o caso base para potência ativa

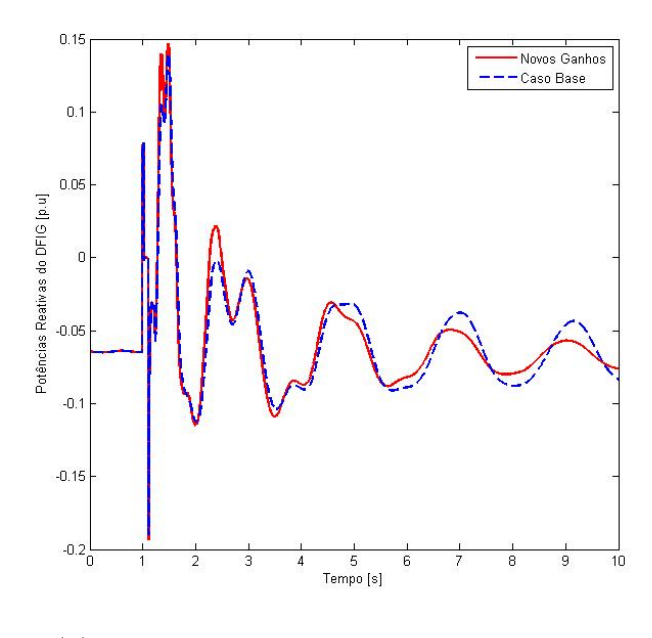

(b) Comparação com o caso base para potência reativa

Figura 5.15: Gráficos de comparação com o caso base

## Capítulo 6

# Modelagem do DFIG no programa Simulight

#### 6.1 Introdução

O Capítulo [3](#page-31-0) detalhou um modelo de um DFIG, incluindo a máquina e seus sistemas de controle. No presente capítulo são apresentadas a criação do sistema exemplo no ambiente do *Simulight*, os diagramas de blocos auxiliares e a implementação do código em XML (eXtensible Markup Language). Também será discutida a definição da estratégia de inicialização do modelo. A Figura [6.1](#page-78-0) representa o fluxograma de implementação do modelo dinâmico no Simulight.

<span id="page-78-0"></span>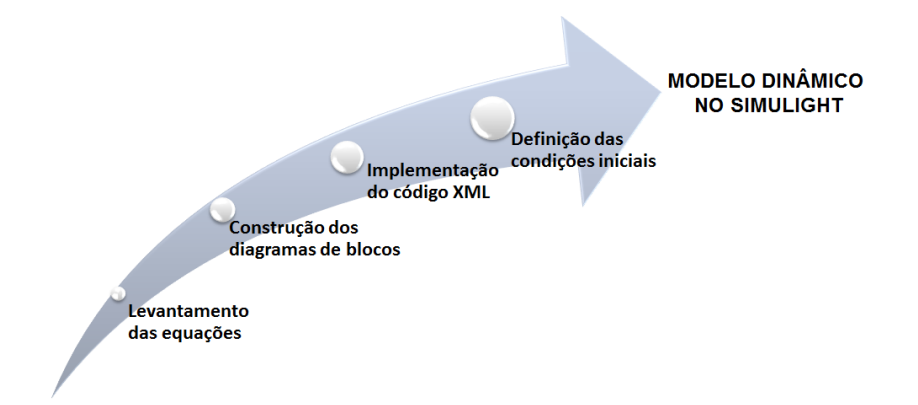

Figura 6.1: Fluxograma de Implementação do Modelo do DFIG no Simulight

#### 6.2 Construção do sistema exemplo

Inicialmente, a rede do Regional do Açu foi criada no ambiente do Simulight, para garantir que o fluxo de potência resultante deste programa fosse equivalente ao originado pelo Matlab, permitindo que após a simulação dinâmica, os novos pontos de opera¸c˜ao tamb´em pudessem ser comparados. A Tabela [6.1](#page-79-0) apresenta esses resultados do Simulight, enquanto que a Tabela [6.2](#page-80-0) permite visualizar as barras em que os resultados dos fluxos não foram essencialmente iguais.

<span id="page-79-0"></span>

| Barra            | Tensão | $\theta$ (graus) | Pgeração | Qgeração  | Pcarga | Qcarga    |
|------------------|--------|------------------|----------|-----------|--------|-----------|
| $\mathbf{1}$     | 1,0000 | $-0,0004$        | 0,3553   | $-0,0702$ | 0,0000 | 0,0000    |
| $\overline{2}$   | 1,0000 | $-0,9647$        | 0,1800   | $-0,0657$ | 0,0000 | 0,0000    |
| 3                | 1,0188 | $-7,2925$        | 0,0000   | 0,0000    | 0,0000 | 0,0000    |
| $\overline{4}$   | 1,0389 | $-9,1659$        | 0,0000   | 0,0000    | 0,1021 | $-0,0277$ |
| $\overline{5}$   | 1,0254 | $-5,1387$        | 0,0000   | 0,0000    | 0,0000 | 0,0000    |
| 6                | 1,0149 | $-6,7355$        | 0,0000   | 0,0000    | 0,0000 | 0,0000    |
| $\overline{7}$   | 1,0143 | $-6,5919$        | 0,0000   | 0,0000    | 0,0000 | 0,0000    |
| 8                | 1,0186 | $-8,6363$        | 0,0000   | 0,0000    | 0,0300 | 0,0170    |
| $\boldsymbol{9}$ | 1,0165 | $-7,0989$        | 0,0000   | 0,0000    | 0,0350 | $-0,0088$ |
| 10               | 1,0124 | $-7,3397$        | 0,0000   | 0,0000    | 0,0987 | 0,0200    |
| 11               | 1,0232 | $-8,4795$        | 0,0000   | 0,0000    | 0,0549 | $-0,0063$ |
| 12               | 0,9905 | $-10,1612$       | 0,0000   | 0,0000    | 0,1900 | 0,0386    |
| 13               | 1,0170 | $-7,2516$        | 0,0000   | 0,0000    | 0,0000 | 0,0000    |
| 14               | 1,0050 | $-7,6193$        | 0,0000   | 0,0000    | 0,0084 | $-0,0168$ |
| 15               | 1,0063 | $-7,4046$        | 0,0000   | 0,0000    | 0,0035 | $-0,0186$ |
| 16               | 1,0213 | $-7,4737$        | 0,0000   | 0,0000    | 0,0000 | $-0,1500$ |
| 17               | 1,0195 | $-3,7761$        | 0,0000   | 0,0000    | 0,0000 | 0,0000    |
| 18               | 1,0214 | $-4,9890$        | 0,0000   | 0,0000    | 0,0000 | 0,0000    |

Tabela 6.1: Resultado do fluxo de potência no Simulight, em p.u.

| Barra | Tensão | $\theta$ (graus) |       | Pgeração Qgeração Pcarga |       | Qcarga |
|-------|--------|------------------|-------|--------------------------|-------|--------|
|       | $0\%$  | 0,00             | $0\%$ | $5\%$                    | $0\%$ | $0\%$  |
| 2     | $0\%$  | 0,02             | $0\%$ | $2\%$                    | $0\%$ | $0\%$  |
| 8     | $5\%$  | 0,13             | $0\%$ | $0\%$                    | $0\%$ | $0\%$  |
| 9     | $0\%$  | 0,36             | $0\%$ | $0\%$                    | $0\%$ | $0\%$  |
| 11    | $0\%$  | 1,02             | $0\%$ | $0\%$                    | $0\%$ | $0\%$  |
| 14    | $5\%$  | 0,00             | $0\%$ | $0\%$                    | $0\%$ | $0\%$  |
| 15    | 6%     | 0.10             | $0\%$ | $0\%$                    | $0\%$ | $0\%$  |

<span id="page-80-0"></span>Tabela 6.2: Principais variações entre os resultados dos fluxos de potência

# 6.3 Diagramas de bloco auxiliares e implementação do código

A modelagem para novos dispositivos no Simulight é feita em linguagem XML, através de blocos elementares disponíveis no simulador. Para uma implementação inicial optou-se por desprezar os transitórios do estator, apesar das vantagens já mencionadas de incluí-los. Assim, baseando-se nas equações do modelo de ordem reduzida discutidas no Capítulo [3](#page-31-0) e no programa em Matlab foram elaborados os blocos do programa.

Seguindo a ordem das equações apresentadas no Capítulo [3,](#page-31-0) abaixo são mostrados cada um dos diagramas de bloco das variáveis de saída no domínio da frequência. Para exemplificar a estrutura em XML são destacadas algumas partes do código geral, indicadas nas Figuras [6.2b,](#page-81-0) [6.4b](#page-82-0) e [6.7b.](#page-83-0) Nessas figuras "GANH" representa o bloco ganho da estrutura de controle, "SOMD" o somador, "MULT" o multiplicador e " $LAG$ ", a parte integradora com polo diferente de zero. O código completo é apresentado no Anexo A.

<span id="page-81-0"></span>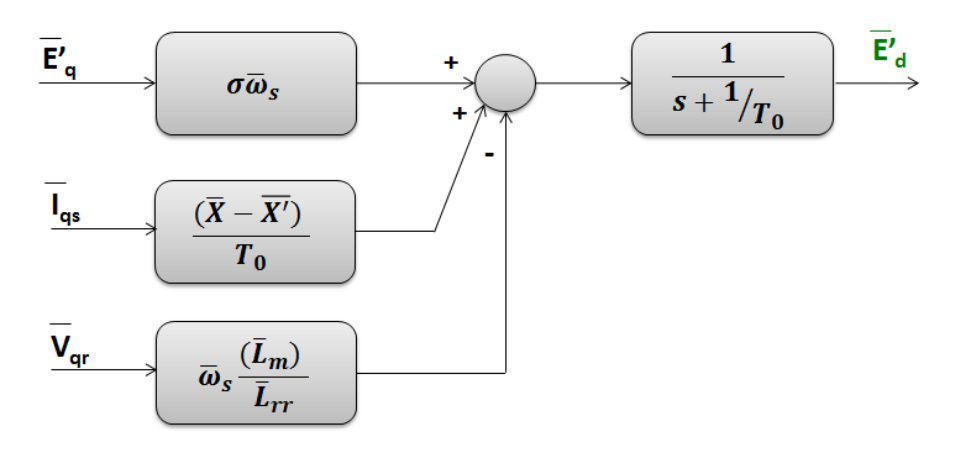

(a) Diagrama de Blocos de $E_d^{\prime}$ 

```
<GANH id="" inp="Elg" out="e1" stt="NO" K="PTr*MS" />
<GANH id="" inp="Igg" out="e2" stt="NO" K="Kla/T10" />
<GANH id="" inp="Vgg" out="e3" stt="NO" K="ws*(Xm/Xrr)" />
<SOMD id="" out="eld1" stt="NO">
    <ADD sgn1="-">e3</ADD>
    <ADD sqnl="+">e2</ADD>
    <ADD sgnl="+">e1</ADD>
\langle/SOMD\rangle<LAG id="" inp="eld1" out="Eld" stt="4" K="1.0" P="(1/T10)" T="1" />
```
(b) Estrutura em blocos no XML para $E_d^{\prime}$ 

Figura 6.2: Diagrama e código para  $E_d^{\prime}$ 

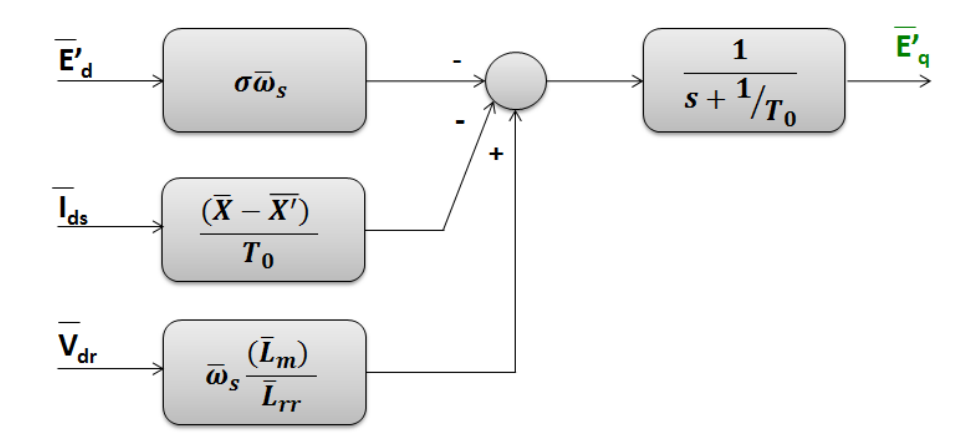

Figura 6.3: Diagrama de Blocos de  $E_q'$ 

<span id="page-82-0"></span>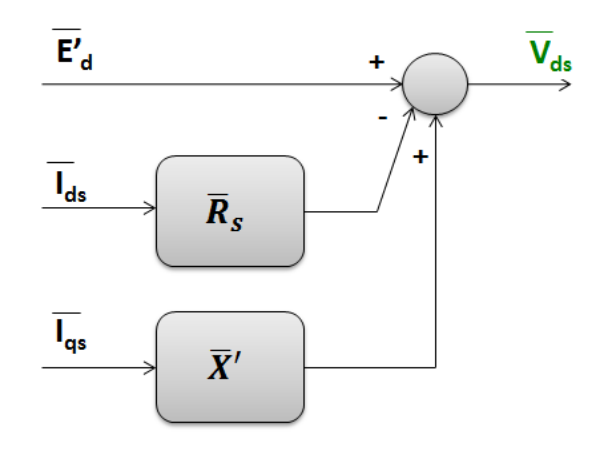

(a) Diagrama de Blocos de  $V_{ds}$ 

```
<GANH id="" inp="Ids" out="v3" stt="NO" K="Rla" />
<GANH id="" inp="Igg" out="v4" stt="NO" K="Xa" />
<SOMD id="" out="Vds" stt="NO">
    <ADD sgnl="+">Eld</ADD>
    <ADD sgnl="-">v3</ADD>
    <ADD sgnl="+">v4</ADD>
</somp>
```
(b) Estrutura em blocos no XML para  $V_{ds}$ 

Figura 6.4: Diagrama e código para  $V_{ds}$ 

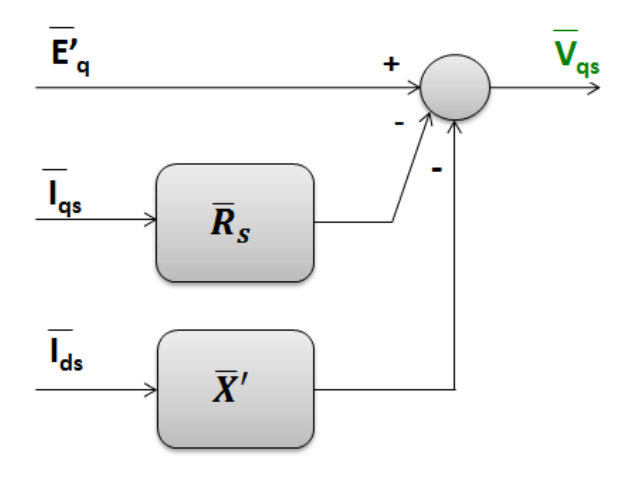

Figura 6.5: Diagrama de Blocos de  $V_{qs}$ 

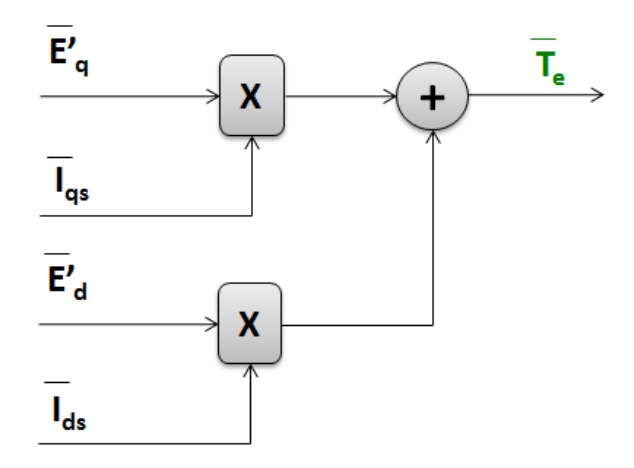

Figura 6.6: Diagrama de Blocos de  $T_e$ 

<span id="page-83-0"></span>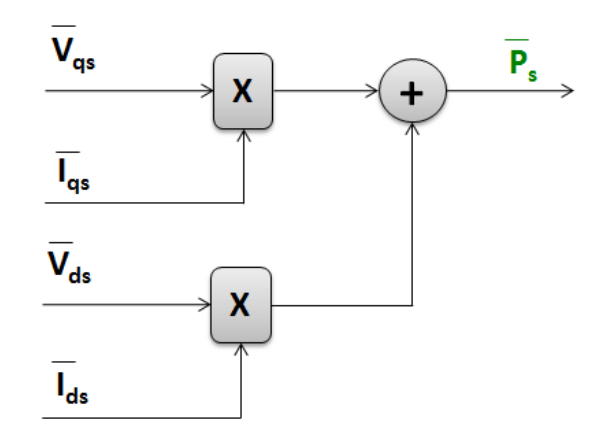

(a) Diagrama de Blocos de P<sup>s</sup>

```
<MULT id="" out="vi3" stt="NO">
     <ADD>Vgs</ADD>
     <ADD>Igs</ADD>
</MULT>
<MULT id="" out="vi4" stt="NO">
     <ADD>Vds</ADD>
     \langle \texttt{ADD}\rangle \texttt{Ids}\langle \texttt{/ADD}\rangle</MULT>
<SOMD id="" out="Ps" stt="NO">
     <ADD sgnl="+">vi3</ADD>
     <ADD sgnl="+">vi4</ADD>
</SOMD>
```
(b) Estrutura em blocos no XML para  $P_s$ 

Figura 6.7: Diagrama e código para  $P_s$ 

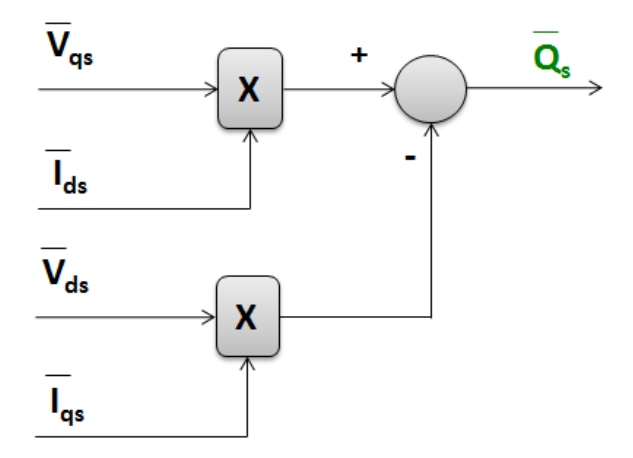

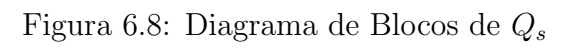

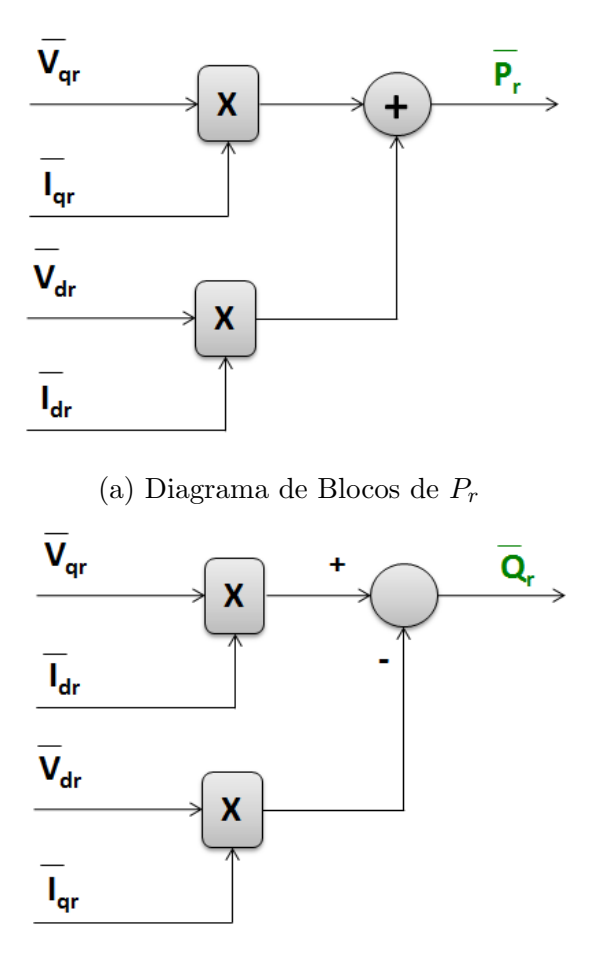

(b) Diagrama de Blocos de  $\mathbb{Q}_r$ 

Figura 6.9: Diagrama de blocos das potências no rotor

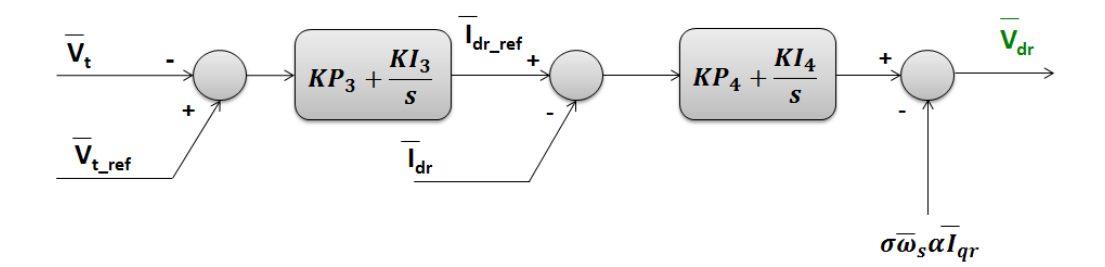

(a) Diagrama de Blocos de  $V_{dr}$ 

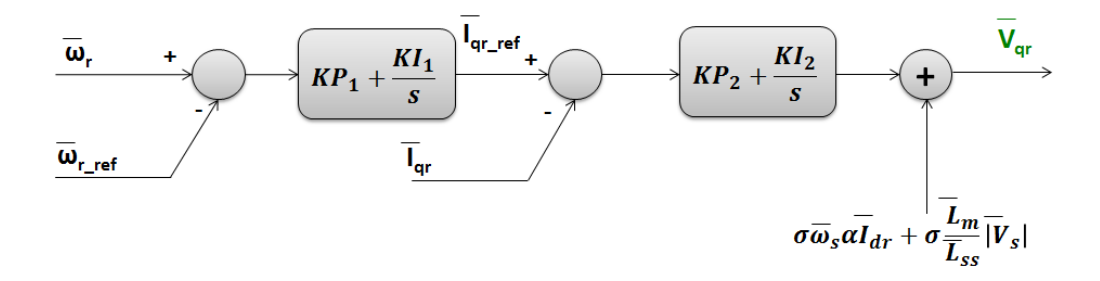

(b) Diagrama de Blocos de ${\mathcal V}_{qr}$ 

Figura 6.10: Diagrama de blocos das tensões no conversor ligado ao rotor

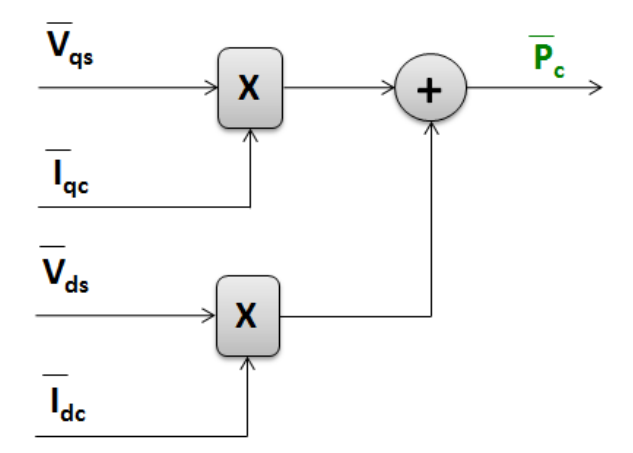

Figura 6.11: Diagrama de Blocos de  $P_{\rm c}$ 

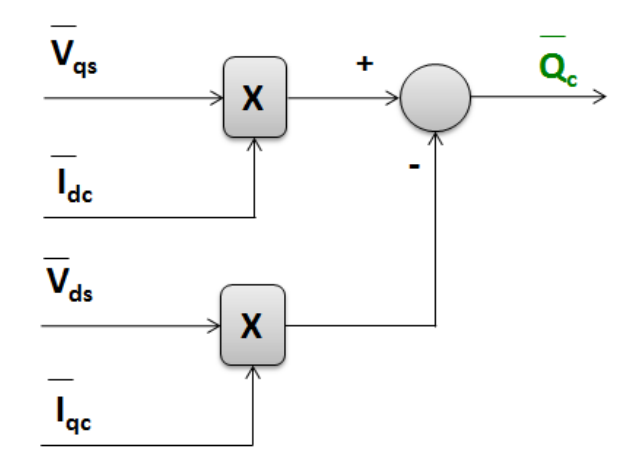

Figura 6.12: Diagrama de Blocos de  $Q_c$ 

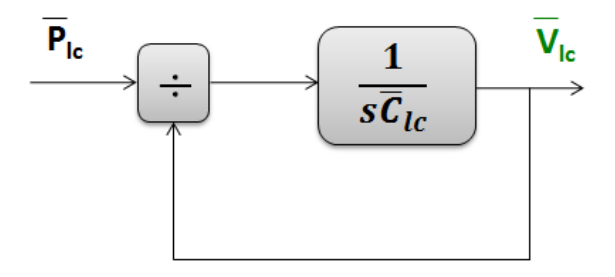

Figura 6.13: Diagrama de blocos de $\mathcal{V}_{lc}$ 

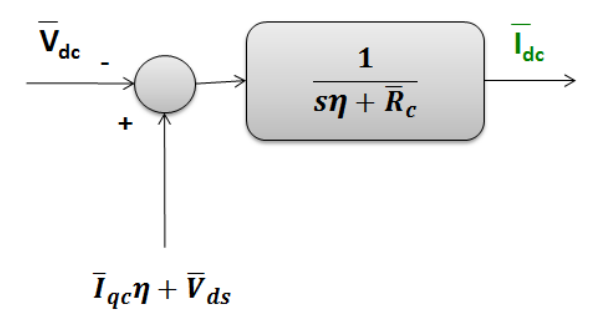

Figura 6.14: Diagrama de blocos de  $\mathcal{I}_{dc}$ 

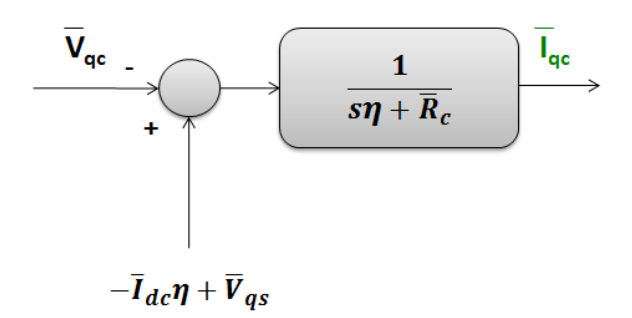

Figura 6.15: Diagrama de blocos de  $I_{qc}$ 

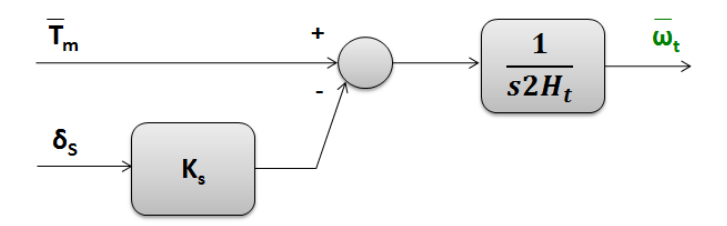

Figura 6.16: Diagrama de blocos de  $\omega_t$ 

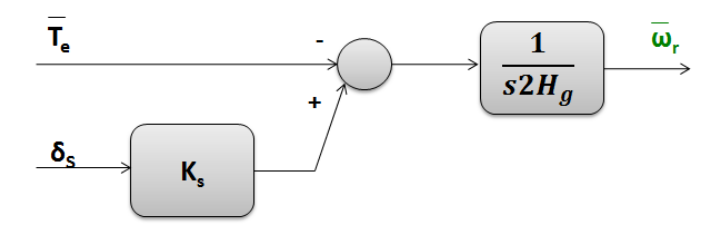

Figura 6.17: Diagrama de blocos de  $\omega_r$ 

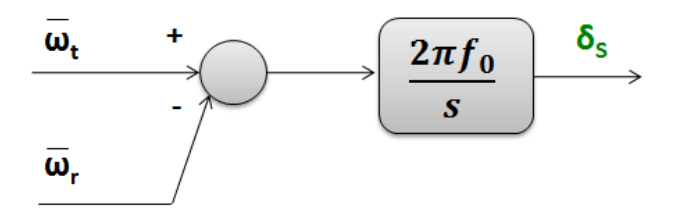

Figura 6.18: Diagrama de blocos de $\delta_s$ 

#### 6.4 Estratégia de inicialização do modelo

Um aspecto delicado da modelagem de dispositivos dinâmicos é a inicialização das variáveis de estado para um dado ponto de operação. No caso do DFIG, o problema é ainda mais desafiador, em função da presença dos dois conversores que resultam em um sistema de controle com alto grau de liberdade. Assim, é importante

que as condições de inicialização, bem como os valores de referência, estejam bem definidos para que o modelo consiga estabelecer o novo ponto de operação e fechar o loop algébrico. Para este trabalho não foram definidas essas condições iniciais, servindo de sugestão para um trabalho futuro.

## Capítulo 7

### Conclusões e Trabalhos Futuros

#### 7.1 Conclus˜oes

Neste trabalho foi descrita a modelagem de um gerador de indução de dupla alimentação, utilizado em usinas eólicas, que levasse em conta os transitórios de corrente no estator.

Como pôde ser visto, o modelo para um DFIG é bastante complexo, visto que há sete malhas de controle para suas variáveis de estado. Assim, como utilizamse controladores proporcionais-integrais, são necessários quatorze ajustes de ganhos via alocação de polos. Portanto, além dos parâmetros físicos da máquina, ainda há uma quantidade significativa de variáveis de controle que influenciam em seu comportamento, dificultando o entendimento de suas respostas dinâmicas e a implementação de suas equações em programas de simulação. Contudo, essa complexidade do modelo atribui uma vantagem a ele, permitindo uma maior controlabilidade das variáveis.

O modelo discutido foi simulado em um programa no Matlab, inserindo o DFIG em uma rede propensa a geração eólica, de modo que fosse visto o comportamento do aerogerador em situações de faltas trifásicas no sistema. Em todos os casos apresentados percebeu-se que, após a perturbação, a usina eólica passava por um regime transitório e conseguia redefenir um ponto de operação, mantendo o atendimento à carga. Nessas situações transitórias, viu-se que a corrente de falta chegava a valores de três a quatro vezes maiores do que a corrente em regime permanente. Ainda foi poss´ıvel observar que, em todos os curtos-circuitos, a tens˜ao na barra do aerogerador era menor do que o limite mínimo de suportabilidade a afundamentos de tensão, o que garantiria a permiss˜ao de se desconectar do sistema. Contudo, o controle nos conversores permitiu manter a geração em uma operação estável.

Com relação às análises dos ganhos dos controladores, verificou-se que um aumento no ganho KPI3, que controla a tens˜ao terminal, resultava em menores valores de overshooting e tempo de assentamento na maioria das respostas do aerogerador, com exceção apenas da potência ativa e do torque elétrico. Além disso, através da comparação com o caso base, percebe-se que a combinação dos ganhos do KPI3 e do KPI5 consegue reduzir o tempo de assentamento das respostas de potˆencia ativa e reativa. Os ganhos do caso base foram obtidos em VIEIRA [\[10\]](#page-92-0), através de um processo de otimização cuja função objetivo tinha intenção de, entre outros focos, melhorar a resposta dinˆanima do sistema. Sendo assim, conclui-se que os valores iniciais para os ganhos proporcional e integral deste controlador poderiam ser mais bem otimizados, j´a que um aumento de 500% em seu ganho inicial resulta em uma resposta estável, mais rápida e com valores de pico menores.

Ao final, foi elaborado um código para o *Simulight*, visando análises de redes com geração eólica. Contudo, para que a simulação seja iniciada, é necessário o desenvolvimento de blocos de inicialização do modelo e a definição de variáveis de referência, que serão implementados em um projeto futuro.

#### 7.2 Trabalhos Futuros

Com relação ao elaborado durante este trabalho, acredita-se que perspectivas de estudos futuros sejam:

- · desenvolvimento das equações de inicialização das variáveis de estado, possibilitando a implementação de análises dinâmicas para o DFIG no Simulight;
- análises de variação de carga e resposta da usina eólica em situações de ilha-

mento intencional;

- estudos para contribuição de corrente de curto-circuito em redes maiores, verificando a dinâmica de resposta dos aerogerados quando inseridos em um sistema com mais de um gerador síncrono;
- estudos dinâmicos em aerogeradores do tipo BDFIG (Brushless Doubly Fed Induction Generator), evolução do DFIG que apresenta menos perdas e estão começando a aumentar sua representatividade no mercado internacional;
- análise econômica visando a inclusão da geração eólica no planejamento energético, observando o impacto no custo marginal de operação caso a representatividade destas usinas aumentem no Brasil, descaracterizando o planejamento apenas hidrotérmico.

### Referências Bibliográficas

- [1] DE ENERGIA ELÉTRICA, A. N. Atlas de Energia Elétrica do Brasil. ANEEL, Brasília, Brasil, 2005. Capítulo 6 - 2<sup>ª</sup> edição.
- [2] "Wind Energy Foundation". 2014. Disponível em: <[http://www.](http://www.windenergyfoundation.org/about-wind-energy/history) [windenergyfoundation.org/about-wind-energy/history](http://www.windenergyfoundation.org/about-wind-energy/history)>. [Online; acessado em 06-Dez-2014].
- [3] RÜNCOS, F., CARLSON, R., KUO-PENG, P., etal. "Geração de energia  $e$ ólica–tecnologias atuais e futuras", WEG Maquinas–GRUCAD-EEL-TET-UFSC, 2000.
- [4] AMARANTE O., ZACK M., L. D. S. A. Atlas do Potencial Eólico Brasileiro. CEPEL, Brasília, Brasil, 2001.
- [5] "Ministério de Minas e Energia". 2014. Disponível em: <[http://www.mme.gov.](http://www.mme.gov.br/programas/proinfa/) [br/programas/proinfa/](http://www.mme.gov.br/programas/proinfa/)>. [Online; acessado em 17-Dez-2014].
- [6] "ONS". 2014. Disponível em: <[http://www.ons.org.br/historico/geracao\\_](http://www.ons.org.br/historico/geracao_energia_out.aspx?area) [energia\\_out.aspx?area](http://www.ons.org.br/historico/geracao_energia_out.aspx?area)>. [Online; acessado em 17-Dez-2014].
- [7] "Banco de Informação da Geração". 2014. Disponível em: <[http://www.aneel.](http://www.aneel.gov.br/aplicacoes/capacidadebrasil/capacidadebrasil.cfm) [gov.br/aplicacoes/capacidadebrasil/capacidadebrasil.cfm](http://www.aneel.gov.br/aplicacoes/capacidadebrasil/capacidadebrasil.cfm)>. [Online; acessado em 17-Dez-2014].
- [8] NUNES, M. V. A. Avaliação do comportamento de aerogeradores de veloci $dade$  fixa e variável integrados em redes elétricas fracas. D.sc, UFSC, Florianópolis, SC, Brasil, 2003.
- $[9]$  VOLTOLINI, H. Modelagem e controle de geradores de indução duplamente alimentados com aplicação em sistemas eólicos. D.sc, UFSC, Florianópolis, SC, Brasil, 2007.
- <span id="page-92-0"></span> $[10]$  VIEIRA, J. P. A. Otimização de controladores utilizando algortimos genéticos para melhoria da capacidade de sobrevivência a afundamentos de tensão de aerogeradores de indução duplamente excitados. D.sc, UFPA/ITEC/PP-GEEE, Belém, PA, Brasil, 1995.
- [11] A.E.FITZGERALD, CHARLES KINGSLEY, J. E. S. D. Máquinas Elétricas, v. 1. Porto Alegre, Bookman, 2006.
- [12] BYEON, G., PARK, I. K., JANG, G. "Modeling and control of a doubly-fed induction generator (DFIG) wind power generation system for real-time simulations", Journal of Electrical Engineering  $\mathcal{B}$  Technology, v. 5, n. 1, pp. 61–69, 2010.
- [13] PETERSSON, A. Analysis, modeling and control of doubly-fed induction generators for wind turbines. Chalmers University of Technology, 2005.
- [14] MULLER, S., DEICKE, M., DE DONCKER, R. W. "Doubly fed induction generator systems for wind turbines", Industry Applications Magazine, IEEE, v. 8, n. 3, pp. 26–33, 2002.
- [15] MAHMOUD A. SALEH, MONA N. ESKANDER, S. M. I. Fault ride through in grid-connected WECS using FACTS. British Journal of Applied Science and Technology, Cairo, Egyptl, 2014.
- [16] XIANG, D., RAN, L., TAVNER, P. J., etal. "Control of a doubly fed induction generator in a wind turbine during grid fault ride-through", Energy Conversion, IEEE Transactions on, v. 21, n. 3, pp. 652–662, 2006.
- [17] ONS. Procedimento de Rede. ONS, Rio de Janeiro, RJ, Brasil, 2014.
- [18] DE ALENCAR SOUZA, P. Requisitos de Acesso e Curvas de Suportabilidade a Faltas em Relés Numéricos para Parques Eólicos. Universidade Federal do Ceará, Fortaleza, CE, Brasil, 2010. projeto de fim de curso em Engenharia Eletrica.
- [19] DE ARAÚJO LIMA, F. K. Aerogerador baseado em máquina de indução du $plane net$  alimentada - suportabilidade para afundamento de tensão. D.sc, COPPE/UFRJ, Rio de Janeiro, RJ, Brasil, 2009.
- [20] KUNDUR, P. Power System Stability and Control. McGraw-Hill Education, 1994.
- [21] NUNES, M. V., PECAS LOPES, J., ZURN, H. H., etal. "Influence of the variable-speed wind generators in transient stability margin of the conventional generators integrated in electrical grids", Energy Conversion, IEEE Transactions on, v. 19, n. 4, pp. 692–701, 2004.
- [22] EKANAYAKE, J., HOLDSWORTH, L., JENKINS, N. "Comparison of 5th order and 3rd order machine models for doubly fed induction generator

(DFIG) wind turbines", Electric Power Systems Research, v. 67, n. 3, pp. 207–215, 2003.

- [23] AKHMATOV, V. Analysis of dynamic behaviour of electric power systems with large amount of wind power. Electric Power Engineering, Ørsted-DTU, Technical University of Denmark, 2003.
- [24] FLETCHER, J., YANG, J. "Introduction to doubly-fed induction generator for wind power applications", Paths to Sustainable Energy, pp. 259–278, 2010.
- [25] STEPHAN, R. M. Acionamento, Comando e Controle de Máquinas Elétricas. Editora Ciência Moderna, 2013.
- [26] NISE, N. S. *Engenharia de Sistemas de Controle*. Editora Ciência Moderna, 2008, 5ªed.
- [27] DUTRA, R. "Energia Eólica: Princípios e Tecnologias (Centro de Referência para Energia Solar e Eólica Sérgio de Salvo Brito, Rio de Janeiro, 2008)", Disponivel em http://www.cresesb.cepel.br/download/tutorial/tutorial\_eolica 2008 e-book. pdf.
- [28] POLLER, M. A. "Doubly-fed induction machine models for stability assessment of wind farms". In: Power Tech Conference Proceedings, 2003 IEEE Bologna, v. 3, pp. 6–pp. IEEE, 2003.
- [29] PYLLER, M., ACHILLES, S. "Aggregated wind park models for analyzing power system dynamics", 2003.
- [30] JOSÉ TAVARES DE OLIVEIRA, FRANCISCO LUNA TAVARES, E. O. "Representação de Aerogeradores de Indução duplamente excitados no ATP através do modelo de máquina universal", 2006.

## Apêndice A

### Código em Simulight

```
<MODEL i d="GERADOR#GRP" s o u r c e="LIBRY" group="DYNAMIC" d e f a u l t="N">
\triangleMODEL id="EOLICO" source="USERS">
\langle PARM\ id = "SbG" \ type = "PARAMENTER" value = "4500000" \ unids = "MVA" print = "N"\langle PARM\ id="Da" \ type="PARAMETER" \ value="0" \ units="pu" \ print="S"\langle PARM\ id="Pa" \ type="PARAMENTER" \ value="4" \ units=" " print="S"\langle PARM\ id="na" type="PARAMENTER" value="4" units=" " print="S"\langle PARM\ id="Hta" type="PARAMENTER" value="6" units="seg" print="S"\langle PARM\ id="Ht" \type="PARAMENTER" value="1.08" \ units=" print="N" exprs="na*Hta*(SbG/Sbase)"\langle PARM\ id = "Hg" \ type = "PARAMENTER" value = "0.216" units = "" print = "N" expres = "Ht/5"\langle PARM\ id = "Ks" \ type = "PARAMETER" value = "0.3" units = "rint = "S"\langle PARM\ id="R1as" type="PARAMENTER" value="0.00488" units" = "%" print="S" />\langle PARM\ id="X1as" type="PARAMETER" value="0.09241" units="\%" print="S"\langle PARM \text{ id} = R2as \rangle type="PARAMETER" value="0.00549" unids="%" print="S" />
\langle PARM\ id = "X2as" type = "PARAMETER" value = "0.09955" units = "%" print = "S"\langle PARM\ id="Xmas" \ type="PARAMETER" \ value="3.95279" \ units="% "print="S" /\rangle\langle PARM\ id="Vn" \ type="PARAMETER" \ value="1000" \ unids="V" \ print="S"\langle PARM\ id="Rta" type="PARAMETER" value="160" units=" print="S"\langle PARM id="n1a" type="PARAMENTER" value="3" unids="n" print="S"\langle PARM\ id = "Rtur" type = "PARAMETER" value = "60" units = "m" print = "S"\langle PARM \text{ id} = "par" \text{ type} = "PARAMENTER" \text{ value} = "1.225" \text{ units} = "kg/m3" \text{ print} = "S" />\langle PARM\ id="Two" type="PARAMETER" value="11.4" units="m/s" print="S"\langle PARM\ id = "C_d c" \ type = "PARAMENTER" value = "0.0043" \ units = "F" print = "S"\langle PARM\ id="Lc" \ type="PARAMETER" \ value="0.0011" \ units="H" \ print="S"\langle PARM\ id="Rc" \ type="PARAMENTER" \ value="0" \ unids="ohm" \ print="S"\langle PARM \text{ id} = "Udc0" \text{ type} = "PARAMENTER" \text{ value} = "1.84" \text{ units} = "pur" \text{ print} = "S"\trianglePARM id="betaCP" type="PARAMETER" value="0" unids="rad" print="S" />
\langle PARM\ id="ws" \ type="PARAMENTER" \ value="0" \ units="rad" \ print="N" \ exprs="2*3.14159265359*60" \ \ \text{/s}\langle PARM\ id = "Sbase" type="PARAMENTER" value = "100000000" units = "MVA" print = "N"\langle PARM\ id = "Zbbaia" \ type = "PARAMETER" value = "0.01" \ unids="ohm" print = "N" expres = "Vn*Vn)/Sbase"\trianglePARM id="R1a" type="PARAMETER" value="0.02711111111111111" unids="pu" print="N"
```

```
\langle PARM\ id\!=\!\text{"}R2a\text{"\ type}=\!\text{"}PARAMETER\text{"}\ value=\!\text{"}0.0305\text{"}\ unit\!=\!\text{"}pu\text{"}\ print=\!\text{"}N\text{"}\exp rs = "(R2as * (Sbase / SbG)) / na" />
\trianglePARM id="Xm" type="PARAMETER" value="21.9599444444444" unids="pu" print="N"
             \exp rs = "(\text{Xmas} * (\text{Sbase}/\text{SbG})) / na" />
\trianglePARM id="Xa" type="PARAMETER" value="1.05285805224745" unids="pu" print="N"
             \exp rs = "(X1a + ((X2a * Xm) / (X2a + Xm)))" />
\langle PARM\ id="T10" \type="PARAMENTER" value="1.95795367968722" units='pu" print="N"\exp rs = "(X2a+Xm)/(2*3.14159265359*60*R2a)" />
\langle PARM\ id = "Xss" \text{ type} = "PARAMETER" \text{ value} = "22.47333333333333" \text{ units} = "pu" \text{ print} = "N" \text{ expres} = "(X1a+Xm)" / \rangle<PARM i d="K1a" type="PARAMETER" v al u e ="21.4204752810859" u nid s="pu" p r i n t="N" e x p r s ="(Xss−Xa) " />
\langle PARM\ id = "Xrr'\ type = "PARAMENTER" value = "22.513" units = "pu" print = "N" expres = "(X2a+Xm)" />
\langle PARM\ id = "Xc" \ type = "PARAMENTER" \ value = "10.367255756847" \ units = "pu" \ print = "N"\exp rs = "((2*3.14159265359*60*Lc)/na)/Zbba" >\langle PARM \text{ id} = \text{``Rcpu''} \text{ type} = \text{``PARAMETER''} \text{ value} = \text{``0''} \text{ units} = \text{``pu''} \text{ print} = \text{``N''} \text{ expres} = \text{``(Rc/na) / Zbbaixa''}\langle PARM\ id = "Artr" type="PARAMENTER" value = "11309.733552924" units = "pur" print = "N"\text{exps} = " (3.14159265359 * (\text{Rtur} * \text{Rtur})))" />
\langle PARM\ id = "C_{cc" type}="PARAMENTER" value = "0.0648424723700976" units = "pu" print = "N"\exp rs="na*(C_dc*2*3.14159265359*60*Zbbaixa)" />
\langle PARM\ id = "K3a" \ type = "PARAMENTER" value = "0.94812216415956" units = "pu" print = "N"\exp rs = "1/((Xrr)*(1 - ((Xm*Xm)/Xrr/Xss)))" />
<PARM i d="PTro" type="PARAMETER" v al u e ="−0.0201" unid s="" p ri n t="N" />
<PARM i d="w r r e f " type="PARAMETER" v al u e="" unid s="" p r i n t="N" e x p r s="1−PTro"/>
\langle PARM \text{ id} = "iqc\_ref" \text{ type} = "REFERENCE" \text{ value} = "0.0000788" \text{ units} = " \text{ print} = "N" \text{ /}\langle PARM\ id="alpha" type="PARAMENTER" value="0.0468492162079852" units=" prime" N"\exp rs = "(1-(Xm*Xm)/(Xrr*Xss))" />
\langle PARM \text{ id} = \text{''rx} \text{''} type = \text{''PARAMETER''} value = \text{''}10.367255756847 \text{''} units ='' \text{''} print = \text{''N''}\exp rs = "((Rcpu * Rcpu) + (Xc * Xc)) / Xc"\langle PARM\ id = "d2" \ type = "PARAMETER" value = "0.035" units = " " print = "N"\exp rs = "0.035/((betaCP * betaCP * betaCP) + 1)" />
<PARM i d="c2 " type="PARAMETER" v al u e="−5" unid s=" " p r i n t="N" e x p r s ="(−0.4*betaCP)−5" />
\langle PARM\ id = "Uw3" \ type = "PARAMETER" value = "1481.544" units = " " print = "N" expres = "Uw0*Uwo*Uwo"<PARM i d="KP1" type="PARAMETER" v al u e ="−0.3242" unid s=" " p r i n t="N" />
\langle PARM\ id="KP2" \ type="PARAMENTER" \ value="0.1422" \ units=" = "print="N" />\langle PARM \text{ id} = "K11" \text{ type} = "PARAMENTER" \text{ value} = "-0.0196" \text{ units} = " \text{ print} = "N" / >\langle PARM\ id = "KI2" type = "PARAMETER" value = "0" units = " " print = "N"\langle PARM\ id="KPy" type="PARAMENTER" value="0.00505" units=" " print="N" />\langle PARM\ id = "KI3" \t type = "PARAMENTER" value = "0.00337" \t units = " \t print = "N" / >\langle PARM\ id="KP4" \ttype="PARAMENTER" \ value="0.14223" \ unids=" " print="N" />\langle PARM\ id = "KI4" type = "PARAMETER" value = "0" units = " " print = "N"
```
 $\exp rs = "(R1as * (Sbase/SbG)) / na"$  />

 $\exp rs =''(X1as*(Sbase/SbG))/na"$  />

 $\exp rs = "(X2as * (Sbase/SbG)) / na"$  />

 $\triangle$ PARM id="X1a" type="PARAMETER" value="0.5133888888888889" unids="pu" print="N"

 $\langle PARM\ id = "X2a" \ttype = "PARAMETER" \ value = "0.55305555555556" \ unids = "pu" \ print = "N"$ 

```
78
```

```
\langle PARM\ id="KP5" \ type="PARAMENTER" value="0.08751" units=' " print="N"\langle PARM\ id="KI5" \ type="PARAMENTER" value="0.0053" units=" " print="N"\langle PARM \text{ id} = "KP6" \text{ type} = "PARAMETER" \text{ value} = "69.115" \text{ units} = " \text{ prime} = "N" \text{ } \rangle\langle PARM\ id = "KI6" type = "PARAMETER" value = "0" units = " " print = "N" / \rangle\langle PARM\ id="KPT" \ type="PARAMETER" \ value="69.115" \ units=" \ prime" PyP\langle PARM\ id = "KI7" type="PARAMETER" value = "0" units = " print="N"\langle PARM \text{ id} = "pi" \text{ type} = "PARAMENTER" \text{ value} = "3.14159265359" \text{ units} = " " print = "N" / \rangle\langle PARM\ id="e" type="PARAMETER" value = "2.71828182846" unids=" " print="N" />
\langleTENS id="" type="POLAR" term="1" mdl="1" out1="Vt2" out2="Vang" />
\langle \text{CORR} \text{ id} = \text{"CORR"} \text{ term} = \text{"1"} \text{ out1} = \text{"negIdr"} \text{ out2} = \text{"noIqr"}\langleCONS id="" out="Vto2" value="1" />
\langleCONS id="" out="G" value="1.0" />
\langleCONS id="" out="B" value="1.0" />
\langle \text{NEGV} \text{ id} = "" \text{ inp} = " \text{ noIqr"} \text{ out} = " \text{negIqr"} \text{ st} = " \text{NO" } / \rangle\langle \text{NEGV} \text{ id} = "" \text{ in } p = "negIdr" \text{ out} = "Idrede" \text{ stt} = "NO" / >\langle \text{NEGV} \text{ id} = "" \text{ inp} = " \text{negIqr} " \text{ out} = " \text{Iqrede} " \text{ stt} = " \text{NO} " \text{/} \rangle\leqGANH id="" inp="torcao" out="torcX" stt="NO" K="Ks" />
\leqSOMD id="" out="wt*" stt="NO">
\langleADD sgnl="+">Tm\langleADD>
<ADD s g nl="−">torcX</ADD>
\langle /SOMD>
\langle NTG \text{ id} = "" \text{ in } p = "wt*" \text{ out} = "wt" \text{ st} = "1" K = "1/Ht"\leqSOMD id="" out="wr*" stt="NO">
<ADD s g nl="−">Te</ADD>
<ADD s g nl="+">torcX</ADD>
</SOMD>
\langle NTG \text{ id} = "" \text{ in } p = "wr" \text{ out} = "wr" \text{ st } t = "2" K = "1/Hg"\leqSOMD id="" out="torc" stt="NO">
<ADD s g nl="−">wr</ADD>
\langleADD sgnl="+">wt\langleADD>
\langle /SOMD>
\langle NTG \text{ id} = "" \text{ inp} = " \text{ torc" out} = " \text{ torcao" stt} = "3" K = "ws"\leqSOMD id="" out="ptr1" stt="NO">
\langleADD sgnl="+">ws\langleADD>
<ADD s g nl="−">wr</ADD>
\langle/SOMD>
\langleDIVS id="" num="ptr1" den="ws" out="PTr" stt="NO"/>
\langleGANH id="" inp="Elq" out="e1" stt="NO" K="PTr*ws" />
\langleGANH id="" inp="Iqs" out="e2" stt="NO" K="K1a/T10" />
\langleGANH id="" inp="Vqr" out="e3" stt="NO" K="ws*(Xm/Xrr)" />
\leqSOMD id="" out="eld1" stt="NO">
<ADD s g nl="−">e3</ADD>
\langleADD sgnl="+">e2\langleADD>
\langleADD sgnl="+">e1</ADD>
```

```
\langle /SOMD>
\langle \text{LAG id=" inp="eld1" out="Eld" sit='4" K="1.0" P="1/T10)" T="1" // \rangle\langleGANH id="" inp="Eld" out="q1" stt="NO" K="PTr*ws" />
\langleGANH id="" inp="Vdr" out="q2" stt="NO" K="ws*(Xm/Xrr)" />
\langleGANH id="" inp="Ids" out="q3" stt="NO" K="K1a/T10" />
\leqSOMD id="" out="elq1" stt="NO">
<ADD s g nl="−">q1</ADD>
\langleADD sgnl="+">q2</ADD>
<ADD s g nl="−">q3</ADD>
\langleSOMD>
\langle \text{LAG id} = "" \text{inp} = " \text{elq1" out} = " \text{Elq" stt} = "5" \text{K} = "1.0" \text{P} = " (1/T10)" \text{T} = "1" / \rangle\langleGANH id="" inp="Eld" out="iq1" stt="NO" K="1/Xm" />
\langleGANH id="" inp="Iqs" out="iq2" stt="NO" K="Xm/Xrr" />
\leqSOMD id="" out="Iqr" stt="NO">
<ADD s g nl="−">iq1 </ADD>
\langleADD sgnl="+">iq2 \langle/ADD>
</SOMD>
\langleGANH id="" inp="Elq" out="id1" stt="NO" K="1/Xm" />
\langleGANH id="" inp="Ids" out="id2" stt="NO" K="Xm/Xrr" />
\leqSOMD id="" out="I dr" stt="NO">
\langleADD sgnl="+">id1 \langle ADD>
\langleADD sgnl="+">id2 \langle/ADD>
</SOMD>
<\!\!{\rm SOMD} \;\; \mathrm{id}\!=\!\!}\mathinner{'''} \;\; \mathrm{out}\!=\!\!"\;\mathrm{err}\,\lrcorner\,\mathrm{wr}\,\mathinner{''} \;\; \mathrm{st}\,\mathrm{t}\!=\!\!"\mathrm{NO'}\!\!>\,\langleADD sgnl="+">wr</ADD>
<ADD s g nl="−">w r r e f </ADD>
\langleSOMD>
\langleGANH id="" inp="err_wr" out="gp1" stt="NO" K="KP1" />
\langle NTG \text{ id} = "" \text{ inp} = "err wr" \text{ out} = "gil" \text{ stt} = "6" \text{ K} = "KII"\leqSOMD id="" out="iqr_ref" stt="NO">
\langleADD sgnl="+">gp1\langleADD>
\langleADD sgnl="+">gi1 \langleADD>
</SOMD>
\leqSOMD id="" out="x1" stt="NO">
\langleADD sgnl="+">iqr_ref \langleADD>
<ADD s g nl="−">Iq r </ADD>
</SOMD>
\langleGANH id="" inp="x1" out="gp2" stt="NO" K="KP2" />
\langle NTG \text{ id} = "" \text{ inp} = "x1" \text{ out} = "g12" \text{ stt} = "7" \text{ K} = "KI2"\leqSOMD id="" out="x2" stt="NO">
\langleADD sgnl="+">gp2\langleADD>
\langleADD sgnl="+">gi2 \langle/ADD>
\langle/SOMD>
\langleGANH id="" inp="PTr" out="ptr*" stt="NO" K="alpha*Xrr" />
```

```
\triangle MULT id="" out="x3" stt="NO">
<ADD>p t r*</ADD>
\langle \text{ADD>Idr} </ADD>
</MULT>\langleGANH id="" inp="PTr" out="ptr#" stt="NO" K="Xm/Xss" />
\label{eq:mult} \begin{split} \text{\ensuremath{\triangle MULT}} \ \ \mathrm{id}\!=\!\!}\text{'''} \quad \text{out}\!=\!\text{"x4"} \quad \text{s}\,\mathrm{t}\,\mathrm{t}\!=\!\text{"NO'}\!\!> \end{split}<ADD>p t r#</ADD>
\langle \text{ADD-Vt2} \langle \text{ADD} \rangle</MULT>\leqSOMD id="" out="x5" stt="NO">
\langleADD sg n l="+">x3\langleADD>
\langleADD sgnl="+">x4</ADD>
</SOMD>
\leqSOMD id="" out="Vqr" stt="NO">
\langleADD sgnl="+">x2\langleADD>
\langleADD sgnl="+">x5\langleADD>
</SOMD>
<\!\!{\rm SOMD} \text{ id} \!=\!\! \text{''''} \text{ out} \!=\!\! \text{"err\_vt"} \text{ stt} \!=\!\! \text{''NO'} \!\!>\langleADD sgnl="+">Vto2</ADD>
<ADD s g nl="−">Vt2</ADD>
\langle /SOMD>
\langleGANH id="" inp=" err_vt" out="gp3" stt="NO" K="KP3" />
\langle NTG \text{ id} = "" \text{ inp} = "err_v t" \text{ out} = "gi3" \text{ st} = "8" K = "KI3"<\!\!{\rm SOMD} \text{ id} \!=\!\! \text{''''} \text{ out} \!=\!\! \text{"idr_ref"} \text{ stt} \!=\!\! \text{"NO"}\!\!></math>\langleADD sgnl="+">gp3\langleADD>
\langleADD sgnl="+">gi3 \langleADD>
\langleSOMD>
<\!\!{\rm SOMD} \text{ id} \!=\!\!}\text{''} \text{ out} \!=\!\!~\text{''} \text{x6''} \text{ st} \text{t} \!=\!\!~\text{''} \text{NO'}\!\!>\langleADD sgnl="+">idr_ref </ADD>
<ADD s g nl="−">Id r </ADD>
</SOMD>
\leqGANH id="" inp="x6" out="gp4" stt="NO" K="KP4" />
\langle NTG \text{ id} = "" \text{ in } p = "x6" \text{ out} = "g14" \text{ st} = "9" K = "KI4"\leqSOMD id="" out="x7" stt="NO">
\langle \text{ADD sgnl} = "+" \rangle \text{gp4}\langleADD sgnl="+">gi4 \langle/ADD>
\langle /SOMD>
\label{eq:mult} \begin{array}{ll} \mbox{cylUIT}\ \ \mathrm{id}\!=\!\!\text{''''}\ \ \mathrm{out}\!=\!\!\text{''x8''}\ \ \mathrm{st}\!\t\!=\!\!\text{''NO''}\!\!>\!\! \end{array}\langle \text{ADD} \rangleptr\ast \langle \text{ADD} \rangle\langleADD>Iq r \langle/ADD>
</MULT>\leqSOMD id="" out="Vdr" stt="NO">
\langleADD sgnl="+">x7\langleADD>
<ADD s g nl="−">x8</ADD>
```

```
\langle/SOMD>
\langleDIVS id="" num="PUdc" den="Udc" out="a1" stt="NO" />
\langle NTG \text{ id} = "" \text{ inp} = "a1" \text{ out} = "Udc" \text{ stt} = "10" K = "1/C_{cc} " / \rangle\leqSOMD id="" out="err_udc" stt="NO">
\langleADD sgnl="+">Udc0</ADD>
<ADD s g nl="−">Udc</ADD>
\langle /SOMD>
<\!\!G\!AN\!H\mathrm{id}\!=\!\!}\mathrm{in}\mathrm{p}\!=\!\mathrm{''}\mathrm{err}\,\_ud\mathrm{c}\,\mathrm{''}\mathrm{\quad}out\!=\!\mathrm{''}\mathrm{gp}\mathrm{5}\,\mathrm{''}\mathrm{\quad}st\mathrm{t}\!=\!\mathrm{''}\mathrm{NO''}\mathrm{\quad}K\!\!=\!\mathrm{''}\mathrm{KP}\mathrm{5''}\mathrm{\quad}/\!\!>\langle NTG \text{ id} = "" \text{ inp} = "err_u dc" \text{ out} = "gi5" \text{ st} = "11" K = "KI5" />\leqSOMD id="" out="y1" stt="NO">
\langleADD sgnl="+">gp5\langleADD>
\langleADD sgnl="+">gi5 \langleADD>
\langle/SOMD>
\leqSOMD id="" out="y2" stt="NO">
\langleADD sgnl="+">y1</ADD>
<ADD s g nl="−">Idc </ADD>
</SOMD>
\langleGANH id="" inp="y2" out="gp6" stt="NO" K="KP6" />
\langle NTG \text{ id} = "" \text{ in } p = "y2" \text{ out} = "g16" \text{ st } t = "12" \text{ K} = "KI6"\leqSOMD id="" out="y3" stt="NO">
\langleADD sgnl="+">gp6\langleADD>
\langleADD sgnl="+">gi6 \langleADD>
\langle /SOMD>
\langleGANH id="" inp="Iqc" out="iqc*" stt="NO" K="Xc" />
\leqSOMD id="" out="y4" stt="NO">
\langleADD sgnl="+">iqc*\langleADD>
\langleADD sgnl="+">Vds\langleADD>
</SOMD>
\leqSOMD id="" out="Vdc" stt="NO">
\langleADD sgnl="+">y4\langleADD>
<ADD s g nl="−">y3</ADD>
</SOMD>
\langleGANH id="" inp="Iqc" out="iqc#" stt="NO" K="rx" />
\leqSOMD id="" out="y5" stt="NO">
\langleADD sgnl="+">Vds\langleADD>
\langleADD sgnl="+">iqc#\langleADD>
</SOMD>
\leqSOMD id="" out="y6" stt="NO">
<ADD s g nl="−">Vdc</ADD>
\langleADD sg nl="+">y5\langleADD>
\langle /SOMD>
\langle AAG \text{ id} = "" \text{ in } p = "y6" \text{ out} = "Idc" \text{ st } t = "13" \text{ K} = "1.0" \text{ P} = "Repu" \text{ T} = "1/ws) * rx" \text{ }\leqSOMD id="" out=" err_iqc" stt="NO">
\langleADD sgnl="+">iqc_ref \langleADD>
```

```
<ADD s g nl="−">Iqc </ADD>
\langle /SOMD>
\langleGANH id="" inp=" err_iqc" out="gp7" stt="NO" K="KP7" />
\langle NTG \text{ id} = "" \text{ inp} = "err\_iqc" \text{ out} = "gi7" \text{ stt} = "14" \text{ K} = "KI7" / \rangle\leqSOMD id="" out="y7" stt="NO">
\langle \text{ADD sgnl} = "+''\ranglegp7\langle \text{ADD} \rangle\langleADD sgnl="+">gi7 \langleADD>
\langleSOMD>
\langleGANH id="" inp="Idc" out="idc *" stt="NO" K="Xc" />
\leqSOMD id="" out="Vqc" stt="NO">
<ADD s g nl="−">y7</ADD>
<ADD s g nl="−">i d c *</ADD>
\langle/SOMD>
\leqGANH id="" inp="Idc" out="idc#" stt="NO" K="rx" />
\leqSOMD id="" out="y8" stt="NO">
\langleADD sgnl="+">idc#\langleADD>
<ADD s g nl="−">Vqs</ADD>
</SOMD>
\leqSOMD id="" out="y9" stt="NO">
<ADD s g nl="−">y8</ADD>
<ADD s g nl="−">Vqc</ADD>
\langle/SOMD>
\langle \text{LAG id} = "" \text{ in } p = "y9" \text{ out} = "Iqc" \text{ stt} = "15" \text{ K} = "1.0" \text{ P} = "Rcpu" \text{ T} = "rx" />\leqSOMD id="" out="Iqs" stt="NO">
\langleADD sgnl="+">Iqrede\langleADD>
<ADD s g nl="−">Iqc </ADD>
\langleSOMD>
\leqSOMD id="" out="Ids" stt="NO">
<ADD s g nl="+">Id rede </ADD>
<ADD s g nl="−">Idc </ADD>
</SOMD>
\langleGANH id="" inp="Iqs" out="v1" stt="NO" K="R1a" />
\langleGANH id="" inp="Ids" out="v2" stt="NO" K="Xa" />
\langleGANH id="" inp="Ids" out="v3" stt="NO" K="R1a" />
\langleGANH id="" inp="Iqs" out="v4" stt="NO" K="Xa" />
\leqSOMD id="" out="Vqs" stt="NO">
\langleADD sgnl="+">Elq\langleADD>
<ADD s g nl="−">v1</ADD>
<ADD s g nl="−">v2</ADD>
\langle /SOMD>
\leqSOMD id="" out="Vds" stt="NO">
\langleADD sgnl="+">Eld\langleADD>
<ADD s g nl="−">v3</ADD>
\langleADD sgnl="+">v4\langleADD>
```

```
\langle/SOMD>
\langleGANH id="" inp="wr" out="wmr" stt="NO" K="(2/Pa)" />
\langleGANH id="" inp="wmr" out="wrt" stt="NO" K="(1/Rta)" />
\langleGANH id="" inp="wrt" out="TSR1" stt="NO" K="((Rtur*ws)/Uwo)" />
\langleGANH id="" inp="betaCP" out="betaCP*" stt="NO" K="0.8" />
\leqSOMD id="" out="d1" stt="NO">
\langleADD sgnl="+">TSR1</ADD>
<ADD s g nl="+">betaCP*</ADD>
</SOMD>
\langleINVS id="" inp="d1" out="1_d1" stt="NO" />
\leqSOMD id="" out="d3" stt="NO">
\langleADD sgnl="+">1_d1</ADD>
<ADD s g nl="−">d2</ADD>
\langle /SOMD>
\langleINVS id="" inp="d3" out="TSR" stt="NO" \rangle>
<GANH i d="" inp="d3" out="d4" s t t ="NO" K="−12.5" />
\langlePOW id="" bas="e" exp="d4" out="exp1" stt="NO" />
\leqGANH id="" inp="d3" out="c1" stt="NO" K="116" />
\leqSOMD id="" out="c3" stt="NO">
\langleADD sgnl="+">c1</ADD>
\langleADD sgnl="+">c2\langleADD>
\langle/SOMD>
\langleGANH id="" inp="c3" out="c4" stt="NO" K="0.22" />
\triangle MULT id="" out="CP" stt="NO">
\langleADD>c4\langle/ADD>
<ADD>exp1</ADD>
</MULT><\!\!GANH\text{ id}\!=\!\!"\text{ in }p=\!\!"CP\!\!"\text{ out}\!=\!\!"\!Pma\!\!"\text{ stt}\!=\!\!"\!NO\!\!"\text{ K}\!=\!\!"\text{na}*0.5*par*Artr*Uw3\!\!"\text{ /}\!\!>\langleGANH id="" inp="Pma" out="Pma1" stt="NO" K="1/1000000" />
\langleDIVS id="" num="Pma1" den="wt" out="Tm" stt="NO" />
\triangle MULT id="" out="eil" stt="NO">
\langleADD>Iqs \langle/ADD>
<ADD>Elq</ADD>
\langle/MULT\rangle\triangle MULT id="" out="e i 2" stt="NO">
<ADD>Ids </ADD>
<ADD>Eld</ADD>
</MULT>\leqSOMD id="" out="Te" stt="NO">
\langleADD sgnl="+">ei1\langleADD>
\langleADD sgnl="+">ei2 \langle/ADD>
</SOMD>
\triangle MULT id="" out="vi1" stt="NO">
<ADD>Vqr</ADD>
```

```
\langleADD>Iqr\langle/ADD>
</MULT>\triangle MULT id="" out="vi2" stt="NO">
<ADD>Vdr</ADD>
\langle \text{ADD>Idr} </ADD>
< /MULT> \,\triangle MULT id="" out="vi3" stt="NO">
<\!\!\mathrm{ADD}\!\!>\!\mathrm{Vqs}\!<\!\!/\!\mathrm{ADD}\!\!>\langle \text{ADD>I} \, \text{q} \, \text{s} \, \text{Q} / \text{ADD} \rangle</MULT>\triangle MULT id="" out="vi4" stt="NO">
<ADD>Vds</ADD>
\langle \text{ADD>Ids} </ADD>
< /MULT>\label{eq:mult} \begin{array}{ll} \mbox{c} & \mbox{if} \; \mathbf{d} = \mbox{``}\mbox{''} \quad \mbox{out} = \mbox{``}\; \mathbf{v} \, \mbox{if} \; \mathbf{v} \, \mbox{if} \; \mathbf{t} = \mbox{``}\mathbf{N}\mathbf{O} \mbox{''} > \mbox{``}\nonumber \end{array}<ADD>Vqr</ADD>
\langle \text{ADD>Idr} < |\text{ADD>}< /MULT>\label{eq:mult} \begin{array}{ll} \mbox{cylUIT}\ \ \mathrm{id}\!=\!\!}\mbox{''}\ \ \mathrm{out}\!=\!\mbox{''}\,\mathrm{vi}\,6\,\mbox{''}\ \ \mathrm{st}\,\mathrm{t}\!=\!\mbox{''}\mathrm{NO''}\!\!>\!\! \end{array}<ADD>Vdr</ADD>
\langle \text{ADD>I} \, \text{qr} \, \langle \text{ADD>} \rangle</MULT>\triangle MULT id="" out="vi7" stt="NO">
<ADD>Vqs</ADD>
\langleADD>Ids \langle/ADD>
</MULT>\label{eq:11} \mbox{cMULT} \ \ \mathrm{id} \,{=}\,^{\text{''''}} \ \ \mathrm{out} \,{=}\,^{\text{''}} \, \mathrm{v} \, \mathrm{i} \, 8 \, \text{''} \ \ \mathrm{st} \, \mathrm{t} \,{=}\,^{\text{''}} \mathrm{NO''} \negthinspace >$\mbox{{\sc And}}$~\mbox{{\sc And}}$\langle \text{ADD>I} q \text{s} \langle \text{ADD>}< /MULT>\triangle MULT id="" out="vi9" stt="NO">
<ADD>Vds</ADD>
<ADD>Idc </ADD>
\langle /MULT\rangle\label{eq:mult} \begin{split} \text{\ensuremath{\triangle M}\xspace} & \text{ULT} \text{ id} \texttt{=} \text{''''} \text{ out} \texttt{=} \text{"v}\texttt{i10" \text{ stt} \texttt{=} \text{"NO'} \texttt{>} \end{split}<ADD>Vqs</ADD>
\langle \text{ADD>Iqc} \, \langle \text{ADD>}\rangle</MULT>\triangle MULT id="" out="vi11" stt="NO">
<ADD>Vqs</ADD>
<ADD>Idc </ADD>
< /MULT>\triangle MULT id="" out="vi12" stt="NO">
<ADD>Vds</ADD>
```

```
<ADD>Iqc </ADD>
< /MULT>\leqSOMD id="" out="Pr" stt="NO">
\langleADD sgnl="+">vi1 \langle/ADD>
\langleADD sgnl="+">vi2 \langleADD>
\langle/SOMD>
\leqSOMD id="" out="Ps" stt="NO">
<ADD s g nl="+">vi3 </ADD>
\langleADD sgnl="+">vi4 \langleADD>
\langleSOMD>
\leqSOMD id="" out="Pc" stt="NO">
\langleADD sgnl="+">vi9 \langleADD>
\langleADD sgnl="+">vi10 \langleADD>
\langle /SOMD>
\label{eq:convex} \text{\ensuremath{\triangle}\xspace SOMD} \ \ \mathrm{id}\xspace =\!\! \begin{array}{l} \text{``} \ \text{``} \ \text{``}\langleADD sgnl="+">vi5 \langleADD>
<ADD s g nl="−">vi6 </ADD>
</SOMD>
\leqSOMD id="" out="Qs" stt="NO">
\langleADD sgnl="+">vi7 \langleADD>
<ADD s g nl="−">vi8 </ADD>
\langle/SOMD>
\leqSOMD id="" out="Qc" stt="NO">
\langleADD sgnl="+">vi11\langleADD>
<ADD s g nl="−">vi12 </ADD>
\langle /SOMD>
\langle \text{MOD2 id} = "" \text{ in } 1 = " \text{Idr"} \text{ in } 2 = " \text{Iqr"} \text{ out} = " \text{Ir"} \text{ st} = " \text{NO"}\langle \text{MOD2 id} = "" \text{ in } 1 = " \text{lds" in } 2 = " \text{Iqs" out} = " \text{Is" stt} = " \text{NO" } \rangle\langleGANH id="" inp="Is" out="r1" stt="NO" K="R1a" />
\leqGANH id="" inp=" I r" out=" r2" stt="NO" K="R2a" />
\leqSOMD id="" out="PUdc" stt="NO">
\langleADD sgnl="+">r2 \langle/ADD>
\langleADD sgnl="+">r1 \langle/ADD>
\langleADD sgnl="+">Pc\langleADD>
<ADD s g nl="−">Pr</ADD>
\langle/SOMD>
<\!\!{\rm SOMD} \text{ id}\!=\!\!}\text{"} \text{ out}\!=\!\!{} \text{"} {\rm P}\text{ces}\text{"} \text{ stt}\!=\!\!{} \text{"} {\rm NO}\!\!{}' \!\!>\langleADD sgnl="+">Pc\langleADD>
\langleADD sg n l="+">Ps\langleADD>
\langle /SOMD>
\leqSOMD id="" out="Qces" stt="NO">
\langleADD sgnl="+">Qc\langleADD>
\langleADD sgnl="+">Qs\langleADD>
\langle/SOMD>
```

```
<\!\!<\!\!\mathrm{GANH} \mathrm{~id}\!=\!\!\mathrm{''''} \mathrm{~inp}\!=\!\mathrm{''Pces''} \mathrm{~out}\!=\!\mathrm{''Pout''} \mathrm{~st}\!\cdot\!\mathrm{t}\!=\!\mathrm{''NO''} \mathrm{~K}\!\!=\!\!\mathrm{''-na''} /\!\!><\!\!\mathrm{GANH}\;\;\mathrm{id}\!=\!\!\mathrm{''''}\;\;\mathrm{inp}\!=\!\mathrm{''Qces''}\;\;\mathrm{out}\!=\!\mathrm{''Qut''}\;\;\mathrm{st}\,\mathrm{t}\!=\!\mathrm{''NO''}\;\;\mathrm{K}\!\!=\!\!\mathrm{''-na''}\;\;/\!\!>\langleOSHT id="" itype="POTENCIA" otype="POTENCIA">
\leqSHT INJre="Pout" INJim="Qout" G="G" B="B"/>
\langle/OSHT>
< /MODEL> \,</MODEL>
```